# **НАЦІОНАЛЬНИЙ ТЕХНІЧНИЙ УНІВЕРСИТЕТ УКРАЇНИ «КИЇВСЬКИЙ ПОЛІТЕХНІЧНИЙ ІНСТИТУТ імені ІГОРЯ СІКОРСЬКОГО»**

### **Приладобудівний факультет**

### **Оптичних та оптико-електронних приладів**

«На правах рукопису»

«На правах рукопису» и правда в «До захисту допущено» (СПР) и правда в стать в стать в стать в стать в стать в стать в стать в стать в стать в стать в стать в стать в стать в стать в стать в стать в стать в стать в стать Завідувач кафедри \_\_\_\_\_\_\_\_\_\_ В.Г., Колобродов « $\qquad \qquad 20 p.$ 

# **Магістерська дисертація**

# **на здобуття ступеня магістра**

# **зі спеціальності 152. Метрологія та інформаційно-вимірювальна техніка**

### **на тему: «Система технічного зору»**

Виконав: студент VI курсу, групи ПО-72мп Антоненко Віталій Анатолійович

Керівник: Старший викладач Кравченко, І.В.

Консультант з розробки стартап-проекту: Доцент, кандидат економічних наук Бояринова, К.О.

Рецензент: Доцент, кандидат технічних наук Баженов, В.Г.

> Засвідчую, що у цій магістерській дисертації немає запозичень з праць інших авторів без відповідних посилань. Студент (-ка) \_\_\_\_\_\_\_\_\_\_\_\_\_

Київ – 2018 року

# **Національний технічний університет України**

### **«Київський політехнічний інститут імені Ігоря Сікорського»**

### **Приладобудівний факультет**

## **Оптичних та оптико-електронних приладів**

Рівень вищої освіти – другий (магістерський) за освітньо-професійною програмою

Спеціальність (спеціалізація) – 152. Метрологія та інформаційновимірювальна техніка (Фотоніка та оптоінформатика)

ЗАТВЕРДЖУЮ

Завідувач кафедри

\_\_\_\_\_\_\_\_\_\_ В.Г., Колобродов

« $\_\_$  »  $\_\_$  20 p.

# **ЗАВДАННЯ**

**на магістерську дисертацію студенту**

## **Антоненко Віталій Анатолійович**

1. Тема дисертації «Система технічного зору», науковий керівник дисертації Кравченко, Ігор, Володимирович, Старший викладач, затверджені наказом по університету від « $\gg$  20 р. №

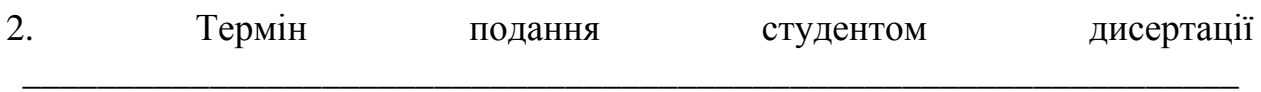

### 3. Об'єкт дослідження

4. Вихідні дані

 $\overline{a}$ 

5. Перелік завдань, які потрібно розробити

## 6. Орієнтовний перелік графічного (ілюстративного) матеріалу

- 7. Орієнтовний перелік публікацій
- 8. Консультанти розділів дисертації[∗](#page-1-0)

| Розділ          | Прізвище, ініціали та посада<br>консультанта | Підпис, дата |          |  |
|-----------------|----------------------------------------------|--------------|----------|--|
|                 |                                              | завдання     | завдання |  |
|                 |                                              | видав        | прийняв  |  |
| Розробка        | Бояринова, К.О., доцент, кандидат            |              |          |  |
| стартап-проекту | економічних наук                             |              |          |  |
|                 |                                              |              |          |  |

<span id="page-1-0"></span><sup>∗</sup> Якщо визначені консультанти. Консультантом не може бути зазначено наукового керівника магістерської дисертації.

# 9. Дата видачі завдання

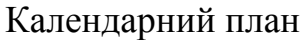

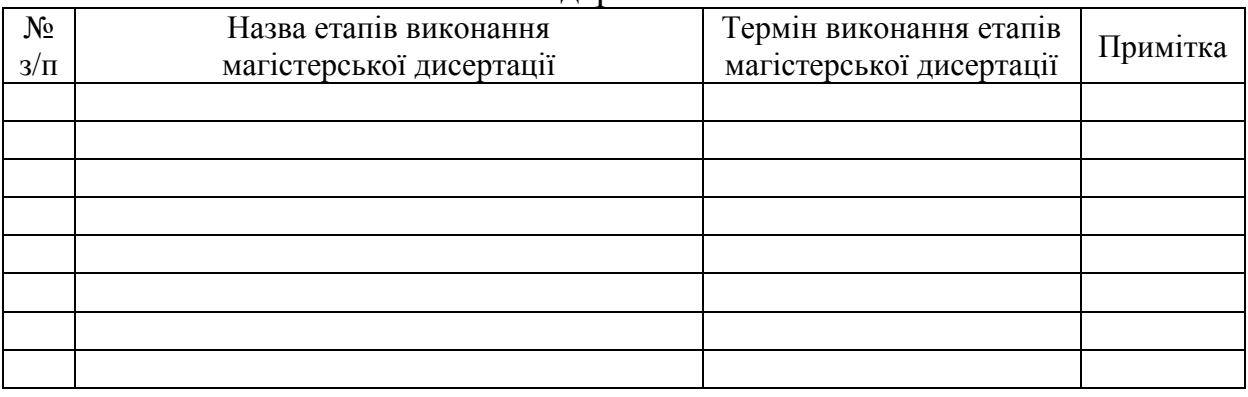

# Студент В.А. Антоненко

Науковий керівник дисертації **П.В. Кравченко** 

### **РЕФЕРАТ**

Магістерська дисертація обсягом у 92 сторінки містить в собі 54 ілюстрації, 25 таблиць та 17 джерел за переліком посилань.

З поширенням мініатюрних літальних апаратів, які можуть розвивати достатньо високу швидкість та мають відносно тривалий час польоту, виникає проблема створення різного роду аварій, серед яких є зіткнення БПЛА з перешкодами. Задача магістерської роботи – створення працюючого прототипу біологічно-подібної фасеточної системи технічного зору та його дослідження.

**Об'єкт дослідження:** фасеточна система технічного зору.

**Предмет дослідження:** оптико-електронні системи технічного зору.

With the proliferation of miniature aircraft, which can develop at a rather high speed and have a relatively long flight time, there is a problem of creating various types of accidents, including a collision of UAVs with obstacles. The task of master's work - creation of a working prototype biologically-shaped facsimile system of technical vision and its research.

**Object of research:** facet system of technical vision.

**Subject of research:** optoelectronic systems of technical vision.

Ключові слова: БПЛА, фасеточна система технічного зору.

# **ЗМІСТ**

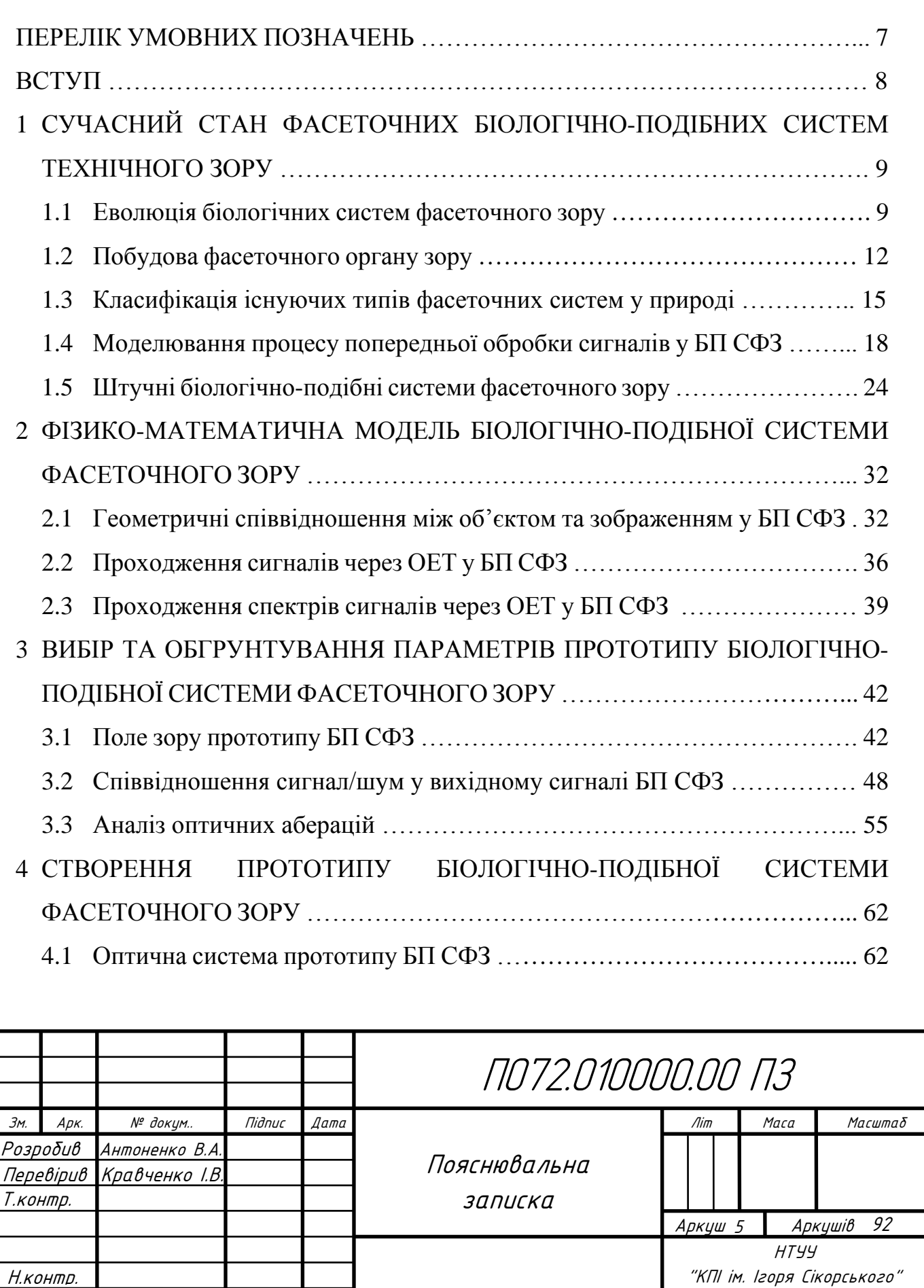

ПБФ, ООЕП

<u>Затверд. Кравченко I.В.</u>

Н.контр.

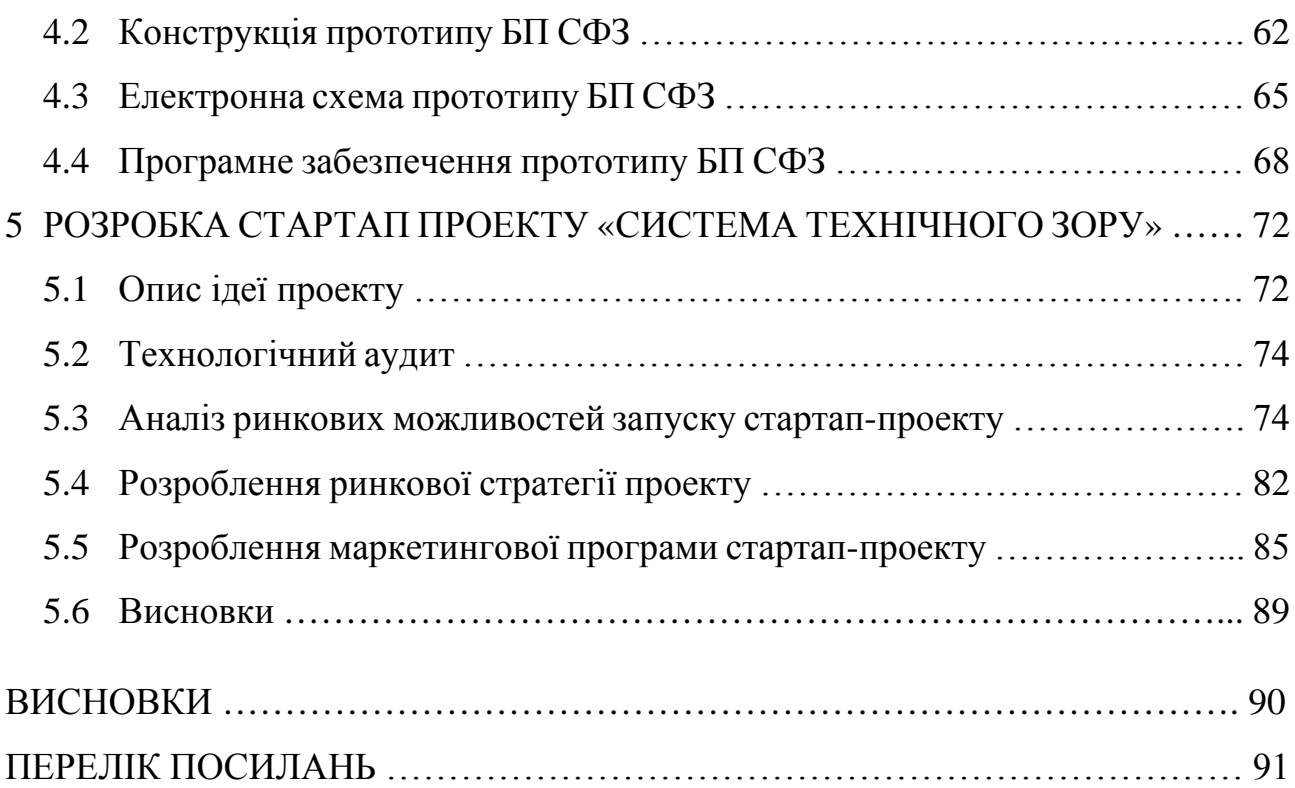

# **ПЕРЕЛІК УМОВНИХ ПОЗНАЧЕНЬ**

БП СФЗ – Біологічно-подібна система фасеточного зору

- БПЛА Безпілотний літальний апарат
- ПП Площина предметів
- ПЗ Площина зображень
- ОС Оптична система
- ОЕС Оптико-електронна система
- ФП Фотоприймач
- АЦП Аналого-цифровий перетворювач
- ОЕТ Оптико-електронний тракт
- МПФ Модуляційна передавальна функція

#### **ВСТУП**

В наш час, з розвитком технічного прогресу, стали поширюватися мініатюрні літальні апарати, які можуть розвивати достатньо високу швидкість та мають відносно тривалий час польоту. У зв'язку з цим виникає проблема створення різного роду аварій, серед яких є зіткнення БПЛА з перешкодами.

Одним із рішень такої проблеми може бути ручне керування, що не гарантує відсутність зіткнення і вимагає стабільний радіо-сигнал для передачі даних керування між оператором та апаратом. Іншим варіантом є використання так званих event-камер з процесором та цифровою обробкою, недоліком яких є велика вага та енергоспоживання.

Я помітив, що комахи, які мають фасеточну систему зору, обминають непрозорі перешкоди і тому було запропоновано розробити систему технічного зору, яка буде мати малі габарити і вагу та забезпечувати уникнення зіткнень з перешкодами. Задача магістерської роботи – перший крок до мети – створити працюючий прототип такої фасеточної системи технічного зору та дослідити його. Тобто провести теоретичні та експериментальні дослідження.

Планується, що наступним кроком буде створення мініатюрної фасеточної системи зору у вигляді плівки з мікролінз і вбудованої інтегральної схеми з фотоприймачами.

# **1 СУЧАСНИЙ СТАН ФАСЕТОЧНИХ БІОЛОГІЧНО-ПОДІБНИХ СИСТЕМ ТЕХНІЧНОГО ЗОРУ**

### **1.1 Еволюція біологічних систем фасеточного зору**

На протязі не одного мільйона років, зорові системи усіх живих створінь набували багаточисленні зміни та модифікацію, в ході якої виникли нові види органів візуального спостереження. Як відомо, перші форми життя мали досить прості та примітивні клітини, що реагують на зміни освітленості і ніяк не могли формувати повноцінне зображення [1]. Такі органи зору представляли з себе скупчення пігменту в цитоплазмі покривних клітин. У морських зірок були помічені поглиблення в місцях, де розміщувалася велика концентрація фоточутливих клітин, функцією яких було зменшення інтенсивного випромінювання, яке падає на рецептори (Рис. 1.1 а) [2].

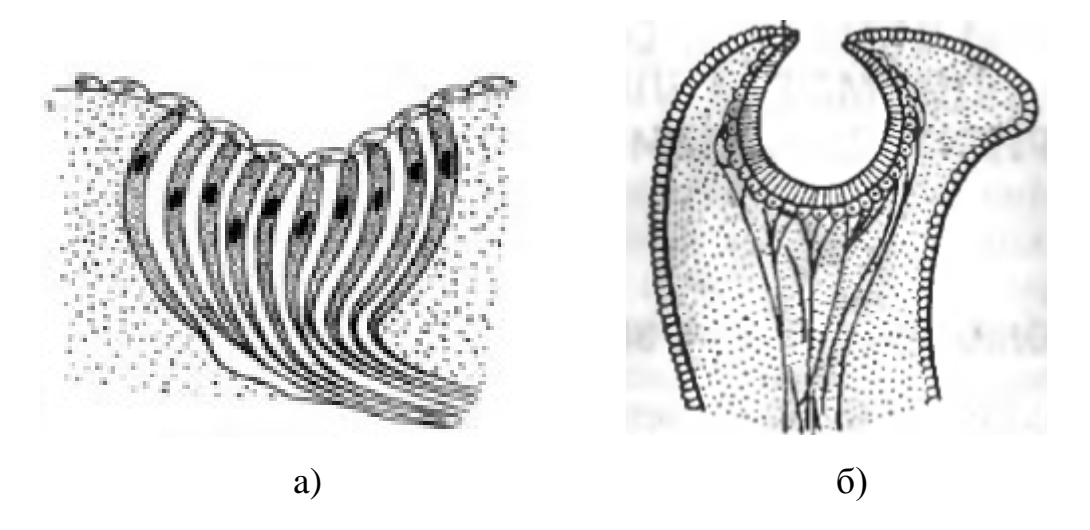

Рисунок 1.1 – Будова фоторецепторів: a) – морської зірки [2]; б) – молюску [3];

Для охорони таких очей від попадання чужорідних тіл, над ямками розвилась прозора захисна мембрана. При зрощенні країв зорових ямок виникає пузирчасте око [3]. У ряді безхребетних тварин в пузирчастих очах формується кришталик, що виконує функцію заломлення падаючого світла. На даному рівні розвитку органу бачення на шарі світлочутливих клітин вже виходить оптичне зображення, фоторецептори направленні назустріч падаючому випромінюванню, а нервові волокна – в протилежну сторону. Прикладом пузирчастого ока служать конвертовані очі молюсків (Рис. 1.1 б). На відмінність від хребетних створінь, де орган бачення розвивався з ектодерми, яка дає початок головному мозку, у безхребетних він розвивався з покривного епітелію.

Існує гіпотеза, про те, що членистоногі комахи, походять від онихофорів (первиннотрахейних) [4]. Вважається вірогідним, що фасеточне око з'явилось в результаті «дублювання» окремих очей. У свою чергу, розсіювання фасеточних органів бачення, мабуть, створило великі мережі незалежних очей у деяких членистоногих, таких як личинки деяких комах. В інших комах та багатоніжок бокові очі з'явилися внаслідок зменшення бокових фасеток.

Для прикладу, розглянемо перші очі в вимерлого класу морських членистоногих – трилобітів, які існували, близько 500 мільйонів років тому. Відомо, що перші трилобіти мали фасеточний тип зору [5]. Лінзи складалися з карбонату кальцію, який в чистій формі є прозорим. Однак в деяких трилобітах кальцит утворює внутрішню дублетну структуру, яка дає чудову глибину поля та мінімальну сферичну аберацію, згідно оптичним принципам, виявленим французьким вченим Рене Декартом та голландським фізиком Кристіаном Гюйгенсом у 17-му сторіччі. Сучасним видом зі схожими лінзами є тендітна зоря Ophiocoma wendtii. Очі трилобітів поділялись на три види.

Голохроічні органи бачення були самими примітивними і поширеними. Вони складалися з дрібних лінз (30 – 100 мкм), кількість яких варіювалася від 100 до 15000. Кожна лінза знаходилася в безпосередньому контакті з сусідніми. Просторова роздільна здатність таких очей залежить від інтенсивності випромінювання, кутовому переміщенні, щільності рецепторів, зареєстрованого кута світла і ступеня, в якій схрещується сигнал від окремих рабдомів. Це означає, що лінзи мають бути більшими в умовах низької освітленості. Оскільки кутова швидкість, що викликана прямою швидкістю переміщення самого створіння, більше для оматидій, оптична вісь яких спрямована перпендикулярно руху, трилобіти, які швидко рухаються, (такі як каролініти) мають очі, сплюснуті збоку, і більш вигнуті оматидії спрямовані вперед або назад. Таким чином,

морфологія очей може бути використана для припущення про екосистему трилобітів.

Шизохроічні очі зазвичай мали близько 700 великих лінз та були знайденні в підряді трилобітів з ряду Phacopida (Рис. 1.2). У кожної лінзи була рогівка, а сусідні лінзи були розділенні товстою міжшаровою кутикулою, відомою як склера.

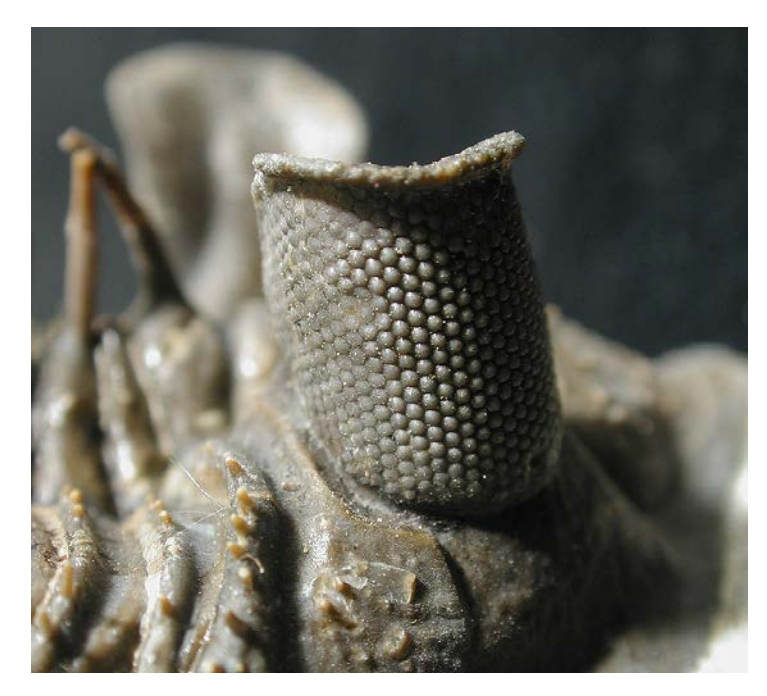

Рисунок 1.2 – Шизохроічне око виду Erbenochile erbenii [5]

Вперше вони з'явилися в ордовикский період та імовірно були отримані від голохроічного предку. Кутове поле зору, розміщення очей і відповідний розвиток більш ефективних механізмів охоплення вказують на таке око, як на захисну систему «раннього попередження», ніж на допомогу в полюванні. Сучасні очі, які функціонально еквівалентні шизохроічному оку, зустрічаються у сучасних видів комах Xenos peckii.

Абатохроічні, що зустрічаються у представників кембрийського підряду Eodiscina і відрізняються від шизохроічних меньшою кількістю (не більше 70) та розміром лінз з індивідуальною рогівкою. Склера була відокремлена від рогівки і була не такою товстою, як склера в шизохроічних органах зору. Хоча добре збереглися приклади, що рідко зустрічаються в ранньому літописі скам'янілостей, в нижньому кембрії зафіксовані абатохроічні очі, що робить їх одними з найстаріших. Мабуть, екологічні умови привели до більш пізньої втрати зорових органів у багатьох трилобітів з підряду Eodiscina.

# **1.2 Побудова фасеточного органу зору**

Відомо, що елементарне фасеточне око складається з великого масиву оптичних одиниць або рецепторів (оматидій), розташованих на деякій напівсферичній поверхні (Рис. 1.3) [1, 6, 7]. Цей масив включає в себе декілька шарів, які містять шар мікролінз та приймачів випромінювання.

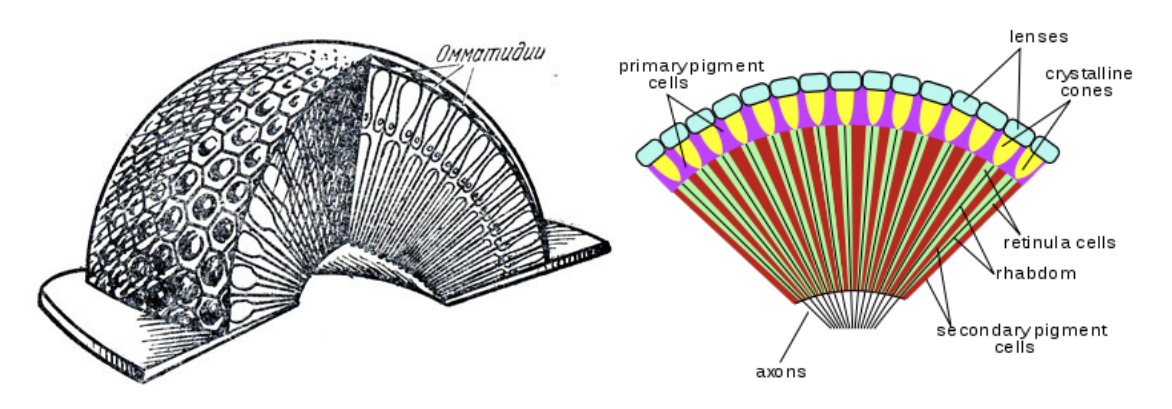

Рисунок 1.3 – Схема будови фасеточного ока [8, 4]

Шар мікролінз в свою чергу ділитися на рогівкову лінзу і циліндричну, яка знаходитися перед світлочутливим елементом (Рис. 1.4).

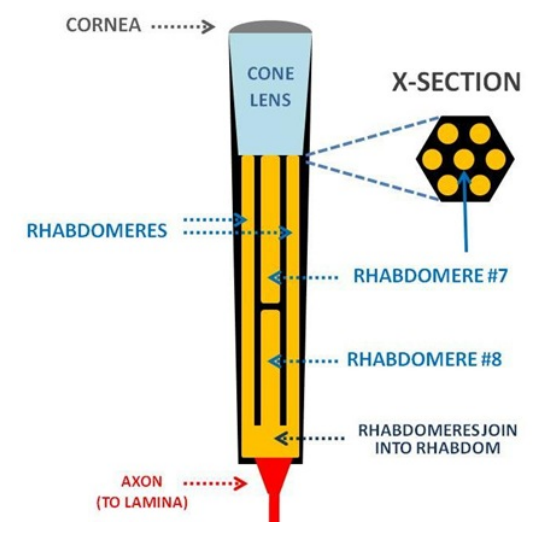

# **Ommatidium Schematic**

Рисунок 1.4 – Структура будови оматидію [7]

Мікролінза виконує функцію формування зображення об'єкта, що потрапляє в поле зору, на приймач випромінювання, який називається рабдомом. Він зазвичай містить 7 клітин званими рабдомерами.

Кожен оматидій ізольований пігментом, який поглинає промені світла, що йдуть під деяким кутом до оптичної осі. Особливістю цього пігменту у деяких видах комах, є можливість змінювати свою прозорість для здійснення адаптації до темряви або світла.

Однією з особливостей фасеточного ока є великий кут огляду, який досягає майже 360 градусів. В даному випадку відпадає необхідність в механічному скануванні простору, однак при цьому поле зору окремих рецепторів набагато нижче ніж у звичайного бінокулярного ока. Наприклад бабка може розрізняти предмети розміром з намистину на відстані в 1 метр.

Низьку просторову роздільну здатність фасеточного ока, обумовлену малим числом рецепторів, певною мірою компенсує його виключно висока роздільна здатність в часі [8]. Так, при переривчастому освітленні, рухливі, швидко літаючі комахи (бабки, мухи, комахи сімейства бджолиних) розрізняють окремі спалахи при їх частоті до 200 - 300 спалахів в секунду, що свідчить про малу інерційність фасеточного ока. Зоровий аналізатор комах володіє надзвичайно великою чутливістю до контрастів. Так, око комахи сигналізує зоровим центрам про такі малі розходження у зовнішній обстановці, які викликають зміну освітленості зорових клітин на 1% і навіть на 0,5%. Фасеточне око, особливо у нічних комах, здатне до дуже сильної адаптації: воно змінює свою чутливість на 4 - 5 порядків і, отже, може функціонувати в дуже широких межах освітленості.

Також очі у комах можуть реагувати не тільки на зміну інтенсивності світла, а й на зміну його спектрального складу, тобто воно може здійснювати кольоровий зір. Рецепторна частина оматидію сприймає певний оптичний діапазон спектра, який зазвичай має три максимуми в зеленій, синій і ультрафіолетовій області. Квіти, які мають червоний колір бджоли виділяють серед інших за іншими ознаками, наприклад, за інтенсивністю віддзеркалених ультрафіолетових променів, так що червона троянда або червоний мак мають для бджіл "ультрафіолетове" забарвлення.

Деякі види фасеточних очей мають змогу відрізняти поляризоване випромінювання (Рис. 1.5) [9].

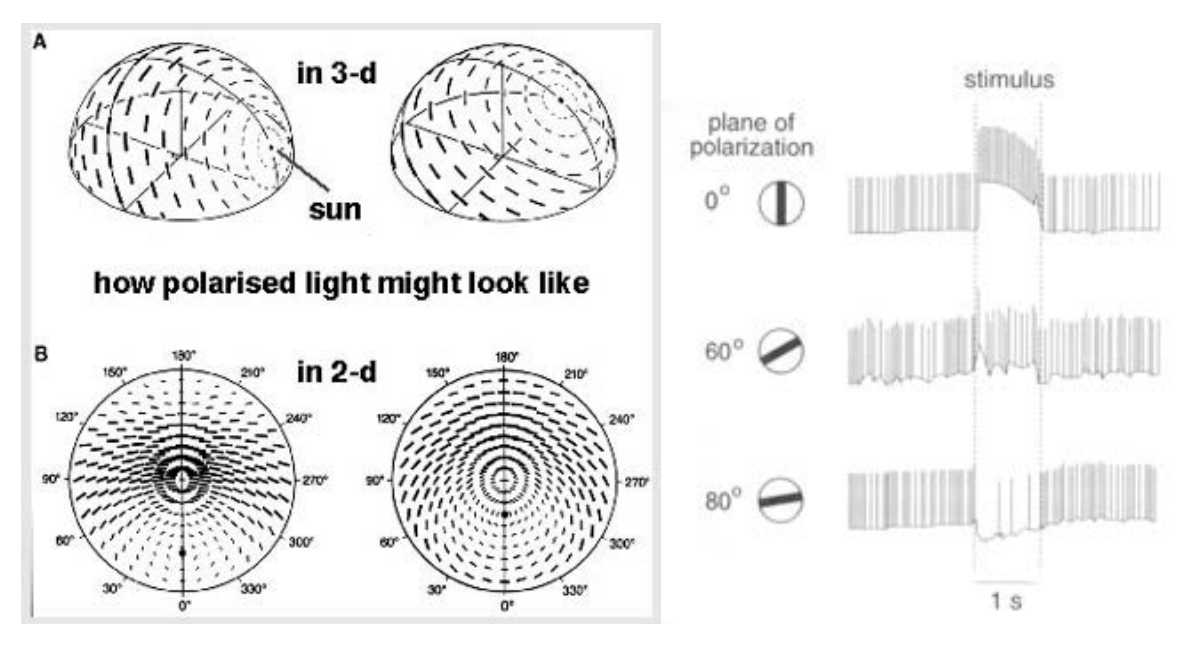

Рисунок 1.5 – Площини поляризації сонця та залежність сигналу від кута нахилу [9]

Наприклад, пустельні мурахи роду Cataglyphis використовують поляризаційну карту для навігації. Після виходу з притулку вони запам'ятовують всю траєкторію пройденого шляху і повертаються назад по прямій лінії. Деякі водоміри орієнтуються по відбитому від води поляризованому випромінюванні.

Залежно від виду і місцезнаходження, деякі типи фасеточних органів зору мають різну кількість оматидій в певних ділянках очей. Для прикладу, у деяких бабок оматидій більше сконцентровано в лобовій і лобно-спинній області для пошуку і виявлення видобутку.

Було виявлено, що богомоли володіють стереоскопічним зором [10]. На відміну від ссавців і птахів, які здатні бачити і оцінювати відстань до статичного об'єкта, у богомолів було виявлено реакцію на зміну освітленості при русі маленької точки. Як відомо, бінокулярний зір таких комах може виявляти глибину в зображеннях випадково-розташованої точки без потреби внутрішньоочної кореляції. Був проведений експеримент, де перед очима комахи прикріпили мініатюрні 3D-окуляри. Після цього на екрані виводилося 2 зображення випадково розташованих точок: зліва вихідне, а праворуч розташування точок трохи зсунуте (Рис. 1.6). В результаті руху однієї точки по спіралі до центру, богомол намагався її схопити, вважаючи, що це їжа.

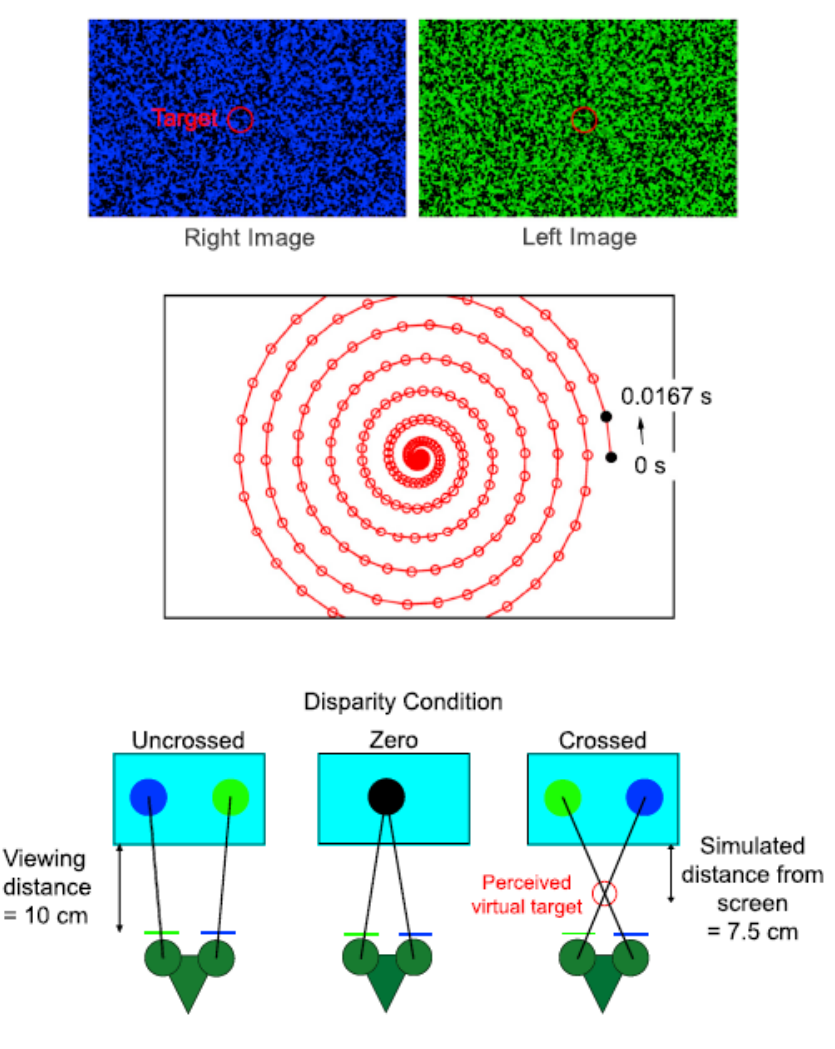

Рисунок 1.6 – Траєкторія руху досліджуваної точки серед інших випадкових [10]

### **1.3 Класифікація існуючих типів фасеточних систем у природі**

Як відомо, існує три схеми будови фасеточного ока [7, 11]. Це аппозиційна, суперпозиційна та нейросуперпозиційна схеми.

Аппозиційна схема поширена серед комах, що ведуть денний спосіб життя. Кожен оматидій збирає паралельний, щодо оптичної осі рецептора, пучок променів на рабдом, в результаті чого формується масив зображень (Рис. 1.7). Решта променів, що йдуть під деяким кутом до оптичної осі, поглинаються пігментом, який знаходиться між сусідніми клітинами. Далі кожен рабдом в оматидії з'єднується з одним відростком нервової клітини (аксоном), за яким йдуть електричні імпульси через нервовий шар, де збираються інші аксони.

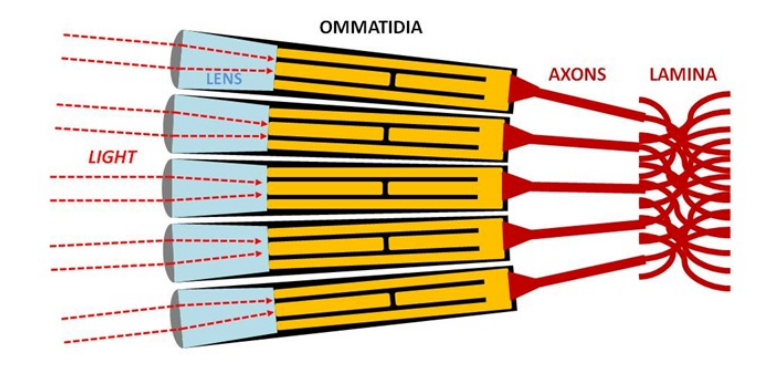

# **Apposition Compound Eye**

Рисунок 1.7 – Формування зображення в аппозиційній схемі [7]

Суперпозіційний вид фасеточного ока характерний для нічних або сутінкових комах і багатьох ракоподібних. Пігмент між сусідніми оматидіями може змінювати свою прозорість і при нестачі світла промені накладаються один на одного. Залежно від оптичної схеми розрізняють заломлюючий і віддзеркалюючий принцип роботи оматидію (Рис. 1.8).

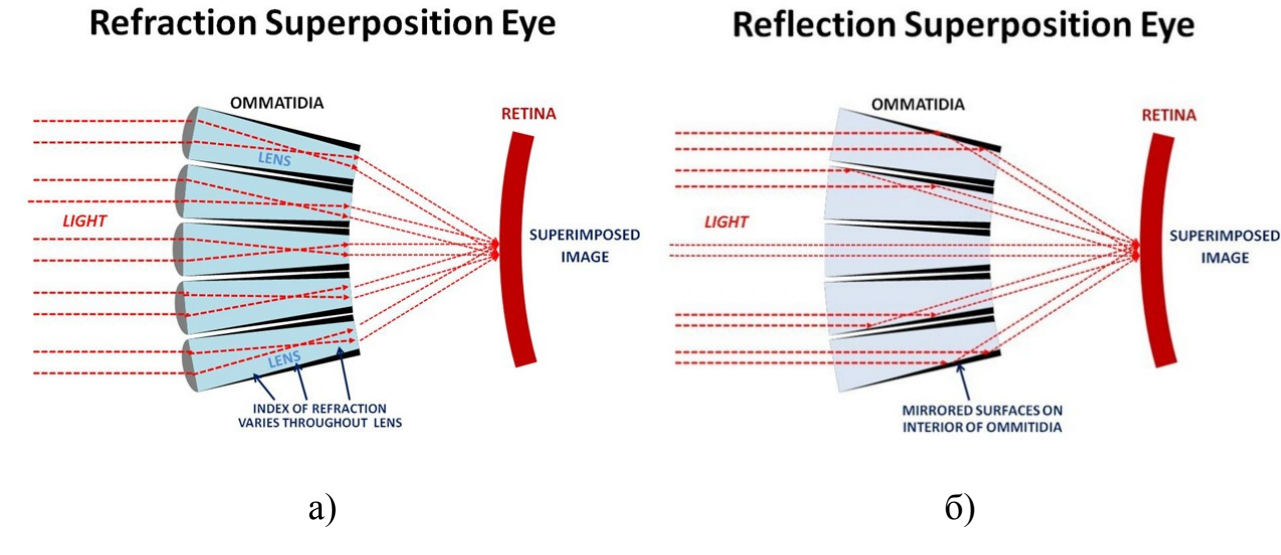

Рисунок 1.8 – Формування зображення в суперпозиційній схемі [7]: а) заломлення б) віддзеркалення

В заломлюючій схемі (Рис. 1.8 а) промені на кожному оматидії переломлюються таким чином, що на виході з лінзи він виходить під тим же кутом і потрапляє на рабдом. Оматидій досягає цього, діючи як двохлінзовий телескоп, має циліндричну лінзу з градієнтним показником заломлення.

Так як заломлюючі лінзи не можуть бути використані під водою, де набагато більший коефіцієнт заломлення, своє застосування знаходить схема аппозиційного ока з дзеркальними поверхнями (Рис. 1.8 б). Світло, що потрапляє в кожен оматидій відбивається від поверхні і потрапляє на рецепторну частину. Такі системи бачення мають деякі підводні істоти (омари, краби).

Нейросуперпозіційна схема фасеточного ока дещо відрізняється від вищенаведених (Рис. 1.9). Кожен рабдомер залишається окремим і з'єднується з одним рабдомером інших оматидій, що оточують його. Таким чином виходить зображення, яке в сім разів яскравіше зображення на будь-якому іншому фоторецепторі. Це допомагає комахам створювати досить непогані зображення в умовах низької освітленості.

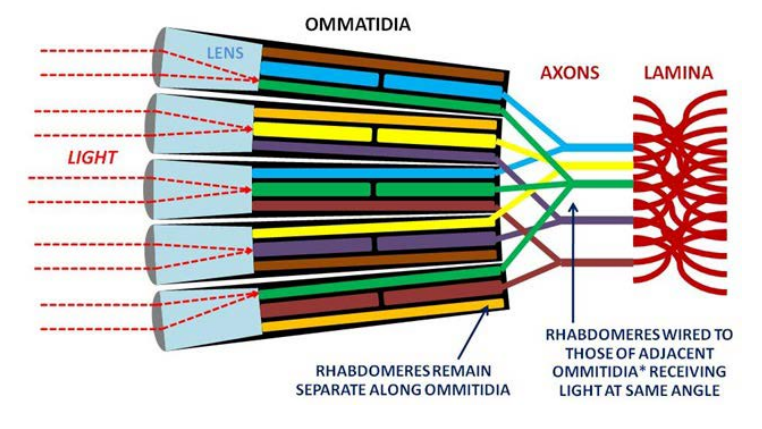

# **Neural Superposition Eye**

Рисунок 1.9 – Схема формування зображення в нейросуперпозиційному фасеточному оці [7]

Таким чином форма фасеточного ока не повинна мати велику сферичність, що дозволяє використовувати гнучкі форми розташування фасеток.

Вважається, що така схема дуже чутлива до детектування руху і має краще відношення сигнал/шум [7].

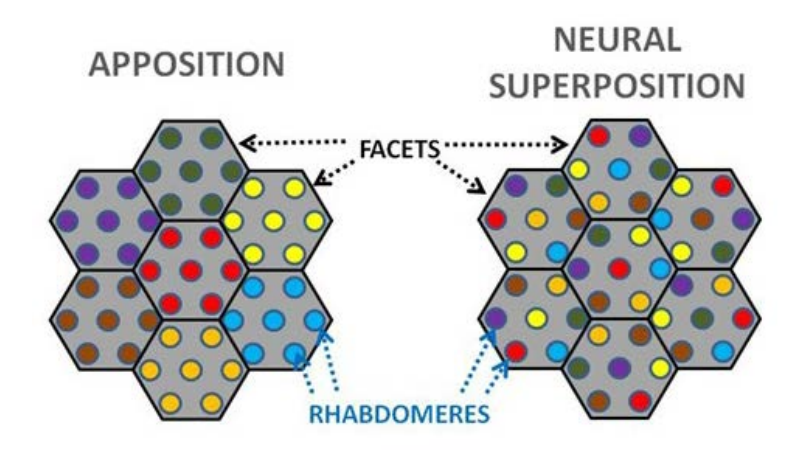

Рисунок 1.10 – Відмінність між звичайним аппозиційним та нейросуперпозиційним фасеточним оком [7]

В подальших дослідженнях, серед усіх вищенаведених варіантів, можна обрати звичайну аппозиційну модель, яка є поширеною серед комах і проста в реалізації.

### **1.4 Моделювання процесу попередньої обробки сигналів у БП СФЗ**

Інформація про рух грає важливу роль у візуальній орієнтації багатьох створінь [12]. Самостійне пересування зміщує зображення на сітківці, внаслідок чого падаючий оптичний потік залежить від описаної траєкторії та трьохвимірної структури навколишнього середовища. Якщо ці зміщення оцінюються належним чином, то стає можливим використання різних типів руху для ініціювання та контролю відповідної поведінки під час переміщення. Для прикладу, обертання візуального поля навколишнього середовища може сигналізувати про ненавмисне відхилення від курсу та ініціювати компенсаційне кутове зміщення.

Останнім часом все більший інтерес представляє інформація про пересування літаючих комах, яка може відігравати значну роль у візуальній орієнтації, наведенні та пошуку об'єктів. Вивчення поведінки живих істот дозволяє, на принципі роботи їх органів сприйняття, створювати або покращувати вже готові оптико-електронні пристрої для літаючої, наземної або підводної техніки.

Відомо, що під час польоту результуюче зображення на сітківці комахи залежить від описаної траєкторії, в частково тривимірній структурі навколишнього середовища [12]. У комах, що швидко рухаються при польоті зазвичай виникають три ситуації:

– відхилення від заданого курсу веде до послідовного переміщення всього візуального середовища в протилежному напрямку;

– наближення до перешкоди призводить до розширення зображення на сітківці, тобто всі елементи в зображенні переміщаються від центру точки до якої комаха рухається;

– під час проходження близько розташованих об'єктів перед віддаленим фоном, зображення об'єктів і фону мають різну швидкість;

Перетворення візуальної інформації, яка надходить в рухову активність залежить від біофізичних особливостей нервових клітин, а також від схеми їх з'єднання між собою. Були проведені експерименти з вивчення реакції прив'язаних комах на рухи, з різною швидкістю та в різних напрямках, великих і маленьких об'єктів [12]. Такі ж стимулюючі умови були впроваджені для вивчення реалізації механізму приземлення. Розширення лапок у комах є шаблонною дією і характеризується початковою фазою реагування на посадку.

Так як переміщення різних предметів в полі зору не має однакового напрямку і швидкості, розглядають локальне уявлення різних векторів переміщення. Цей процес відбувається при паралельній роботі рецепторів, які реагують на рух. В якості базової моделі будови таких локальних детекторів була запропонована модель кореляційного датчика двома нейробіологами Хассенштайном і Рейхардтом (Рис. 1.11). Така схема є найпростішим випадком роботи двох фоторецепторів і дозволяє спроектувати систему машинного бачення на базі систем бачення комах [13].

19

Модель Рейхардта має досить просту реалізацію. Вона містить два фоторецептора R1 і R2, які трансформують вхідний світловий потік в електричні сигнали. Далі ці сигнали надходять на фільтри ICD, які перетворюють зміну яскравості в імпульсний сигнал на виході. Після цього на виході одного з фільтрів відбувається часова затримка τ. Той канал, в якому стоїть затримка визначає напрямок зміни яскравості.

Така модель здатна виявити рух дрейфуючих синусоїдальних хвиль для багатьох просторових і часових частот в залежності від відстані між сусідніми фоторецепторами і часовою затримкою.

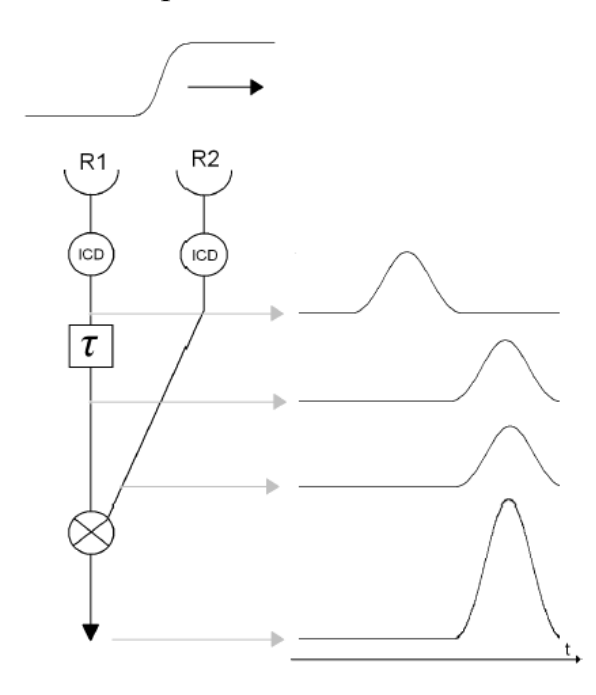

Рисунок 1.11 – Схема роботи моделі Рейхардта [13]

При симетричній комбінації такої кореляційної моделі та знаходженні різниці між вихідними сигналами, що йдуть з сусідніх каналів, можна визначити напрям переміщення (Рис. 1.12).

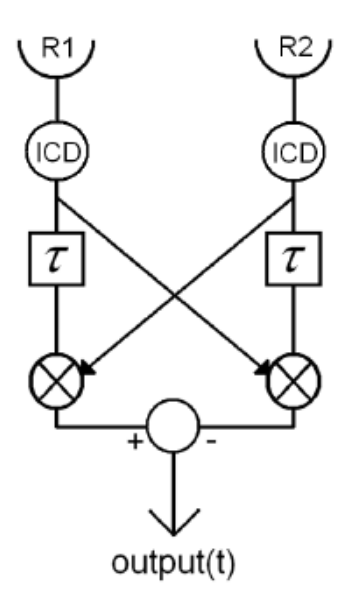

Рисунок 1.12 – Схема роботи дзеркальної моделі Рейхардта [13]

Але така модель не може давати точну інформацію про переміщення в реальних умовах, де вхідні сигнали є складними по формі. Також не виконується адаптація до різних рівнів контрасту. Для вирішення цієї проблеми необхідно мати тимчасову інформацію про вхідний сигнал. Найбільш поширеним рішенням є впровадження компонента для попередньої обробки порогової чутливості. Смуговий або високочастотний фільтри можуть спростити відгук на загальний поріг. Альтернативний шлях лежить в логарифмічному перетворенні, яке може підсилити малий контраст і зменшити чутливість до зміни світлових умов. Переваги таких технік роблять детектор більш стійким до широкого діапазону вхідних сигналів і забезпечують більш точний відгук. Недоліком є те, що фільтрація вхідних сигналів зазвичай вимагає велику кількість операцій. Іншим, ще більш вимогливим до обчислювальної потужності, підходом є налаштування затримки для отримання максимальної чутливості детектора. В якості аналога існує рішення на основі біофізичного механізму, яке полягає у використанні третього фоторецептору в структурі детектору, що дозволяє отримувати спрощений відгук і не вимагає складної попередньої обробки.

Інша модель робить симетричний кореляційний детектор незбалансованим, шляхом введення регульованого коефіцієнта і намагається знайти найкращий коефіцієнт, щоб зробити цей датчик незалежним від часової частоти настільки, наскільки це можливо.

Іншим шляхом, для забезпечення виміру великих діапазонів швидкостей, є використання компонента затримки, який замикає ланцюг затримки часу першого каналу і зупиняє другий. При цьому слід враховувати відстань між цими каналами, яка залежить від тривалості затримки.

На основі моделі Рейхардта була спроектована нова модель, що підходить для цифрової обробки [13]. Представлена шаблонна модель Хорріджа і Нгуєна (Рис. 1.13) схожа на попередню тим, що вона виявляє рух з напрямком через вимір інтенсивності над двома суміжними рецепторами з затримкою. Однак вона не дає прямої інформації про швидкість. У певному сенсі така схема виглядає, як цифрова версія кореляційного детектора. У ній вхідні сигнали проходять через фільтр і на виході мають три різних стани, щоб виявити збільшення, зменшення або сталість інтенсивності у вхідному сигналі.

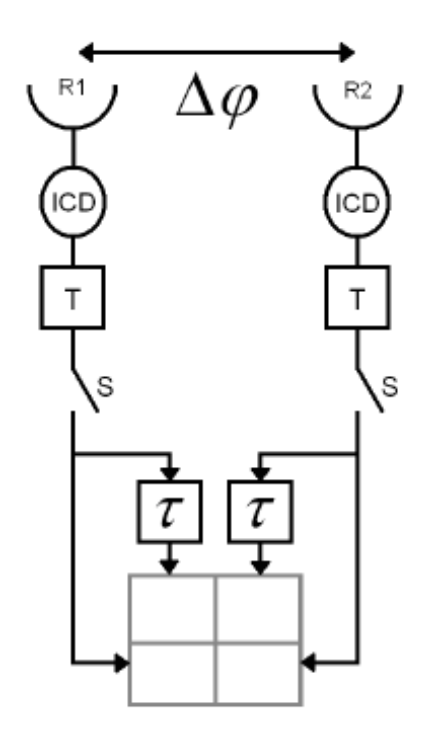

Рисунок 1.13 – Шаблонна модель Хорріджа и Нгуена [13]

Стани зміни інтенсивності над двома суміжними фоторецепторами в два послідовні моменти вибірки, що приводять до побудови матриці 2х2. З 81-ї можливої комбінації, тільки 8 є вирішальними для виявлення руху (Табл. 1.1). Цей процес робить реалізацію даної моделі швидкою і простою. Однак вона має аналогічну проблему, що і попередня кореляційна модель, яка потребує адаптації для вхідного сигналу.

| Полярність                  | Рух вправо   |                  |                  | Рух вліво                 |                |                  |
|-----------------------------|--------------|------------------|------------------|---------------------------|----------------|------------------|
|                             | код          | Шаблон           |                  | код                       | Шаблон         |                  |
| Від темного до              | $\mathbf{A}$ | $+1$             | $\boldsymbol{0}$ | ${\bf E}$                 | $\overline{0}$ | $+1$             |
|                             |              | $+1$             | $+1$             |                           | $+1$           | $+1$             |
| яскравого                   | $\bf{B}$     | $+1$             | $+1$             | $\boldsymbol{\mathrm{F}}$ | $+1$           | $+1$             |
|                             |              | $\boldsymbol{0}$ | $+1$             |                           | $+1$           | $\boldsymbol{0}$ |
| Від яскравого до<br>темного | $\mathsf C$  | $-1$             | $\boldsymbol{0}$ | $\mathbf G$               | $\overline{0}$ | $-1$             |
|                             |              | $-1$             | $-1$             |                           | $-1$           | $-1$             |
|                             | $\mathbf D$  | $-1$             | $-1$             | H                         | $-1$           | $-1$             |
|                             |              | $\boldsymbol{0}$ | $-1$             |                           | $-1$           | $\overline{0}$   |

Таблиця 1.1 Матриця кодів для шаблонної моделі [13]

Так як вибірка реалізована в часовій області, вибір порога зменшує надійність всієї системи. Також неможливо сказати, де рух триває, а де він почався з дискретного стрибка. Проблеми визначення значення швидкості, повністю відрізняються від моделі Рейхардта. Дійсно, сигнал на виході з детектора не має сили або амплітуди, але може забезпечити 81-у кількість різних комбінацій, які дають інформацію про напрямок переміщення, полярність переходу і старт або кінець переходу. Проблема розрахунку швидкості може бути вирішена шляхом відстеження різних шаблонів в часі та просторі, використовуючи серію шаблонних детекторів в рядку. Такий спосіб дуже зручний для реалізації, але вимагає пам'яті для зберігання шаблонних позицій.

Розглянуті вище схеми кореляційних датчиків можуть бути впровадженні в системи технічного зору в яких отримання значень швидкостей та векторів напрямку грають велику роль в реалізації систем бачення для БПЛА, автопілоту, тощо.

### **1.5 Штучні біологічно-подібні системи фасеточного зору**

Одним з основних елементів фасеточного ока є мікролінзовий масив, що покриває напівсферичну поверхню. Мікролінзові елементи використовуються в сучасних оптичних системах, таких як світлодіоди, гомогенізатори світлових променів та інше [6]. Такі масиви також можуть знайти своє застосування в підсвічуванні дисплеїв. Була розроблена комп'ютерна програма для проведення розрахунків і оптимізації мікролінзових масивів для різного застосування.

На Рис. 1.14. показано приклад аналізу різного профілю масиву.

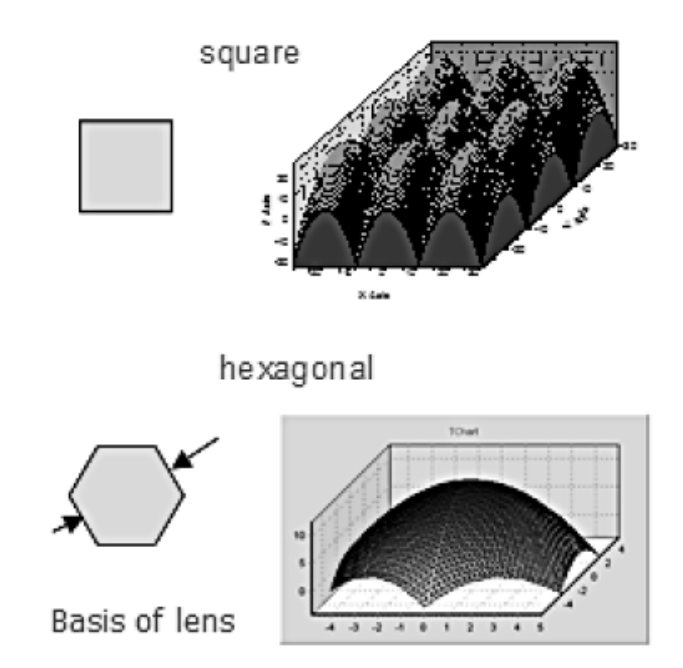

Рисунок 1.14 – Профілі поверхонь мікролінзового масиву [6]

Було досліджено вплив параметрів джерела світла (довжина хвилі, радіус кривизни хвильового фронту, радіус пучка, просторова та часова когерентність) та мікролінзового масиву (профіль та форма поверхні масиву, та ін.) на вихідні параметри (розподілення інтенсивності, діаграма випромінювання, оптична ефективність) дифрагованого пучка променів. Також були розглянуті ефекти часткової когерентності і поляризації світла, рандомізації параметрів мікролінзового масиву і непараксіальності. На Рис. 1.15 показані профілі поверхонь лінз, розроблених мікролінзових масивів. Такі фасеточні елементи знайшли своє поширення в системах освітлення. Необхідний профіль може бути отриманий шляхом рішення систем диференційних рівнянь першого порядку.

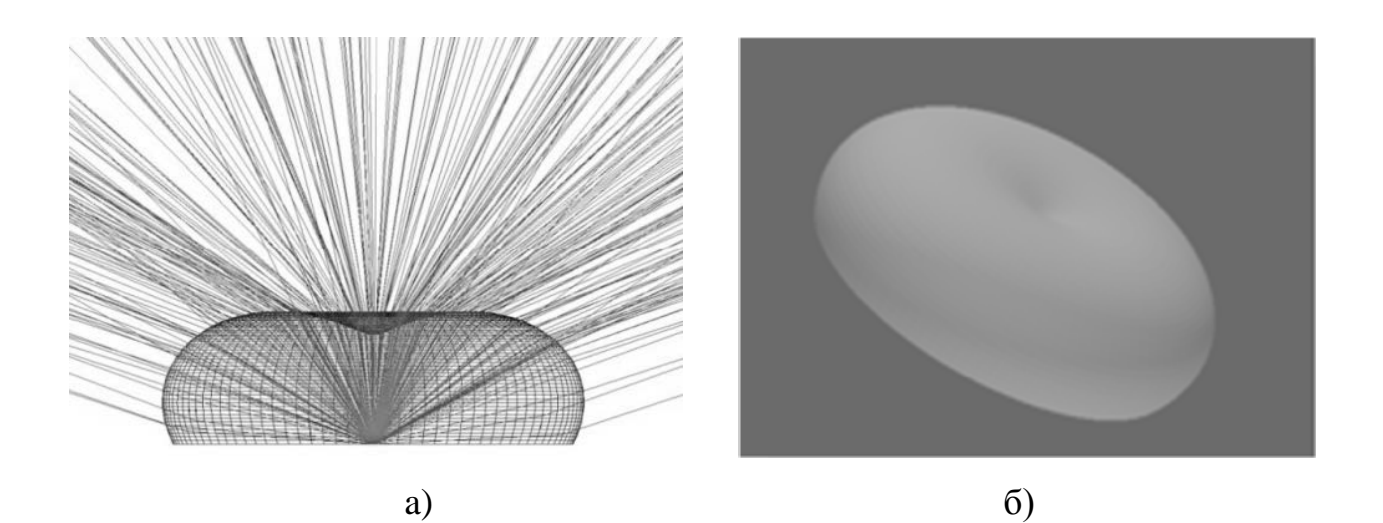

Рисунок 1.15 – Розробленні профілі поверхонь лінз [6]: а) поперечний переріз лінзи та траєкторія променів;

б) 3d-модель лінзи у програмі Zemax;

Принцип будови фасеточних очей можна використовувати для створення інтегрованих оптико-електронних систем з широким кутовим полем, в тому числі систем кругового огляду. При цьому отримується велика просторова роздільність. Однією з таких систем є моноцентрична багатомасштабна камера AWARE-2 (Рис. 1.16) [14].

Така система дозволяє формувати зображення розміром в один гігапіксель, маючи кутове поле огляду 120° на 50°. Але недоліком є передача великих обсягів інформації в реальному часі по електронному каналу, подальша обробка і запис.

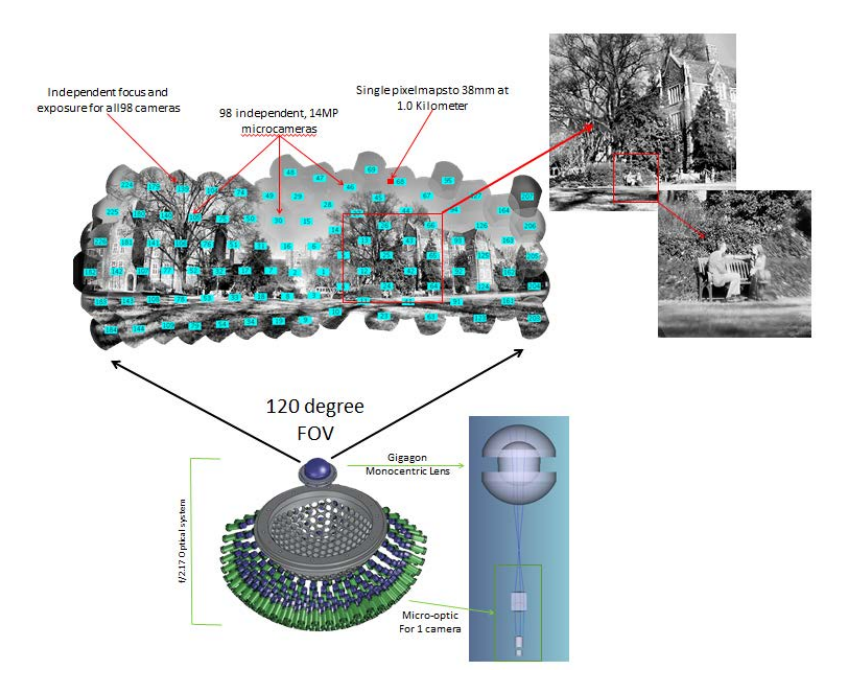

Рисунок 1.16 – Зовнішній вид та будова камери AWARE-2 [14] Іншим прикладом використання фасеточної системи бачення є прототип штучного фасеточного ока, що називається CurvACE (Рис. 1.17) [15]. Кут поля зору такого прототипу становить 180° на 60°. В якості моделі було узято очі фруктової мухи з виду Drosophila. Такий вигнутий сенсор може бути корисний у повітряних і наземних видах транспорту, медичному обладнанні, системах спостереження та захоплення руху.

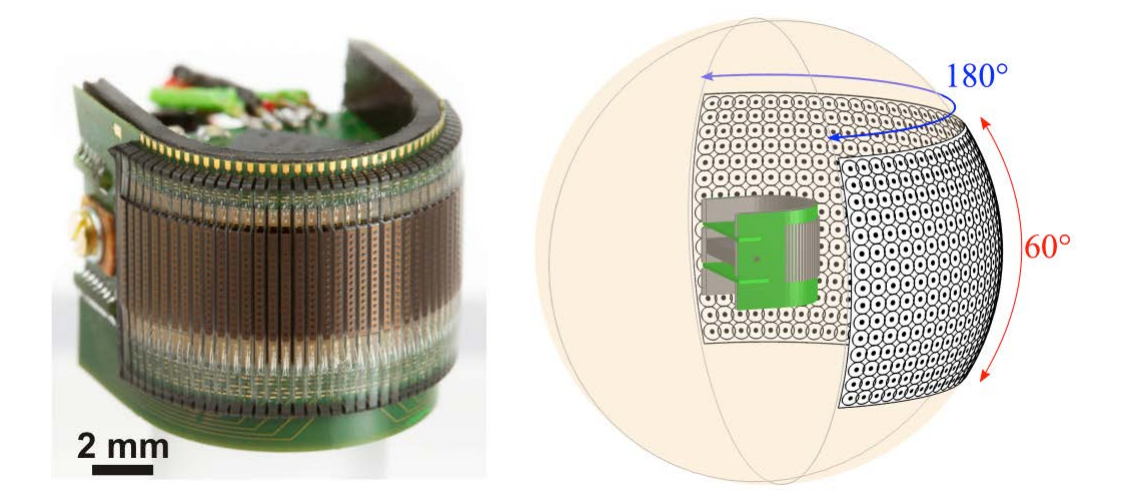

Рисунок 1.17 – Штучне фасеточне око CurvACE [15]

Як і в біологічному фасеточному оці, CurvACE містить три матеріальних і функціональних шари (Рис. 1.18).

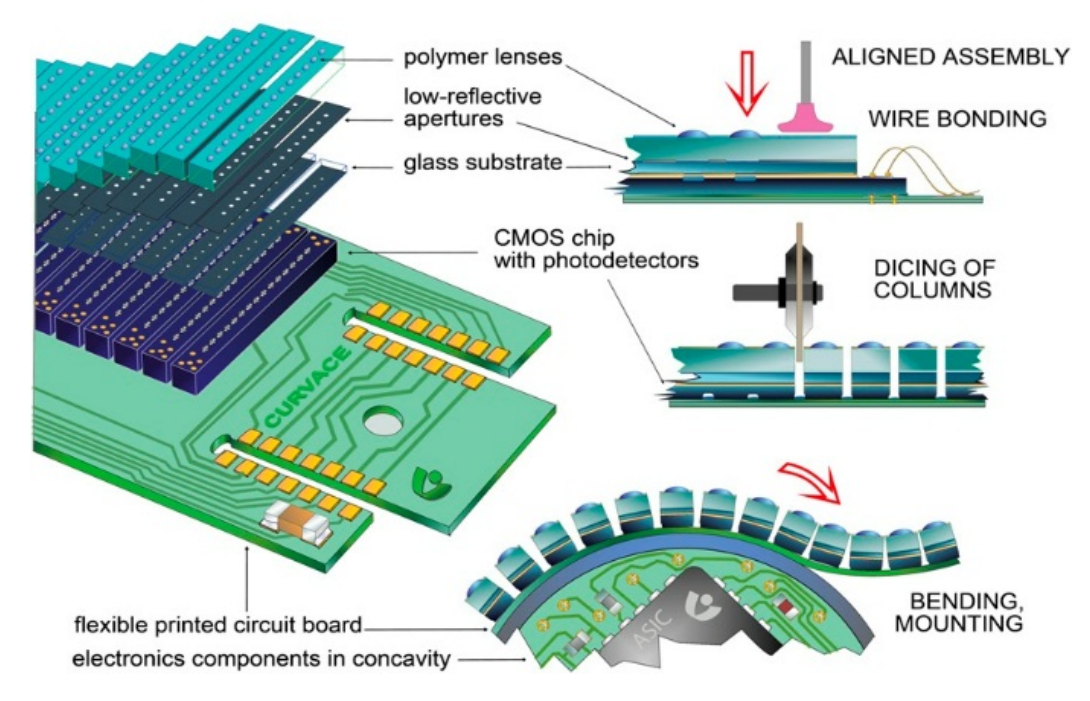

Рисунок 1.18 – Будова штучного ока CurvACE [15]

Перший шар складається з масиву полімерних мікролінз, що мають високий рівень прозорості. Вони фокусують світло на другому шарі, де знаходиться масив приймачів випромінювання. Третій шар є гнучкою електромеханічної платою, яка передає вихідні сигнали до процесорних блоків. Потім отриманий сигнал обробляється за заздалегідь розробленим алгоритмом. Загальна товщина всіх шарів досягає менше ніж 1 мм.

Аппозиційні та нейросуперпозиційні фасеточні очі багатьох членистоногих видів містять в собі пігментовані бокові стінки, які сприяють зменшенню перехресного переходу оптичного випромінювання між сусідніми оматидіями. В даному випадку рішенням виступає використання двох непрозорих металічних шарів з відповідними круглими отворами: перший шар розташований біля мікролінзового масиву, а другий біля фокальної площини, перед шаром приймачів випромінювання.

Створений прототип був експериментально протестований на можливості виявлення руху. Система обчислювала вектори оптичного потоку з візуальних сигналів, що виникають в результаті різних типів руху при наявності випадкових чорно-білих малюнків на стіні (Рис. 1.19).

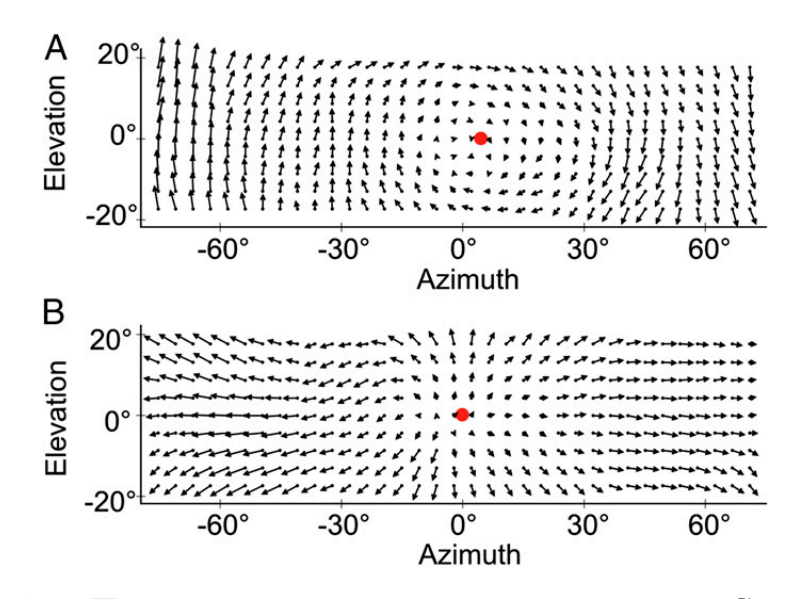

Рисунок 1.19 – Поля оптичного потоку, розрахованого CurveACE [15]

Дослідники з іншої лабораторії по робототехніці розробили автопілот OCTAVE, заснований на датчику швидкості [16]. Була розроблена електронна схема елементарного детектору руху, що є результатом дослідження можливостей комах визначати своє місцезнаходження використовуючи візуальну інформацію. Таке рішення базується на використанні програмованої аналогової інтегральної схеми (ПАІС) (Рис. 1.20).

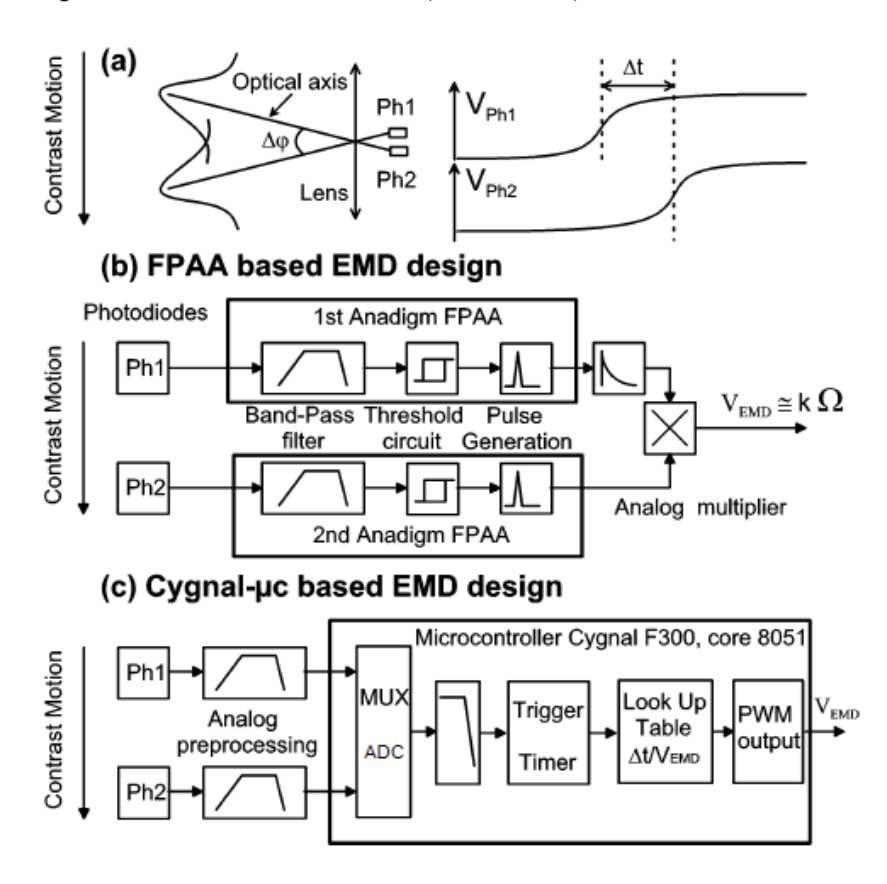

Рисунок 1.20 – Можливі схеми елементарного детектору руху [16]:

a) дефокусована лінза розміщена перед фотоприймачами, які визначають кут між оптичними осями;

b) кожна ПАІС підключається до одного каналу з приймачем

випромінювання;

с) схема, що заснована на Cygnal-µС мікроконтролері;

Для дослідження розробленої схеми вчені спроектували пантографічне плече на якому підвісили літальний апарат, який може пересуватись у вертикальній та горизонтальній площині (Рис. 1.21).

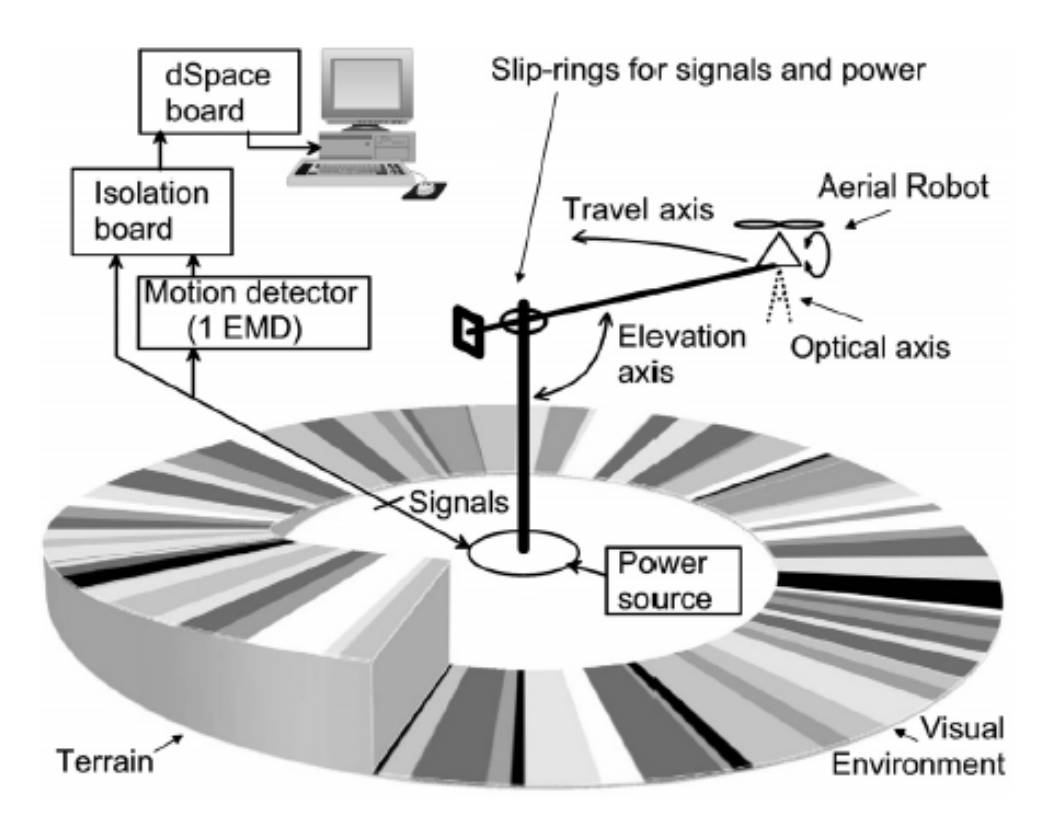

Рисунок 1.21 – Тестова установка на якій закріплений мініатюрний літальний апарат [16]

Внизу (в полі зору робота) розміщується візуальне середовище з контрастними смугами (ширина яких змінюється від 1 см до 30 см), які розподіленні випадково по колу. Комп'ютер обладнаний додатковою електронною платою з цифровим сигнальним процесором, підключеним до програмного середовища Matlab/Simulink, що дозволяє змінювати швидкість обертання апарату, висоту та отримувати вихідні данні з детектору.

Під час проходження тестового ділянки робот за допомогою OCTAVE змінює свою висоту зі зміною рельєфу (Рис. 1.21). Автоматичний контроль висоти дозволяє виконувати переміщення робота на широкому діапазоні швидкостей.

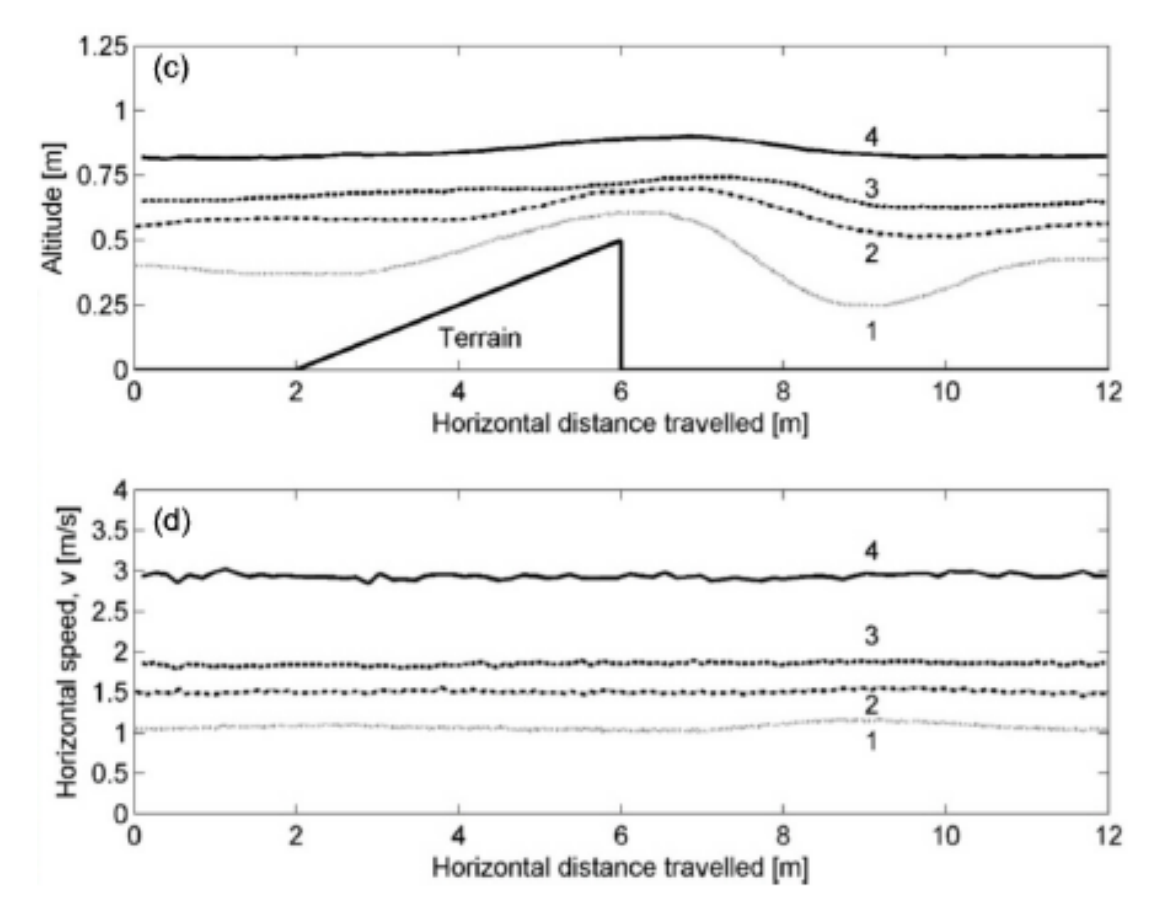

Рисунок 1.22 – Графіки зміни висоти та швидкості при переміщенні робота [16]

Виходячи з всієї перерахованої вище інформації можна сказати, що системи фасеточного зору мають великий потенціал у створенні простих і недорогих приладів навігації, пошуку об'єктів, що швидко рухаються і т.п. Простий процес попередньої обробки візуальної інформації дозволяє зменшити кількість виконуваних операцій, що істотно впливає на швидкість реагування решти системи. У той же час слід зазначити, що деякі функції навігації, обходу перешкод або пошуку і розпізнавання форми затребувані в автономних автомобілях, мініатюрних літальних апаратів, системах відеоспостереження та ін. Так, наприклад, можливість літаючих комах обходити перешкоди призводить до впровадження додаткових сенсорів в самокеруючий автомобіль, які зможуть забезпечити більш безпечне пілотування. Розпізнавання і подальше спостереження за рухомими об'єктами невеликого розміру може використовуватися для передбачення переміщень пішоходів і т.п.

При розгляді всіх існуючих аналогів можна бачити реалізацію деяких функцій зору комах. Надалі було б цікавим об'єднати такі операції за допомогою навченої нейронної мережі, яка змогла б самостійно вибирати потрібну інформацію і вирішувати, які дії слід виконати в подальшому. В даний час, тема таких мереж стає все більш актуальною. Деякі великі компанії з розробки апаратних засобів створюють спеціалізовані процесори для роботи з нейронною мережею.

# **2 ФІЗИКО-МАТЕМАТИЧНА МОДЕЛЬ БІОЛОГІЧНО-ПОДІБНОЇ СИСТЕМИ ФАСЕТОЧНОГО ЗОРУ**

# **2.1 Геометричні співвідношення між об'єктом та зображенням у БП СФЗ**

Для оцінювання виміру швидкості потрібно представити загальний вигляд системи, яка складається з декількох ОЕС (Рис. 2.1).

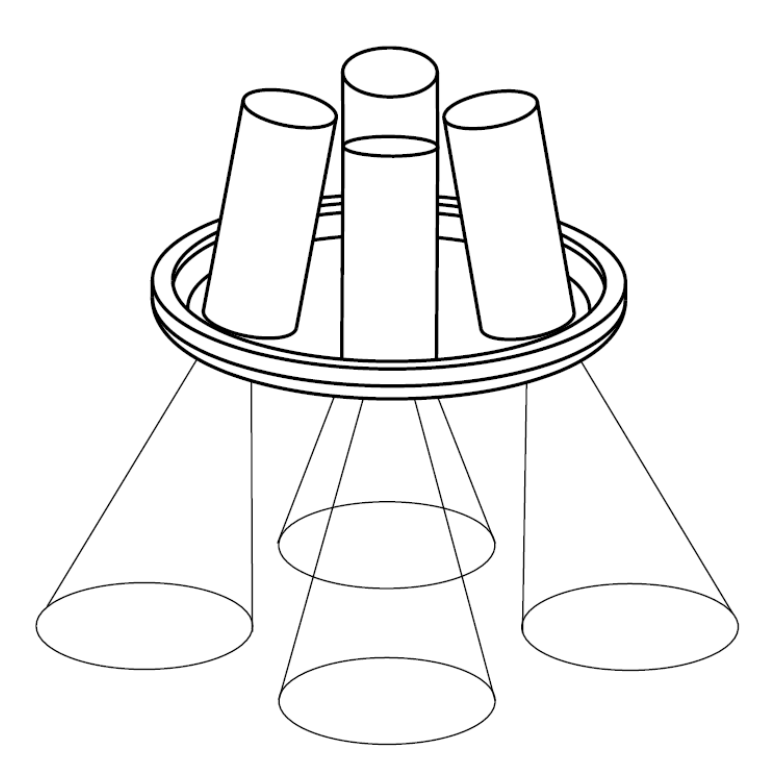

Рисунок 2.1 – Загальний вигляд модулів для розрахунку швидкості

Розглянемо лінійну систему, яка складається з ПП, що рухається зі швидкістю *V*, ОС з круговою апертурою та фоточутливих елементів у ПЗ (Рис. 2.2). Вважаючи, що відстань до ПП набагато більше ніж фокусна відстань ОС:  $L \gg f$ , можна порахувати лінійне збільшення, яке буде приблизно дорівнювати:

$$
\beta \approx -\frac{f^{\prime}}{L} \tag{2.1}
$$

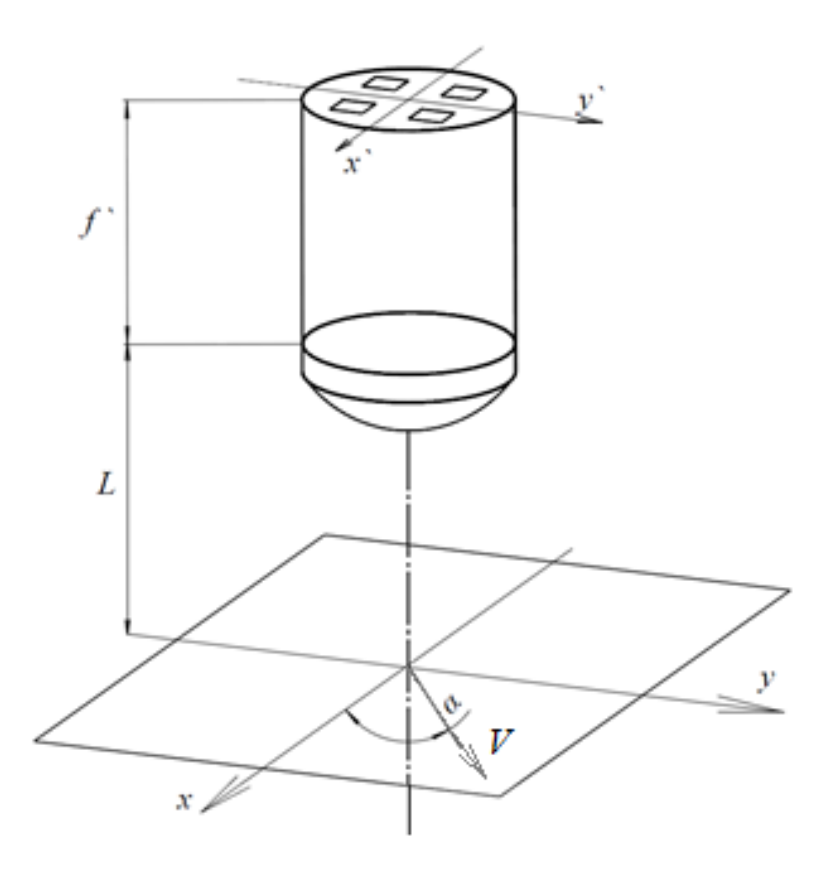

Рисунок 2.2 – Модель ОЕС одного модуля

# Тепер можна знайти координати об'єкту в ПЗ знаючи його положення в ПП:

$$
\begin{cases}\nx = \beta \cdot x = -\frac{f}{L} \cdot x \\
y = \beta \cdot y = -\frac{f}{L} \cdot y\n\end{cases}
$$
\n(2.2)

де  $x$ ,  $y$  – координати об'єкту;

Проекції вектору швидкості V на осі  $x$  та  $y$ , що відповідає зміщенню об'єкта під кутом  $\alpha$ , розраховуються за наступними формулами:

$$
\begin{cases}\nV_x = V \cdot \cos(\alpha) \\
V_y = V \cdot \sin(\alpha)\n\end{cases}
$$
\n(2.3)

Знаючи, що:

$$
\begin{cases}\n x^s = V_x^s \cdot t \\
 y^s = V_y^s \cdot t\n\end{cases}
$$
\n(2.4)

розрахуємо значення проекцій швидкості та остаточні координати об'єкту в ПЗ за формулами 2.5 – 2.6:

$$
\begin{cases}\nV_x = \beta \cdot V \cdot \cos(\alpha) \\
V_y = \beta \cdot V \cdot \sin(\alpha)\n\end{cases}
$$
\n(2.5)

$$
\begin{cases}\n x^*(t) = (\beta \cdot V \cdot \cos(\alpha)) \cdot t \\
 y^*(t) = (\beta \cdot V \cdot \sin(\alpha)) \cdot t\n\end{cases}
$$
\n(2.6)

Маючи необхідні значення, можна перейти до просторових і часових частот:

$$
\begin{cases}\nv_x'(f) = \frac{1}{x} = \frac{1}{\beta \cdot V \cdot \cos(\alpha) \cdot t} = \frac{1}{\beta \cdot V \cdot \cos(\alpha)} \cdot f \\
v_y'(f) = \frac{1}{y'} = \frac{1}{\beta \cdot V \cdot \sin(\alpha) \cdot t} = \frac{1}{\beta \cdot V \cdot \sin(\alpha)} \cdot f\n\end{cases}
$$
\n(2.7)

де  $f$  – часова частота;

Для знаходження функції від часу приведемо схему розташування ФП в фокальній площині (Рис. 2.3).

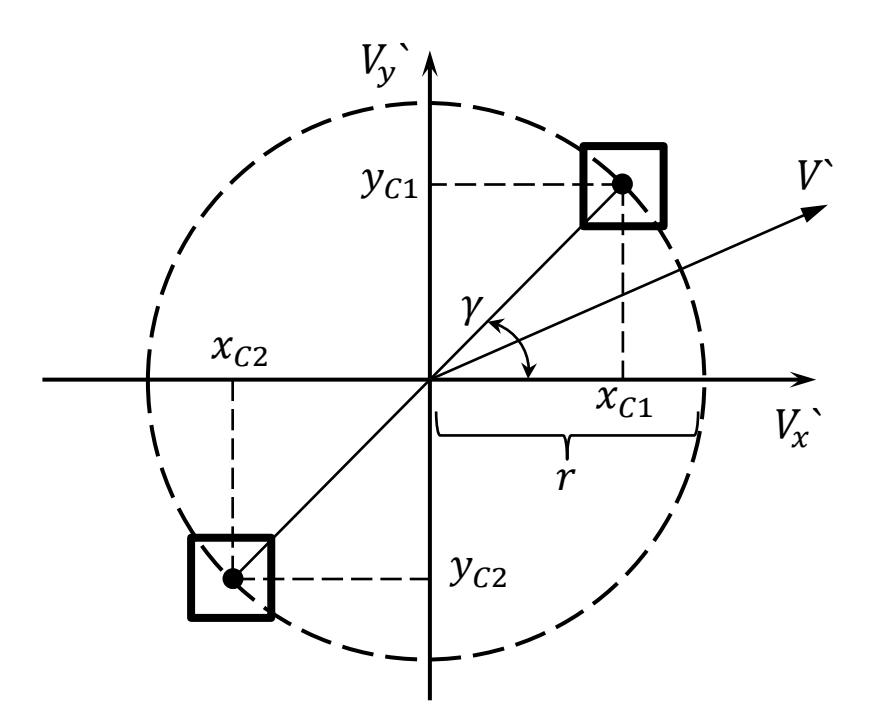

Рисунок 2.3 – Схема розташування ФД

Кожен ФП характеризується відстанню  $r$  та кутом  $\gamma$ . Тому ми можемо знайти координати центру кожного ФП за наступними формулами:

$$
\begin{cases}\n x_{C1} = r \cdot \cos(\gamma) \\
 y_{C1} = r \cdot \sin(\gamma)\n\end{cases}
$$
\n(2.8)

Враховуючи швидкість в ПЗ розраховуємо проекції координат х та у для двох ФП  $(2.9 - 2.10)$ :

$$
\begin{cases}\nx_1'(t) = x_{c1} + (\beta \cdot V \cdot \cos(\alpha)) \cdot t = r \cdot \cos(\gamma) + (\beta \cdot V \cdot \cos(\alpha)) \cdot t \\
y_1'(t) = y_{c1} + (\beta \cdot V \cdot \sin(\alpha)) \cdot t = r \cdot \sin(\gamma) + (\beta \cdot V \cdot \sin(\alpha)) \cdot t\n\end{cases}
$$
\n(2.9)

$$
\begin{cases}\nx_2'(t) = x_{C2} + (\beta \cdot V \cdot \cos(\alpha)) \cdot t = -r \cdot \cos(\gamma) + (\beta \cdot V \cdot \cos(\alpha)) \cdot t \\
y_2'(t) = y_{C2} + (\beta \cdot V \cdot \sin(\alpha)) \cdot t = -r \cdot \sin(\gamma) + (\beta \cdot V \cdot \sin(\alpha)) \cdot t\n\end{cases}
$$
\n(2.10)

## **2.2 Проходження сигналів через ОЕТ у БП СФЗ**

ОЕС можна представити, як лінійний просторово-часовий фільтр. Смуга пропускання нашої системи обмежується частотою Найквіста. Параметри елементів системи вибрані так, щоб спотворення зумовлені просторовою дискретизацією багатоелементного фотоприймача були мінімальними. Тому ОЕС можна представити, як сукупність таких елементів, кожен із яких є лінійним просторовим фільтром (Рис. 2.1):

- 1) Оптична система;
- 2) Багатоелементний фотоприймач підключений до попереднього підсилювача, аналогового фільтру та до мікроконтролера з АЦП;
- 3) Смуговий фільтр реалізований у вигляді подвійного RC-ланцюга;

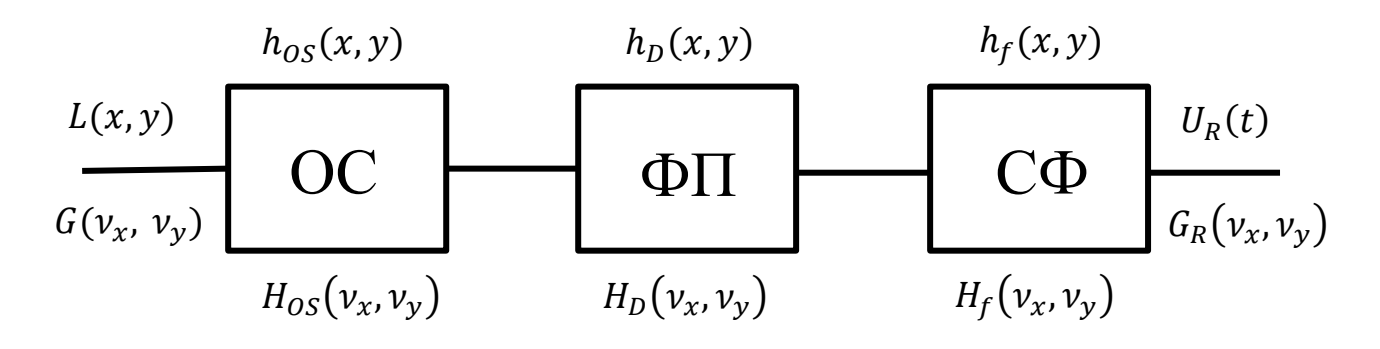

Рисунок 2.4 – Схема проходження сигналів ОЕТ

Припускаючи, що у нашій системі частота Найквіста вище ніж смуга пропускання, та виникаючі спотворення дискретизації при АЦП-перетворенні значно малі порівняно з амплітудою вихідного сигналу (розрядність АЦП =  $2^{10}$ ), можна описати проходження сигналів через ОЕТ аналітичними виразами.

В просторі лінійних координат вихідний детермінований сигнал буде дорівнювати:

$$
U(x, y) = L(x, y) * h_{OS}(x, y) * h_D(x, y)
$$
 (2.11)

де  $L(x, y)$  – розподіл яскравості у полі зору;
$x, y$  – просторові координати;

∗ – операція згортки;

Згортка є інтегральною операцією, що має наступний вигляд:

$$
g(x,y) * h(x,y) = \iint_{-\infty}^{+\infty} g(\xi,\eta) \cdot p(x-\xi,y-\eta) d\xi d\eta
$$
 (2.12)

 $h_{OS}(x, y)$  – імпульсний відгук – функція розсіювання ОС (пляма Ейрі):

$$
h_{OS}(x,y) = \left(\frac{4 \cdot J_1(\pi \cdot \sqrt{x^2 + y^2} \cdot \nu_0)}{\pi \cdot \sqrt{x^2 + y^2} \cdot \nu_0}\right)^2 , \quad \sqrt{x^2 + y^2} > 0 \tag{2.13}
$$

де  $v_0 = \frac{2 \cdot NA}{\lambda}$ — формула Аббе, що визначає ширину смуги пропускання ОС; 1 – функція Бесселя першого порядку;  $h_e(x, y)$  – імпульсний відгук фоточутливого елементу (прямокутна функція):

$$
h_D(x, y) = \begin{cases} 1, & |x| \le \frac{x_e}{2}, |y| \le \frac{y_e}{2} \\ 0, & \text{B inunonyん} \end{cases}
$$
 (2.14)

де  $x_e$  та  $y_e$  – розміри площадки фоточутливого елемента;

Функція вихідного сигналу для двох ФП, яка залежить від часу і враховує шумову складову (2.15 – 2.16):

$$
U_{1D}(t) = U(x_1'(t), y_1'(t)) + U_N(t) =
$$
  
 
$$
U(r \cdot \cos(\gamma) + \beta \cdot V \cdot \cos(\alpha) \cdot t, r \cdot \sin(\gamma) + \beta \cdot V \cdot \sin(\alpha) \cdot t) + U_N(t)
$$
 (2.15)

$$
U_{2D}(t) = U(x_2'(t), y_2'(t)) + U_N(t) =
$$
  
 
$$
U(-r \cdot \cos(\gamma) + \beta \cdot V \cdot \cos(\alpha) \cdot t, -r \cdot \sin(\gamma) + \beta \cdot V \cdot \sin(\alpha) \cdot t) + U_N(t)
$$
 (2.16)

де  $U_N$  – шумова складова вихідного електричного сигналу;

Остаточний вихідний електричний сигнал:

$$
U_1(t) = U_{1D}(t) * h_f(t)
$$
  
\n
$$
U_2(t) = U_{2D}(t) * h_f(t)
$$
\n(2.17)

де  $h_f(t)$  – імпульсний відгук смугового фільтра на основі подвійного RCланцюга:

$$
h_f(t) = \frac{1}{k \cdot f + 1} + k \cdot f + 1 \tag{2.18}
$$

При проходженні стохастичних сигналів треба враховувати їх стохастичні характеристики. Найбільш важливою стохастичною характеристикою є автокореляційна функція, яка визначається виразами 2.19 – 2.20:

$$
R(x,y) = \iint_{-\infty}^{+\infty} U_N(\xi,\eta) \cdot U_N(\xi + x, \eta + y) d\xi d\eta
$$
 (2.19)

де  $U_n(\xi, \eta)$  – шумова реалізація сигналу;

$$
R(t) = R(x_1'(t), y_1'(t)) =
$$
  
= R(-r \cdot cos(\gamma) + \beta \cdot V \cdot cos(\alpha) \cdot t, -r \cdot sin(\gamma) + \beta \cdot V \cdot sin(\alpha) \cdot t) (2.20)

### **2.3 Проходження спектрів сигналів через ОЕТ у БП СФЗ**

Для області просторових та часових частот спектр детермінованого вихідного електричного сигналу має вигляд:

$$
S(\nu_x, \nu_y) = k \cdot L(\nu_x, \nu_y) \cdot H_{OS}(\nu_x, \nu_y) \cdot H_e(\nu_x, \nu_y)
$$
 (2.21)

де  $k$  – коефіцієнт пропорційності між амплітудою вихідного сигналу та яскравістю вхідного оптичного сигналу;

 $L(\nu_x, \nu_y)$  – спектр сигналу на вході;

 $v_x$ ,  $v_y$  – просторові частоти в площині зображень;

 $H_{OS}(\nu_x, \nu_y)$  – передавальна функція дифракційно-обмеженої ОС:

$$
H_{OS}(\nu_x,\nu_y)=
$$

$$
= \begin{cases} \frac{2}{\pi} \cdot \left( \arccos\left(\frac{\sqrt{v_x^2 + v_y^2}}{v_0}\right) - \left(\frac{\sqrt{v_x^2 + v_y^2}}{v_0}\right) \cdot \sqrt{1 - \frac{\sqrt{v_x^2 + v_y^2}}{v_0}} \right), & (2.22) \\ (v_x^2 + v_y^2) < v_0^2 \end{cases} \tag{2.23}
$$
\n
$$
0, \text{ B inunomy binary}
$$

 $H_e(\nu_x, \nu_y)$  – передавальна sinc-функція ФП, яка є результатом Фур'єперетворення прямокутного імпульсу:

$$
H_e(\nu_x, \nu_y) = \frac{\sin(\pi \cdot \nu_x)}{\pi \cdot \nu_x} \cdot \frac{\sin(\pi \cdot \nu_y)}{\pi \cdot \nu_y} = \text{sinc}(\pi \cdot \nu_x) \cdot \sin(\pi \cdot \nu_y) \tag{2.23}
$$

Спектр вихідного сигналу, який залежить від часової частоти для двох ФП знаходимо з наступних формул:

$$
S_{D1}(f) = S(\nu_x(f), \nu_y(f)) \cdot exp\left(2\pi j \cdot \left(\frac{r \cdot cos(\gamma - \alpha)}{V}\right) \cdot f\right)
$$
  
\n
$$
S_{D2}(f) = S(\nu_x(f), \nu_y(f)) \cdot exp\left(2\pi j \cdot \left(\frac{r \cdot cos(\gamma - \alpha)}{V}\right) \cdot f\right)
$$
\n(2.24)

Далі знаходимо спектр сигналу після проходження смугового фільтру:

$$
S_1(f) = S_{D1}(f) \cdot H_f(f)
$$
  
\n
$$
S_2(f) = S_{D2}(f) \cdot H_f(f)
$$
\n(2.25)

де  $H_f(v_x, v_y)$  – передавальна функція смугового фільтру;

Спектр потужності шуму вихідного електричного сигналу:

$$
P_1 = S_1(f) \cdot S_1(f)^*
$$
  
\n
$$
P_2 = S_2(f) \cdot S_2(f)^*
$$
\n(2.26)

де  $S_1(f)^*$  та  $S_2(f)^*$  – комплексно-узгоджені спектри;

Для отримання вихідної характеристики необхідно правильно розрахувати час за який відбувається зчитування значень з АЦП та подальший розрахунок. При цьому зайва складова шумів та фону повинна бути усунена. Нижче приведемо простий пошук періоду. Вхідними даними є:

- Швидкість польоту квадрокоптера:  $V_q \approx 1 2 \frac{M}{c} = 1 \frac{M}{c} = 1000 \frac{M M}{c}$ ;
- Висота над землею:  $H_q = 1 2$  м = 1 м = 1000 мм;
- Фокусна відстань ОС:  $f \ge 25$  мм;
- Відстань між ФП:  $2 \cdot r = 4$  мм;
- Кількість вибірок:  $N = 32$ ;

Спочатку потрібно знайти значення швидкості зміщення зображення у фокальній площині ОС:

$$
V_q^{\dagger} = \beta \cdot V_q = \frac{f^{\dagger}}{H_q} \cdot V_q = \frac{25 \text{ nm}}{1000 \text{ nm}} \cdot 1000 \frac{\text{nm}}{c} = 25 \frac{\text{nm}}{c}
$$
 (2.27)

Період затримки дорівнює:

$$
t = \frac{2 \cdot r}{V_q} = \frac{4 \text{ MM}}{25 \frac{\text{ MM}}{\text{c}}} = 0.16 \text{ c}
$$
 (2.28)

Далі знаходиться час за який відбувається зчитування значень з ФП, розрахунок та передача даних:

$$
\Delta t = \frac{t}{N} = \frac{0.16 \, c}{32} = 0.05 \, c = 0.1 \, c \tag{2.29}
$$

Таким чином ми отримали вихідну характеристику у вигляді часу, який залежить від кількості вибірок та періоду затримки. Можна сказати, що зараз існують доволі потужні обчислювальні процесори, що дозволяють отримувати розраховані результати і тому подальшим дослідженням, в даній роботі, є реалізація працюючого прототипу з використанням вищенаведеної інформації.

# **3 ВИБІР ТА ОБГРУНТУВАННЯ ПАРАМЕТРІВ ПРОТОТИПУ БІОЛОГІЧНО-ПОДІБНОЇ СИСТЕМИ ФАСЕТОЧНОГО ЗОРУ**

### **3.1 Поле зору прототипу БП СФЗ**

Основною метою цього розрахунку є знаходження діаметру вхідної зіниці, фокусної відстані, миттєвого поля зору, глибини різко-зображувального простору ОС та розрахунок її конструктивних параметрів.

Вхідними даними є:

- габаритні розміри, 200 мм  $\times$  200 мм  $\times$  100 мм
- відстань від ПП до ОС,  $a = 2000$  мм
- діаметр фотоприймача,  $D_{\text{dm}} = 3$  мм
- $-$  відстань між фотоприймачами,  $\Delta l = 1$  мм
- поле зору,  $\pm 30^{\circ}$

Виходячи з конструктивних міркувань візьмемо загальний діаметр системи рівним  $D_{\text{sara},n} = 100$  мм. Кількість кілець сенсорів  $N = 5$ , та відстань між ними  $\Delta l = 10$  мм (Рис. 3.1 a).

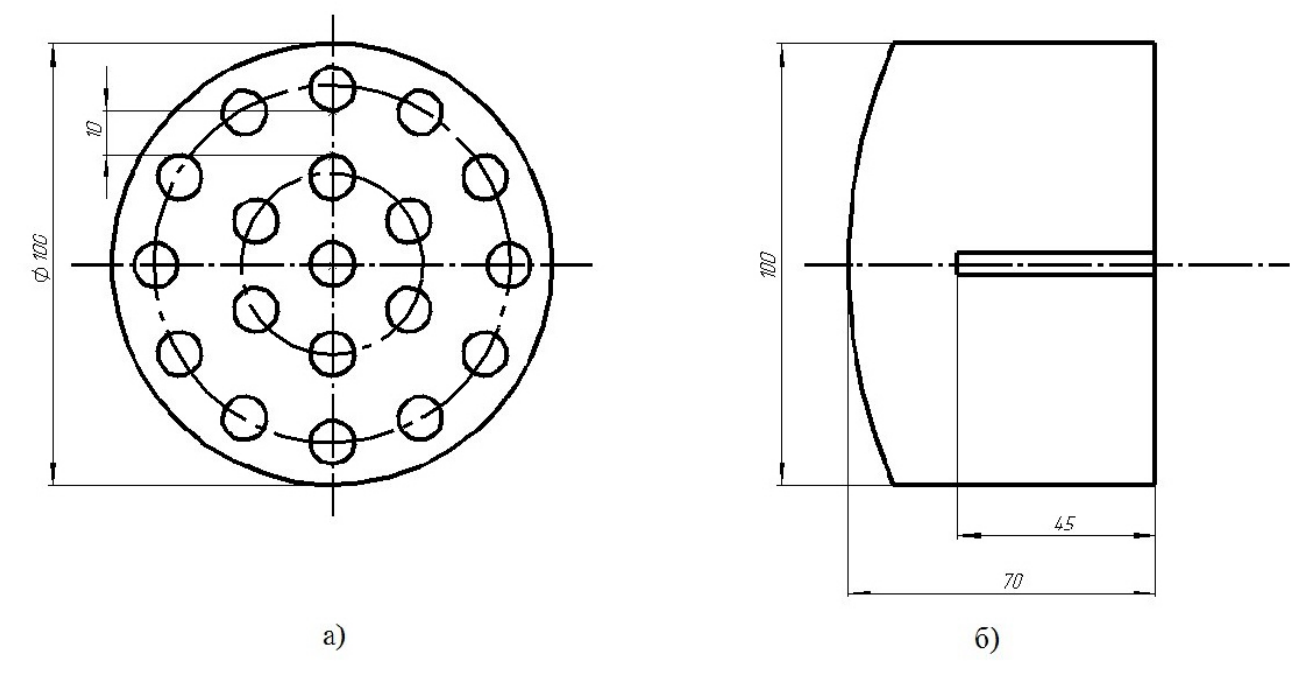

Рисунок 3.1 – Габаритні розміри системи: а) вид спереду; б) вид збоку

Діаметр вхідної зіниці однієї ОС буде рівним:

$$
D_{\text{bx}} = \frac{D_{\text{3aran}}}{N} - \Delta l = \frac{100 \text{ MM}}{5} - 10 \text{ MM} = 10 \text{ MM}
$$
 (3.1)

Фокусна відстань визначається з різниці загальної довжини системи  $l_c$  = 70 мм та довжини електронної плати  $l_n$  = 45 мм (Рис. 3.1 б):

$$
f^{\prime} = l_{\rm c} - l_{\rm n} = 70 \text{ nm} - 45 \text{ nm} = 25 \text{ nm}
$$
 (3.2)

Для наочності нижче на Рис. 3.2 приведена ОС для одного модуля системи технічного зору.

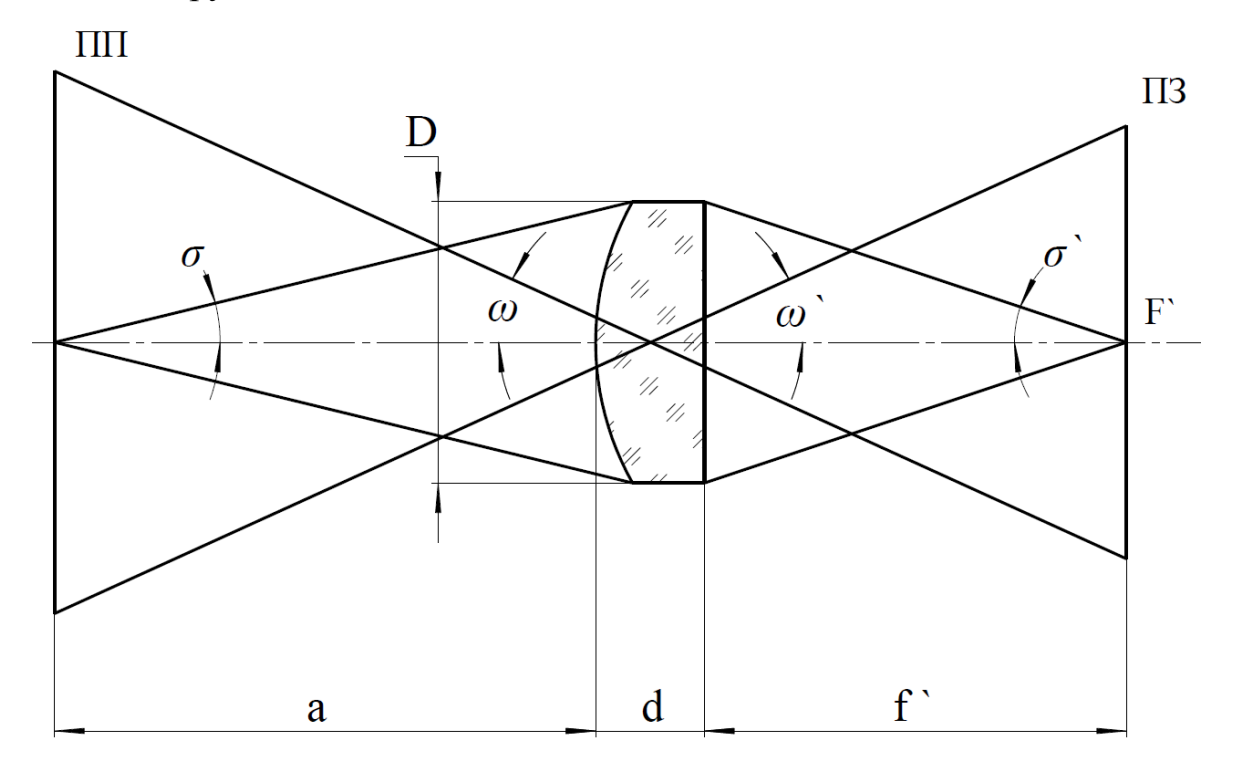

Рисунок 3.2 – ОС

На початку ми розрахуємо конструктивні параметри для обох варіантів ОС: плоско-випуклої та симетричної двояко-випуклої лінзи. З конструктивних міркувань осьову товщину двох лінз приймемо  $d = 5$  мм, а матеріал оптичного

скла – К8. Для знаходження конструктивних параметрів плоско-випуклої лінзи необхідно порахувати перший радіус за наступною формулою:

$$
r_1 = f \cdot (n_2 - 1) = 25 \text{ mm} \cdot (1.51829 - 1) = 12.95725 \text{ mm}
$$
 (3.3)

Так як другий радіус дорівнює нескінченності можна привести остаточні конструктивні параметри ОС (Табл. 3.1).

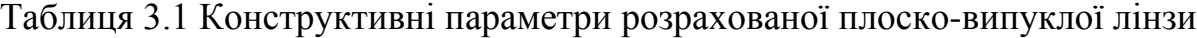

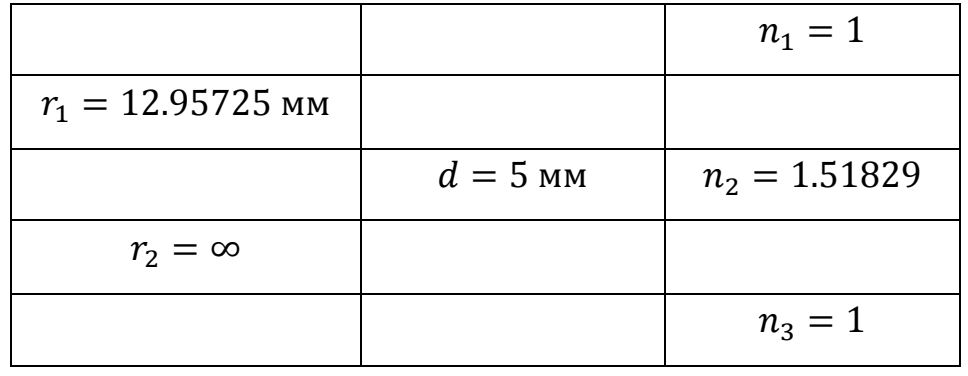

Для розрахунку симетричної двояко-випуклої лінзи необхідно прирівняти другий радіус до першого з протилежним знаком, та розв'язати систему рівнянь:

$$
\begin{cases}\n n_2 \cdot r_1^2 - f \cdot (2 \cdot n_2 \cdot r_1(n_2 - 1) - d(n_2 - 1)^2) = 0 \\
 2 \cdot n \cdot r_1(n_2 - 1) - d(n_2 - 1)^2 \neq 0\n\end{cases}
$$
\n(3.4)

В результаті розв'язку маємо два корені:

$$
\begin{cases}\nr_1 = 0.8835341 \text{ mm} \\
r_1 = 25.03096 \text{ mm}\n\end{cases}
$$
\n(3.5)

Таблиця 3.2 Конструктивні параметри двояко-випуклої лінзи

|                      |          | $n_1 = 1$       |
|----------------------|----------|-----------------|
| $r_1 = 25.03096$ MM  |          |                 |
|                      | $d=5$ MM | $n_2 = 1.51829$ |
| $r_2 = -25.03096$ MM |          |                 |
|                      |          | $n_3 = 1$       |

Наступним кроком є розрахунок відрізка  $a$ , який знаходиться з формули Гаусса:

$$
\frac{1}{a} - \frac{1}{a} = \frac{1}{f} \tag{3.6}
$$

$$
a^{2} = \frac{f^{2} \cdot a}{f^{2} + a} = \frac{25 \text{ nm} \cdot 2000 \text{ nm}}{25 \text{ nm} + 2000 \text{ nm}} = 24.69136 \text{ nm}
$$
(3.7)

Використовуючи а` знаходимо апертурні кути в ПП та ПЗ:

$$
\sigma_A = \arctg\left(\frac{D_{\text{bx}}}{2 \cdot a}\right) = \arctg\left(\frac{25 \text{ nm}}{2 \cdot 2000 \text{ nm}}\right) =
$$
\n(3.8)\n  
\n= 0.1432392° = 0° 8° 36°

$$
\hat{\sigma}_A = \arctg\left(\frac{D_{\text{BX}}}{2 \cdot a}\right) = \arctg\left(\frac{25 \text{ MM}}{2 \cdot 24.69136 \text{ MM}}\right) =
$$
\n
$$
= 11.4475963^\circ = 11^\circ 26^\circ 51^\circ
$$
\n(3.9)

Лінійне збільшення ОС дорівнює:

$$
\beta = \frac{\sin(\sigma_A)}{\sin(\sigma_A)} = 0.0125126
$$
 (3.10)

45

Розмір лінійного поля зору в ПП знаходиться з ділення розміру зображення на лінійне збільшення ОС:

$$
y = \frac{y}{\beta} = \frac{2 \text{ nm}}{0.0125126} = 279.717561 \text{ nm}
$$
 (3.11)

де  $y' = \frac{D_{\phi \Pi} + \Delta l}{2};$ 

Далі розраховується миттєве кутове поле зору в ПП та ПЗ по формулам:

$$
\omega = \arctg\left(\frac{y}{a}\right) = \arctg\left(\frac{159.84 \text{ mm}}{2000 \text{ mm}}\right) = 4.57^{\circ} = 4^{\circ} 34^{\circ} 10^{\circ} \tag{3.12}
$$

$$
\omega^{\cdot} = \arctg\left(\frac{y^{\cdot}}{a^{\cdot}}\right) = \arctg\left(\frac{2 \text{ MM}}{24.691358 \text{ MM}}\right) = 4.631^{\circ} = 4^{\circ} 37^{\cdot} 51^{\cdot \cdot} \tag{3.13}
$$

Кількість ПВ, яка повинна закрити усе поле зору ОС в ПЗ:

$$
N = \frac{180^{\circ}}{tg\left(\frac{D_{\phi\text{H}}}{D_{\phi\text{H}} + \Delta l}\right)} = \frac{180^{\circ}}{36.87^{\circ}} = 4.88 = 4
$$
 (3.15)

Необхідно знайти діаметр плями розсіювання ОС для порівняння її розміру з розміром ФП. Для цього вибираємо довжину хвилі, що відповідає максимальній чутливості ФП,  $\lambda = 860$  нм:

$$
d_{min} = 2.44 \cdot \frac{\lambda}{D} \cdot f^{\cdot} = 2.44 \cdot \frac{860 \cdot 10^{-6} \text{ MM}}{10 \text{ MM}} \cdot 25 \text{ MM} = 5.246 \text{ MKM}
$$
 (3.16)

Тепер можна розрахувати в скільки разів діаметр плями менше діаметру ФП:

$$
\frac{d_{min}}{D_{\text{LB}}} = \frac{5.246 \cdot 10^{-3} \text{ MM}}{3 \text{ MM}} = 0.0017487
$$
 (3.17)

Розмір глибини різко-зображувального простору в ПП та ПЗ розраховується за формулою:

$$
z = \frac{\lambda}{2 \cdot n_1 \cdot \sin^2(\sigma_A)} = \frac{860 \text{ HM}}{2 \cdot 1 \cdot \sin^2(0.1432392^\circ)} = 68.8 \text{ MM}
$$
 (3.18)

$$
z^{\hat{}} = \frac{\lambda}{2 \cdot n_3 \cdot \sin^2(\sigma^{\hat{}}_A)} = \frac{860 \text{ HM}}{2 \cdot 1 \cdot \sin^2(11.4475963^\circ)} = 0.011 \text{ MM}
$$
 (3.19)

Для обрахунку геометричного значення глибини різко-зображувального простору скористаємося наступними формулами:

$$
T_1 = \frac{(-a)^2 \cdot d_{min} \cdot N}{f^2 - d_{min} \cdot (-a) \cdot N} =
$$
\n
$$
= \frac{(-2000 \text{ m})^2 \cdot 5.246 \cdot 10^{-6} \text{ m} \cdot 2.5}{(25 \text{ m})^2 - 5.246 \cdot 10^{-6} \text{ m} \cdot (-2000 \text{ m}) \cdot 2.5} = 80.56 \text{ mm}
$$
\n(3.20)

$$
T_2 = \frac{(-a)^2 \cdot d_{min} \cdot N}{f^2 + d_{min} \cdot (-a) \cdot N} =
$$
\n
$$
= \frac{(-2000 \text{ m})^2 \cdot 5.246 \cdot 10^{-6} \text{ m} \cdot 2.5}{(25 \text{ m})^2 + 5.246 \cdot 10^{-6} \text{ m} \cdot (-2000 \text{ m}) \cdot 2.5} = 87.613 \text{ mm}
$$
\n(3.21)

де  $T_1$  – передня глибина;

 $T_2$  – задня глибина;  $N = \frac{D}{f}$ – відносний отвір;

Остаточне значення глибини в ПП дорівнює:

$$
T = T_1 + T_2 = 80.56 \text{ mm} + 87.613 \text{ mm} = 168.17 \text{ mm}
$$
 (3.22)

Глибина різкості визначає межі різкого зображення в ПЗ:

$$
T' = 2 \cdot T'_{1} = 2 \cdot \frac{d_{min} \cdot f}{D_{\text{bx}}} = 2 \cdot \frac{5.246 \cdot 10^{-6} \cdot 25 \text{ mm}}{10 \text{ mm}} = 26.23 \text{ mm}
$$
 (3.23)

На протязі виконання цього розрахунку були проведенні наступні обчислення конструктивних параметрів ОС для обох варіантів лінз, лінійного збільшення, миттєвого поля зору та апертурного кута для ПП та ПЗ, діаметру кружка розсіювання, дифракційної та геометричної глибини різкозображувального простору, які підтверджують реалізацію прототипу розроблювальної системи.

#### **3.2 Співвідношення сигнал/шум у вихідному сигналі БП СФЗ**

Метою цього розрахунку є знаходження кінцевого значення відношення сигнал/шум на виході з ОЕТ. Вхідними даними є:

- спектральний діапазон роботи ФП,  $\lambda = 380$  нм ... 1100 нм
- корисний контраст,  $k_{\text{t}} = 0.001$
- квантовий вихід,  $\eta = 0.9 \frac{\text{e}_\text{nearppon}}{\phi_\text{oron}}$
- час накопичення квантів світла на ФП,  $t = 0.001$  с
- інтегральна чутливість для еталонного джерела,  $S_{\text{nacn}} = 0.62 \frac{A}{W}$
- межа виявлення,  $D^* = 8.7 \cdot 10^{12} \frac{(\text{cm} \cdot \text{Fg}^{0.5})}{B}$
- полоса частот,  $\Delta f = 1000 \, \text{F}$ ц

Для початку потрібно привести спектр випромінювання Сонця на рівні моря, для того, щоб порахувати весь оптичний потік, який потрапляє в ОС. Нижче на Рис. 3.3 приведений графік розподілу сонячної енергії [17].

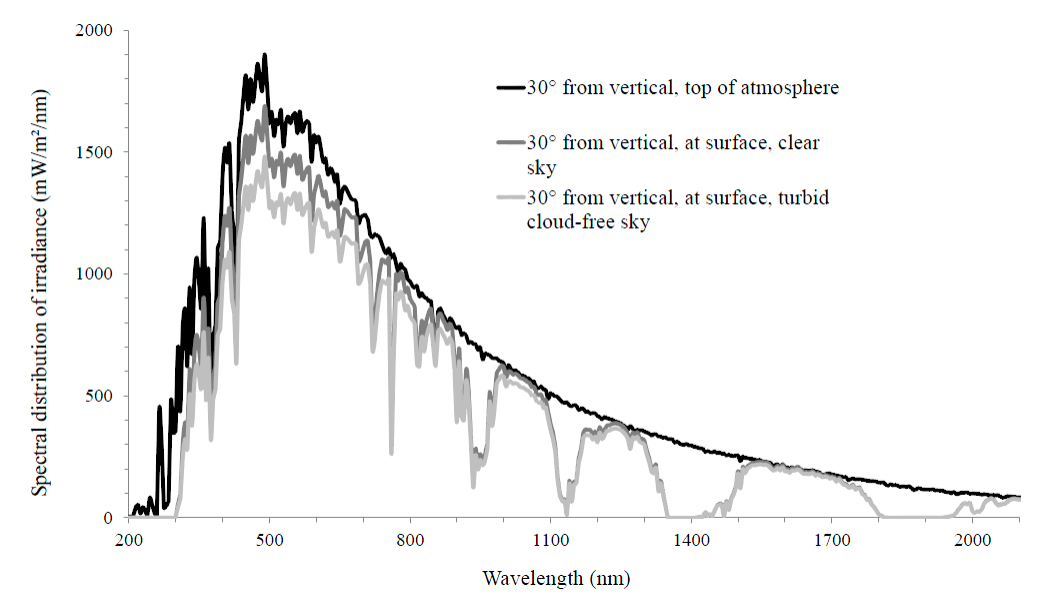

Рисунок 3.3 – Спектральний розподіл сонячної енергії [17]

Маючи графік спектру випромінювання можна сформувати інтерполяційний поліном, використовуючи вбудовану функцію в математичному пакеті MathCAD, графік якого наведений нижче на Рис. 3.4:

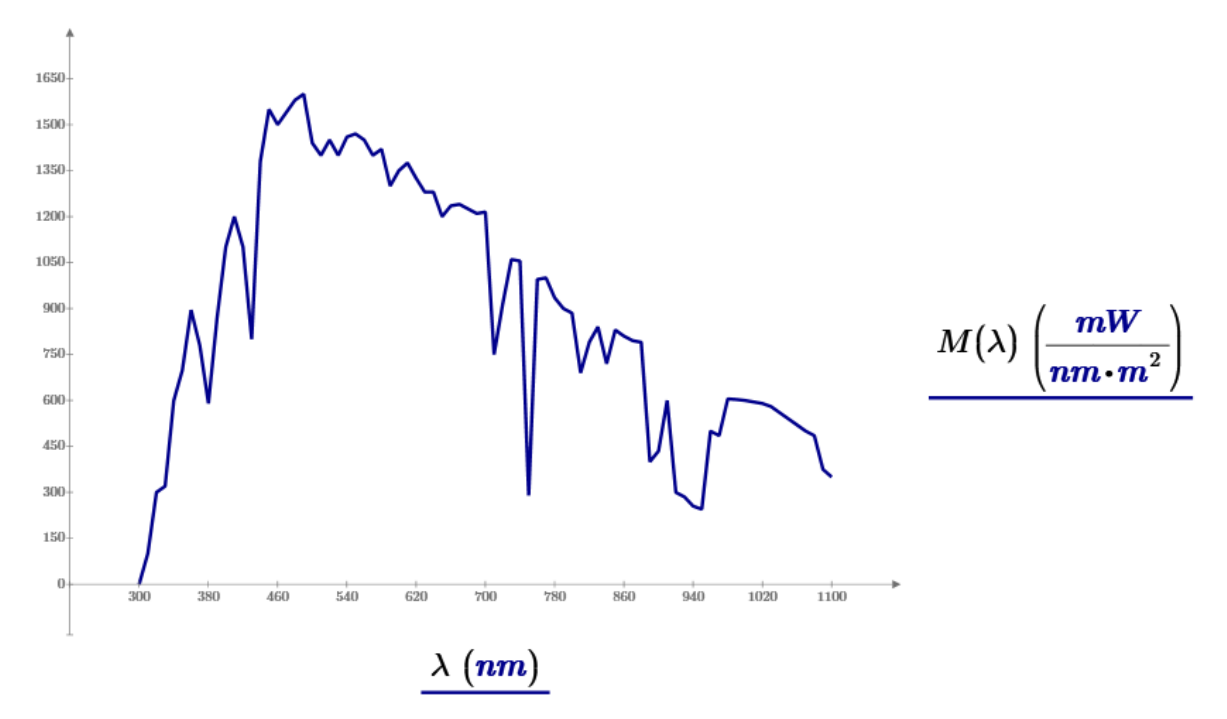

Рисунок 3.4 – Графік аналітичної функції спектру випромінювання Сонця на поверхні Землі

Загальна потужність оптичного випромінювання розраховується інтегруванням усього спектрального випромінювання в діапазоні роботи ФП:

$$
M_{\text{3ar}} = \int_{380 \text{ HM}}^{1100 \text{ HM}} M(\lambda) d\lambda = 706.98 \frac{\text{Br}}{\text{m}^2}
$$
 (3.20)

Вважаючи, що наш об'єкт є ламбертовим випромінювачем та враховуючи різницю контрасту, яскравість буде дорівнювати:

$$
L(\lambda) = \frac{\rho}{\pi} \cdot M(\lambda) \cdot k_{\pi}
$$
 (3.21)

де  $\rho$  – коефіцієнт віддзеркалення від Земної поверхні. Для міських поселень  $\rho \approx 0.4$ 

Потік випромінювання, що потрапляє на ФП:

$$
d\Phi = \pi \cdot L(\lambda) \cdot A_{\phi\pi} \cdot \tau_{oc} \cdot \frac{\sin^2(\sigma_A)}{\beta^2}
$$
 (3.22)

де  $A_{\phi\eta}$  – площа фоточутливої ділянки ФП, що дорівнює:

$$
A_{\Phi\text{II}} = \frac{\pi \cdot D_{\Phi\text{II}}^2}{4} = 7.069 \text{ mm}^2 \tag{3.23}
$$

 $\tau_{\rm oc}$  – коефіцієнт пропускання ОС:

$$
\tau_{oc} = 0.96^{N_1} \cdot 0.95^{N_2} \cdot 0.9^{N_3} \cdot 0.99^l =
$$
  
= 0.96<sup>1</sup> \cdot 0.95<sup>2</sup> \cdot 0.9<sup>0</sup> \cdot 0.99<sup>0.5</sup> = 0.86 (3.24)

де  $N_1$  – кількість заломлень на поверхнях, що розділюють повітря та скло;

- $N_2$  кількість заломлюючих поверхонь;
- $N_3$  кількість дзеркальних поверхонь;
- $l$  довжина ходу променю в сантиметрах у склі по оптичній осі;

Результуючий потік випромінювання, який потрапляє на ФП:

$$
\Phi_R = \int_{380 \text{ HM}}^{1100 \text{ HM}} d\Phi(\lambda) d\lambda = 2.107 \cdot 10^{-11} \text{ Br}
$$
 (3.25)

Для розрахунку кількості фотонів, що потрапили на ФП, потрібно знайти загальну енергію випромінювання за формулою:

$$
\varepsilon(\lambda) = \tau_{oc} \cdot A_{\phi \pi} \cdot L(\lambda) \cdot t \cdot \frac{\sin^2(\sigma_A)}{\beta^2}
$$
 (3.26)

Тепер можна порахувати загальну кількість квантів світла:

$$
N_{ph} = \int_{380 \text{ HM}}^{1100 \text{ HM}} \frac{\varepsilon(\lambda)}{\varepsilon_{ph}(\lambda)} d\lambda = 22576
$$
 (3.27)

де  $\varepsilon_{ph}(\lambda) = \frac{hc}{\lambda}$  – енергія одного фотону;

Знаючи кількість фотонів та величину квантового виходу знаходимо остаточну кількість носіїв електричного заряду та відношення сигнал/шум:

$$
N_e = \int_{380 \text{ HM}}^{1100 \text{ HM}} \eta \cdot \frac{\varepsilon(\lambda)}{\varepsilon_{ph}(\lambda)} d\lambda = 20318
$$
 (3.28)

$$
\sqrt{N_e} = \sqrt{106357} = 142 \approx \frac{c}{\mu} \tag{3.29}
$$

51

Іншим варіантом розрахунку вихідного сигналу с ОЕТ нашої системи є знаходження відношення напруги вихідного сигналу до його шумової складової. Для початку необхідно перерахувати інтегральну чутливість для нашого джерела випромінювання. Сформуємо інтерполяційний поліном для графіка відносної спектральної чутливості, що вказаний у паспорті на ФП (Рис. 3.5).

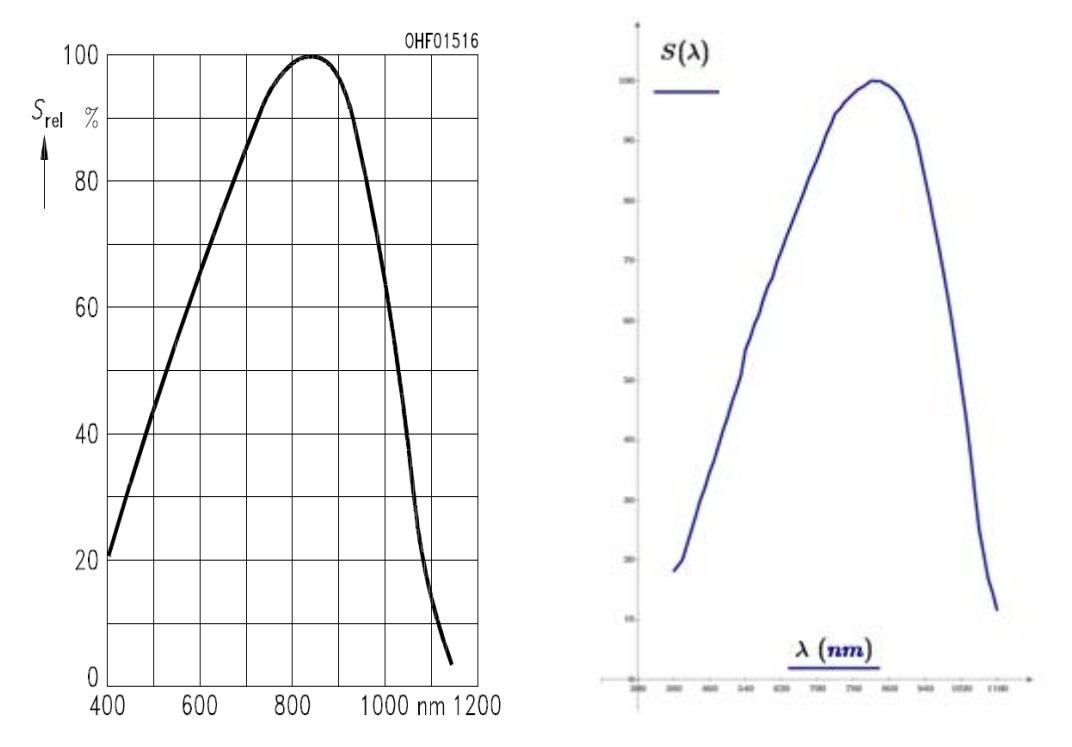

Рисунок 3.5 – Графіки відносної спектральної чутливості ФП Коефіцієнти використання потоку випромінювання від еталонного та реального джерела розраховуються згідно наступних формул:

$$
\xi_{\text{er}} = \frac{\int_{380 \text{ H} \text{m}}^{1100 \text{ H} \text{m}} S(\lambda) \cdot m_{\text{A} \text{qT}}(\lambda, T = 2856 \text{ K}) \cdot \varepsilon(\lambda, T = 2856 \text{ K}) d\lambda}{\int_{380 \text{ H} \text{m}}^{1100 \text{ H} \text{m}} m_{\text{A} \text{qT}}(\lambda, T = 2856 \text{ K}) \cdot \varepsilon(\lambda, T = 2856 \text{ K}) d\lambda} = 73.42 \quad (3.30)
$$

$$
\xi_{\rm p} = \frac{\int_{380 \text{ H} \text{m}}^{1100 \text{ H} \text{m}} S(\lambda) \cdot m_{\text{A} \text{q} \text{T}}(\lambda, T = 6000 \text{ K}) \cdot \varepsilon(\lambda, T = 6000 \text{ K}) d\lambda}{\int_{380 \text{ H} \text{m}}^{1100 \text{ H} \text{m}} m_{\text{A} \text{q} \text{T}}(\lambda, T = 6000 \text{ K}) \cdot \varepsilon(\lambda, T = 6000 \text{ K}) d\lambda} = 64 \quad (3.31)
$$

де  $m_{\text{A}}/\left(\lambda, T = 2856 K\right)$  – формула Планка:

$$
m_{\text{A}^{\text{HT}}}(\lambda, T) = \frac{C_1}{\lambda^5 \cdot \left[\exp\left(\frac{C_2}{\lambda \cdot T}\right) - 1\right]}
$$
(3.32)

де С<sub>1</sub> = 3.7415 · 10<sup>4</sup>  $\frac{B_T}{C M^2}$ · мкм<sup>4</sup>  $C_2 = 1.43879 \cdot 10^4$  мкм  $\cdot K$  $\varepsilon(\lambda, T = 2856 K)$  – формула Рубенса-Хагена:

$$
\varepsilon(\lambda, T) = 0.0221 \cdot \sqrt{\frac{(\rho_0 \cdot T)}{\lambda}}
$$
 (3.33)

де  $\rho_0 = 4.9 \cdot 10^{-6}$  Ом  $\cdot$  см – питомий опір вольфраму;

Коефіцієнт використання ФП потоку випромінювання знаходиться з відношення (3.31) до (3.30):

$$
k_{\rm B} = \frac{\xi_{\rm p}}{\xi_{\rm er}} = \frac{64}{73.42} = 0.872\tag{3.34}
$$

Для розрахунку сигналу на виході використовується наступна схема зчитування (Рис. 3.6).

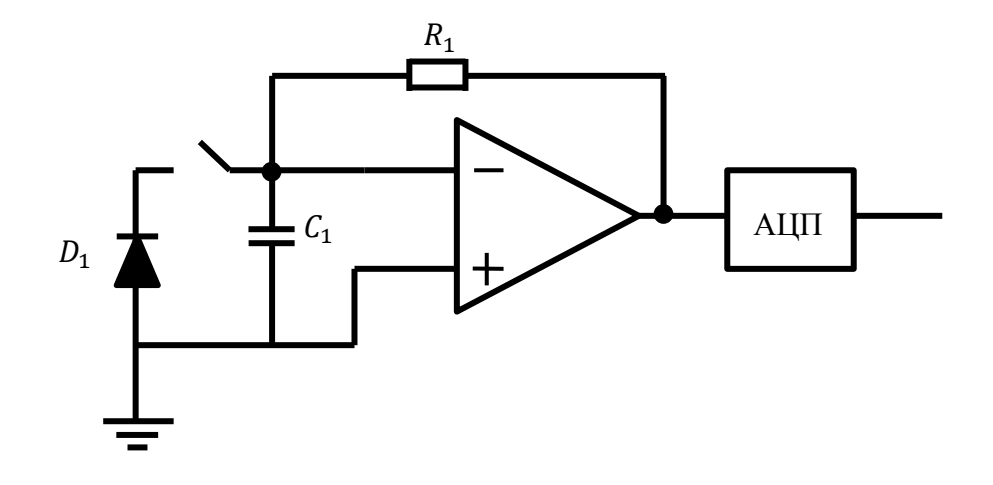

Рисунок 3.6 – Схема підсилення

Спочатку накопичувана комірка у вигляді конденсатору  $C_1$  заряджається. Після освітлення ФП конденсатор розряджається і через деякий час ми зчитуємо заряд, що залишився.

В нашому випадку сигнал на виході з ФП дорівнює:

$$
I = \Phi_R \cdot S_{\text{nacn}} \cdot k_{\text{B}} = 1.1386 \cdot 10^{-11} \text{ A}
$$
 (3.35)

Помноживши його значення на час накопичення та поділивши на заряд одного електрона ми отримаємо кількість носіїв, що залишились на конденсаторі:

$$
N = \frac{(I \cdot t)}{1.6 \cdot 10^{-19}} = \frac{1.1386 \cdot 10^{-11} \text{ A} \cdot 0.001 \text{ c}}{1.6 \cdot 10^{-19} \text{ KJ}} = 71066 \tag{3.36}
$$

Середньоквадратичне значення шуму на виході приймача знаходиться з наступної формули:

$$
\sigma_{\text{m}\phi\text{n}} = \frac{\sqrt{A_{\phi\text{n}} \cdot \Delta f}}{D^*} \cdot S_{\text{nacn}} \cdot k_{\text{B}} = 5.22 \cdot 10^{-13} \text{ A}
$$
 (3.37)

Остаточне значення відношення сигнал/шум реального ФП з урахуванням усіх складових шуму дорівнює:

$$
\frac{I}{\sigma_{\text{m}\phi\text{n}}} = \frac{1.1386 \cdot 10^{-11} \text{ A}}{5.22 \cdot 10^{-13} \text{ A}} = 21.8 \tag{3.38}
$$

При виконанні розрахунку було пораховано результуючий потік випромінювання, що потрапляє на один ФП, загальну кількість квантів світла та носіїв електричного заряду. Відношення сигнал/шум з урахуванням реальних шумів є достатнім для роботи прототипу системи.

# **3.3 Аналіз оптичних аберацій у БП СФЗ**

Основною метою аналізу аберацій є порівняння усіх аберацій ОС. В нашому випадку візьмемо плоско-випуклу та двояко-випуклу лінзу. Спочатку побудуємо ОС в програмі Aber (Рис. 3.6), що дасть нам можливість оцінити хід променів при 0°, 5°, 10° та порівняти графіки основних аберацій.

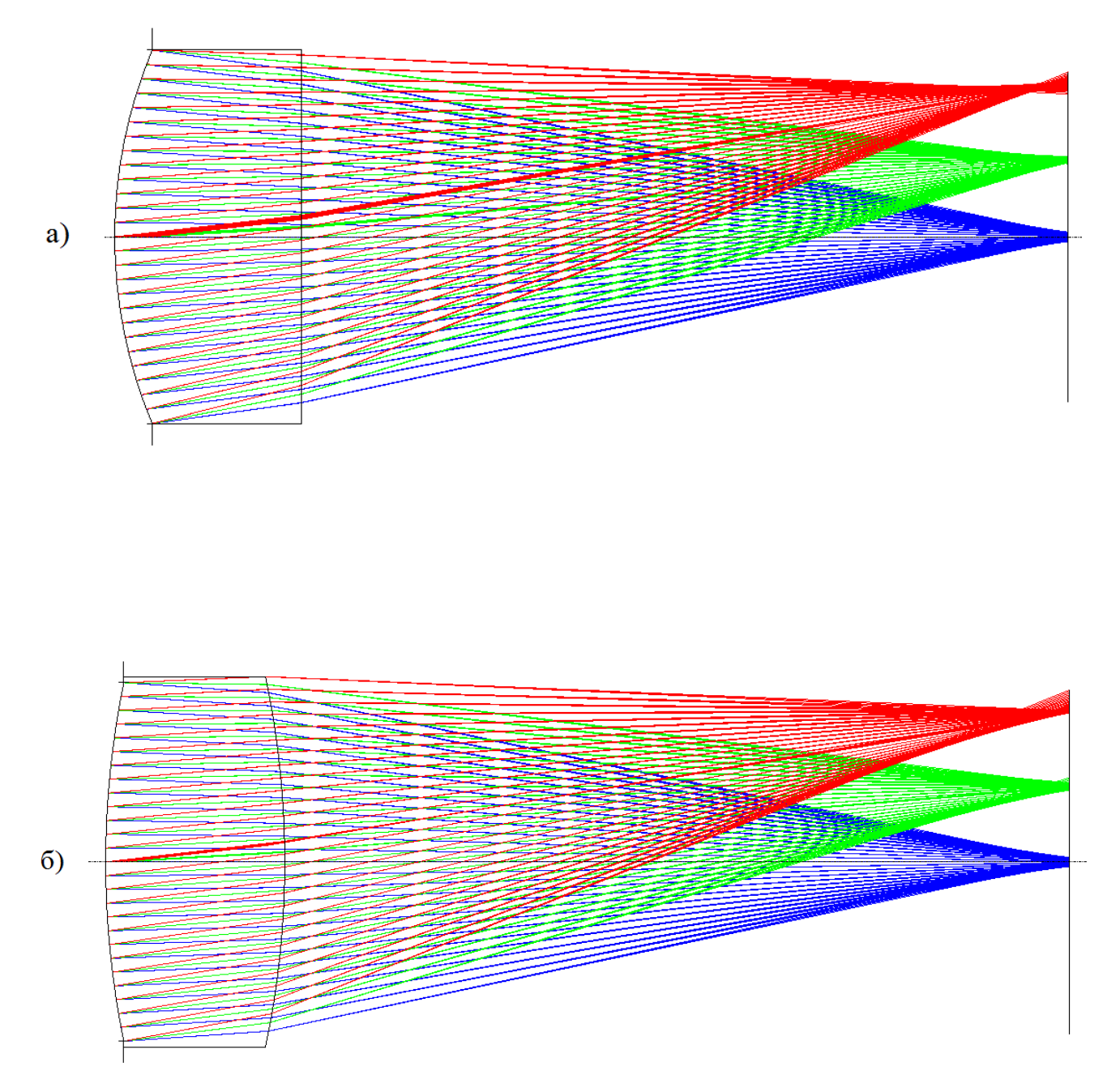

Рисунок 3.6 – Хід променів в ОС: а) – плоско-випукла лінза; б) двояко-випукла лінза

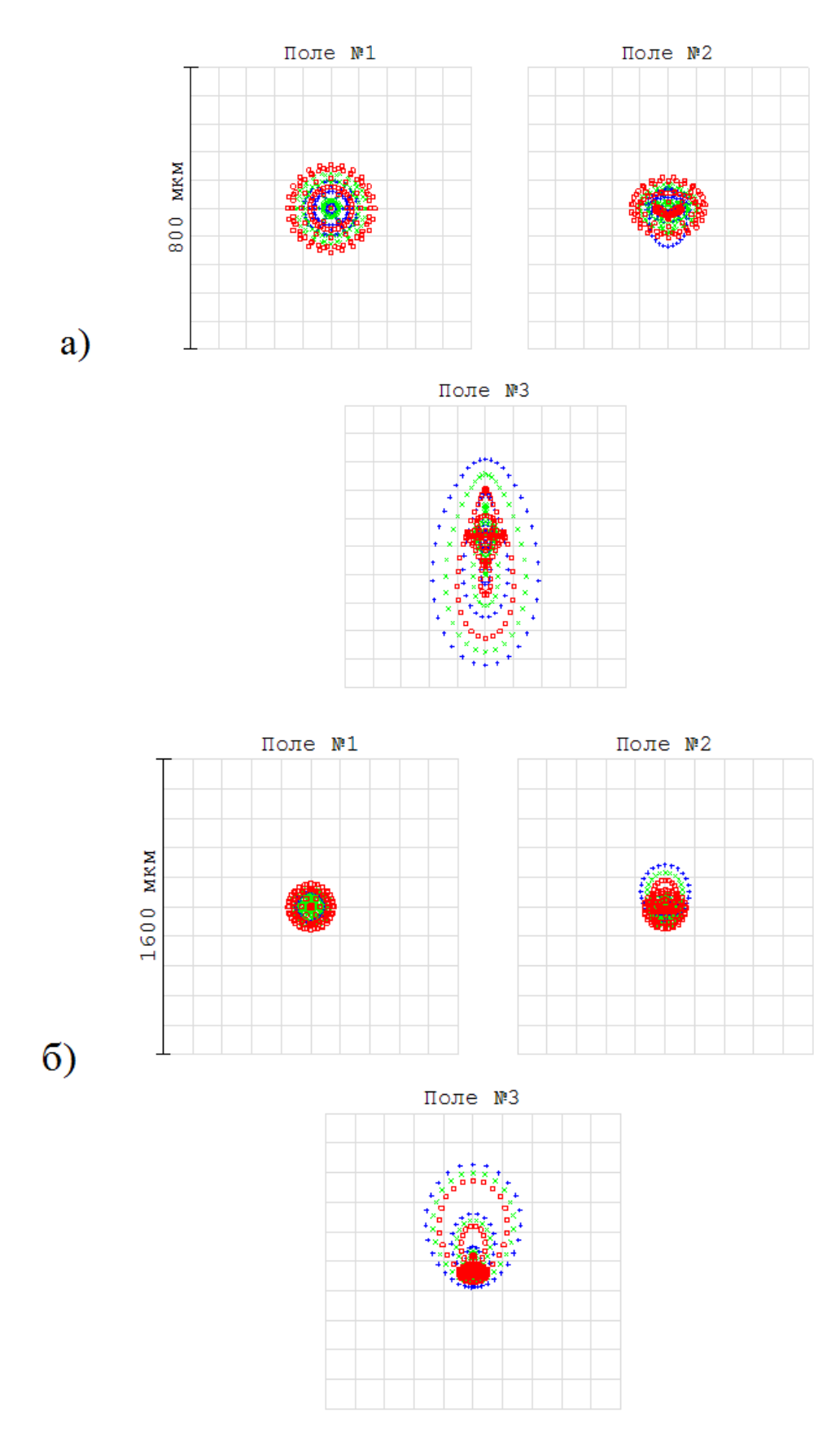

Рисунок 3.7 – Точкова діаграма для:

а) – плоско-випуклої лінзи; б) двояко-випуклої лінзи

З вище приведених зображень видно, що діаметри точки розсіювання в обох лінзах відрізняються при більших кутах руху променів відносно до оптичної осі. Розглянемо основні аберації для обох систем (Рис. 3.8 – 3.10).

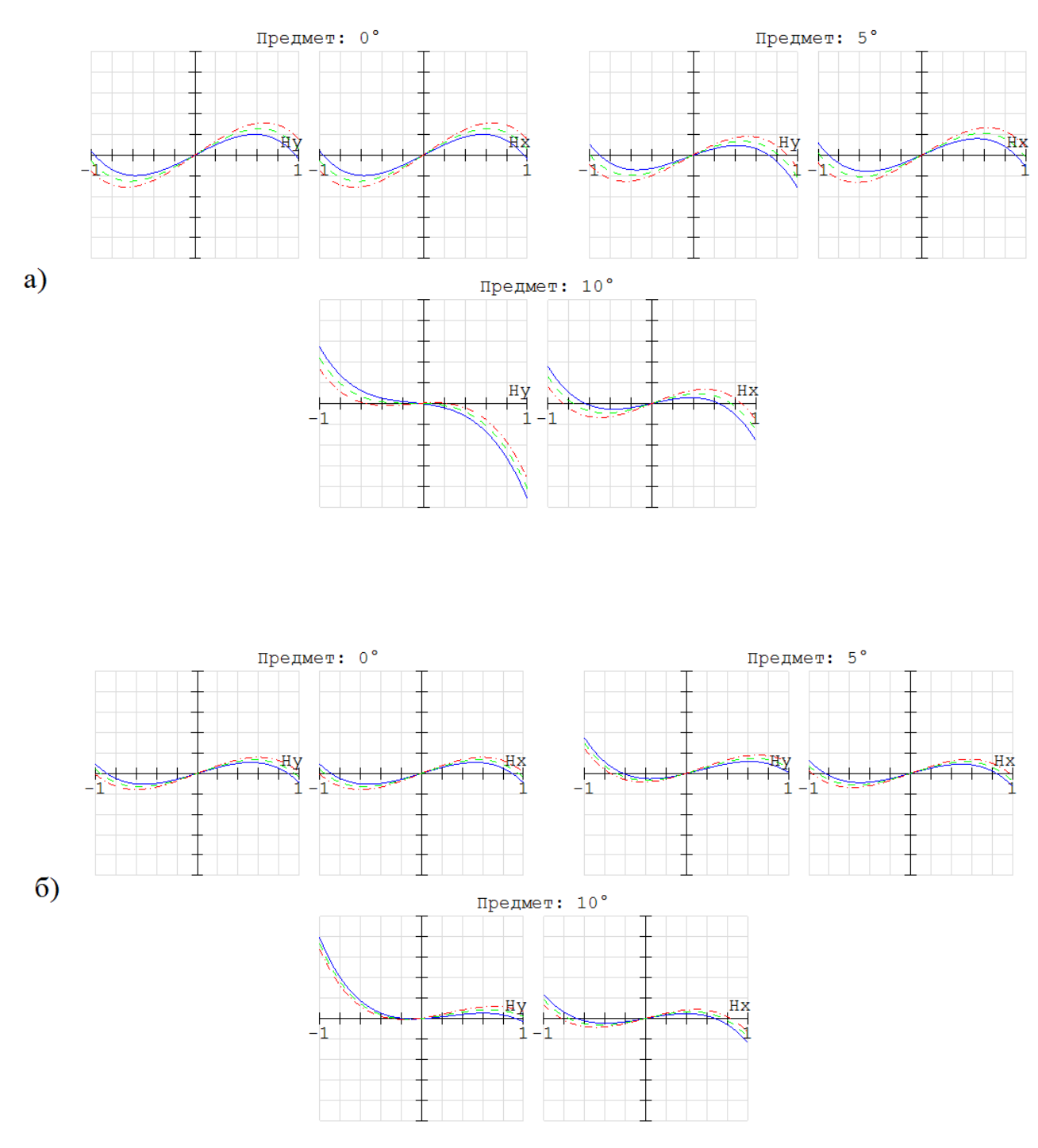

Рисунок 3.8 – Графіки поперечної аберації для:

а) – плоско-випуклої лінзи; б) двояко-випуклої лінзи

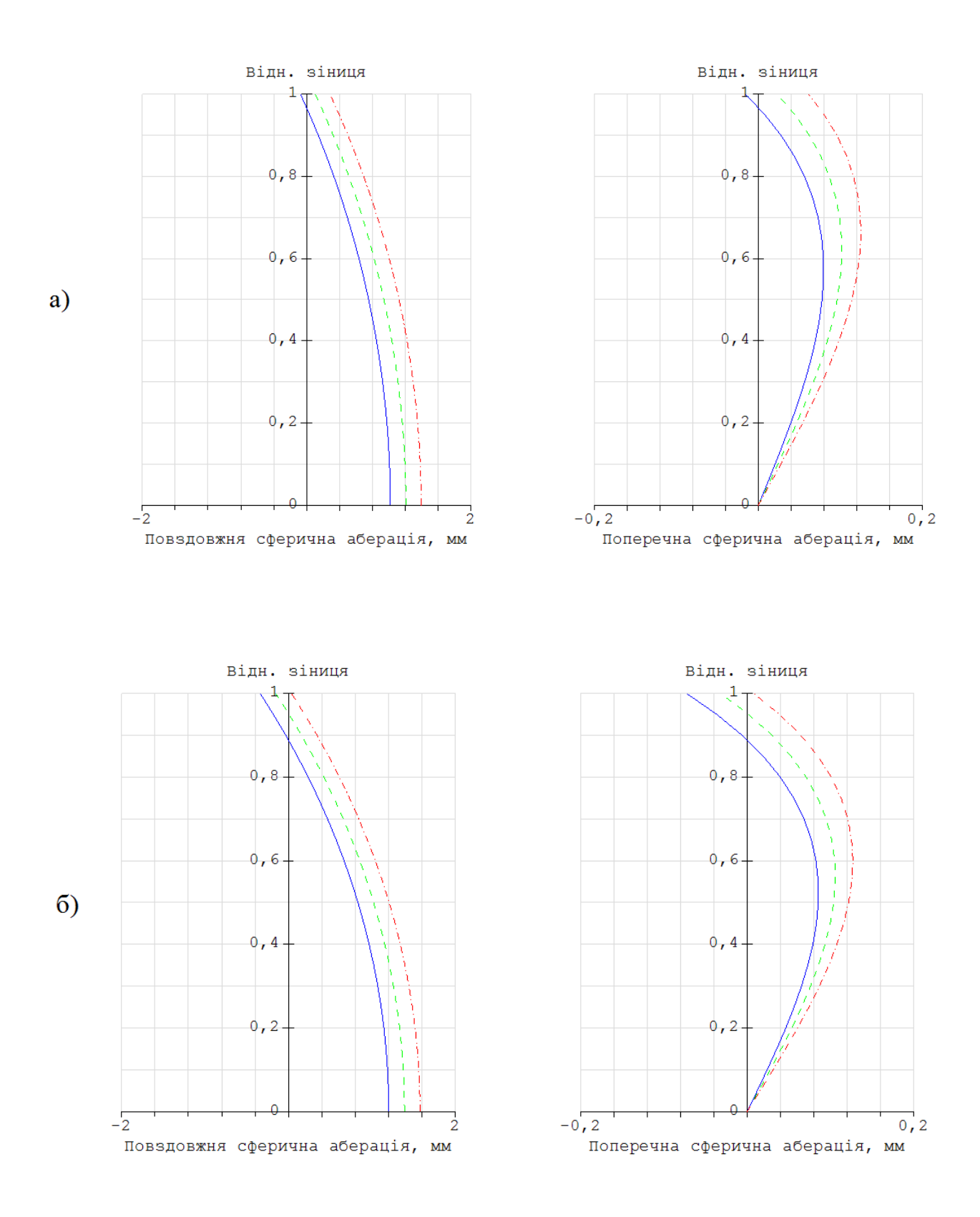

Рисунок 3.9 – Графіки повздовжньої та поперечної сферичної аберації для: а) – плоско-випуклої лінзи; б) двояко-випуклої лінзи

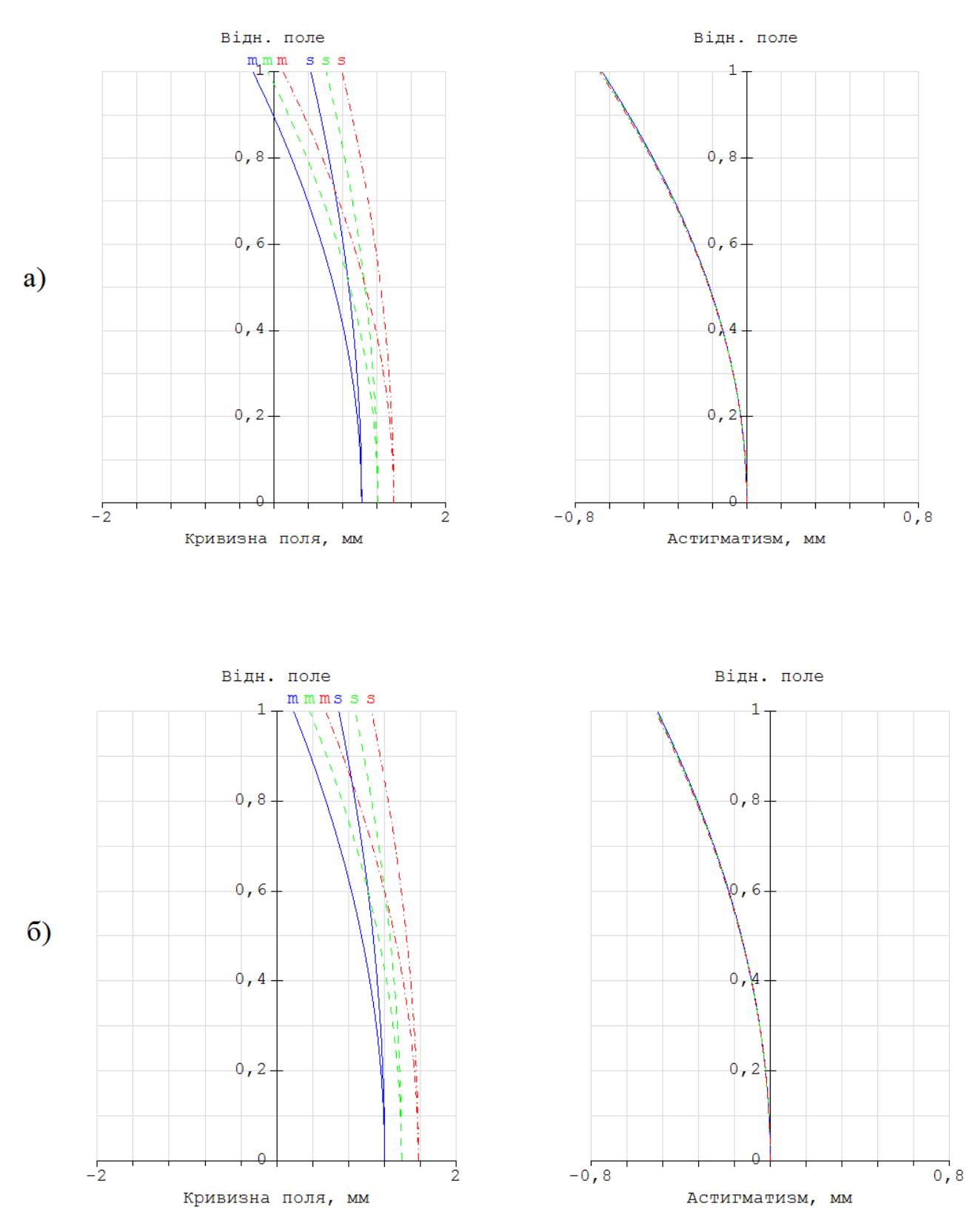

Рисунок 3.10 – Графіки кривизни поля та астигматизму для:

а) – плоско-випуклої лінзи; б) двояко-випуклої лінзи

Крім аберацій, ОС також можна оцінити за допомогою МПФ, що показує смугу пропускання ОС та якість зображення (Рис.3.11 – 3.12).

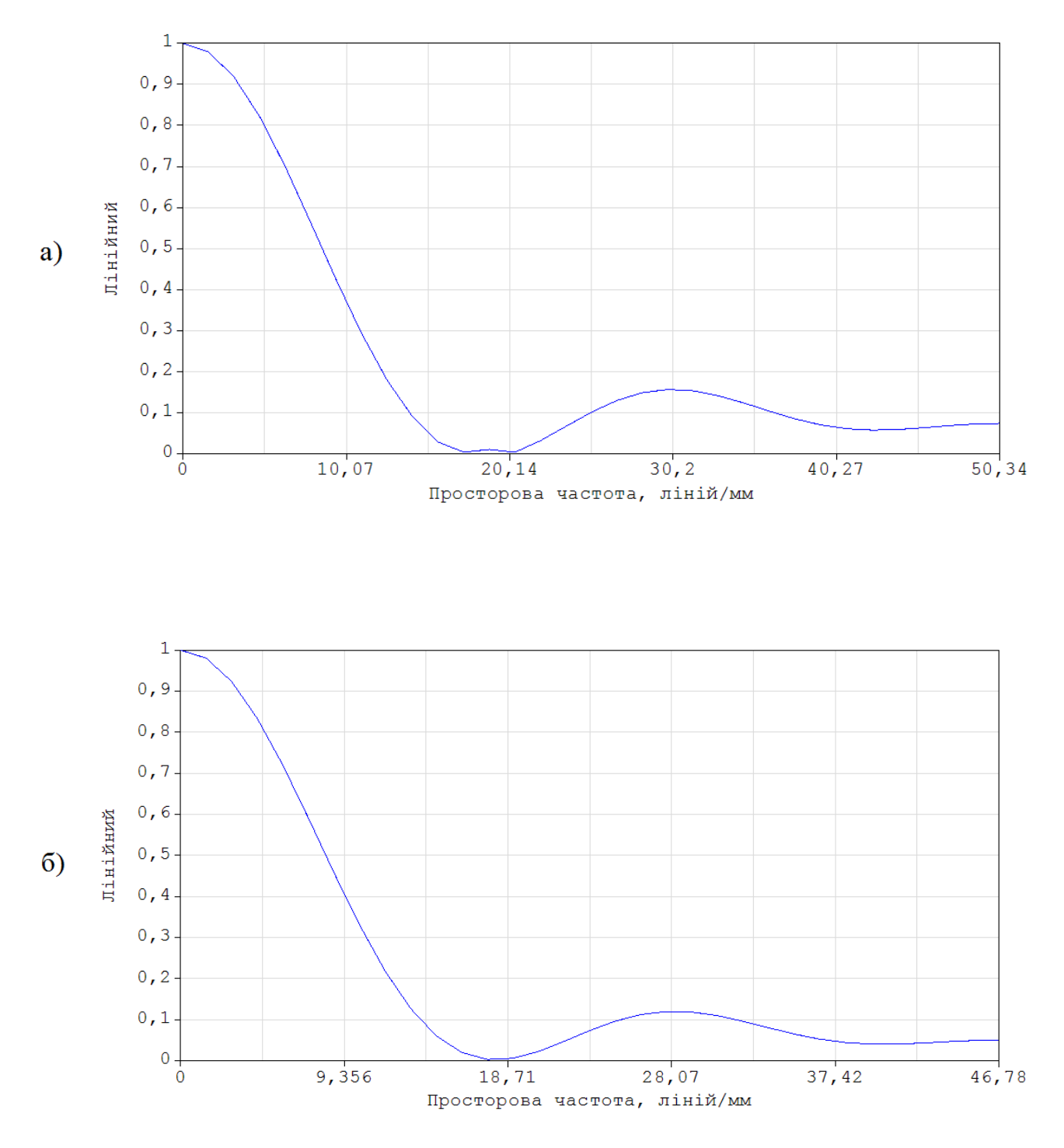

Рисунок 3.11 – Графік геометричної МПФ для: а) – плоско-випуклої лінзи; б) двояко-випуклої лінзи

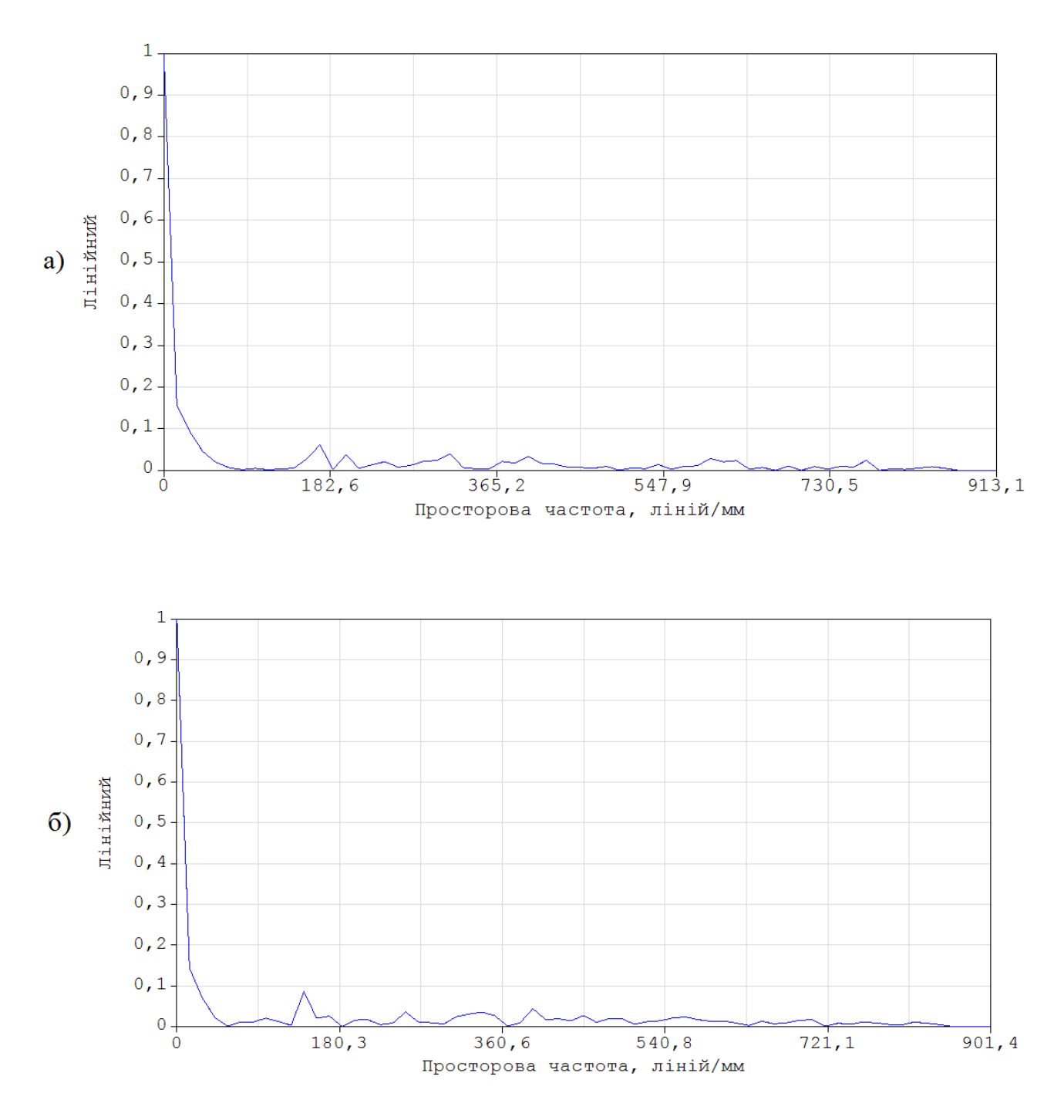

Рисунок 3.12 – Графік дифракційної МПФ для: а) – плоско-випуклої лінзи; б) двояко-випуклої лінзи

Після виконання абераційного аналізу, можна сказати, що обидві ОС забезпечують необхідну якість зображення, так як розмір приймача випромінювання в рази більше ніж розмір плями розсіювання.

# **4 СТВОРЕННЯ ПРОТОТИПУ БІОЛОГІЧНО-ПОДІБНОЇ СИСТЕМИ ФАСЕТОЧНОГО ЗОРУ**

## **4.1 Оптична система прототипу БП СФЗ**

В нашому прототипі оптичною системою слугує масив з 19-ти плосковипуклих лінз, що виконує функцію формування зображення предметів у фокальній площині.

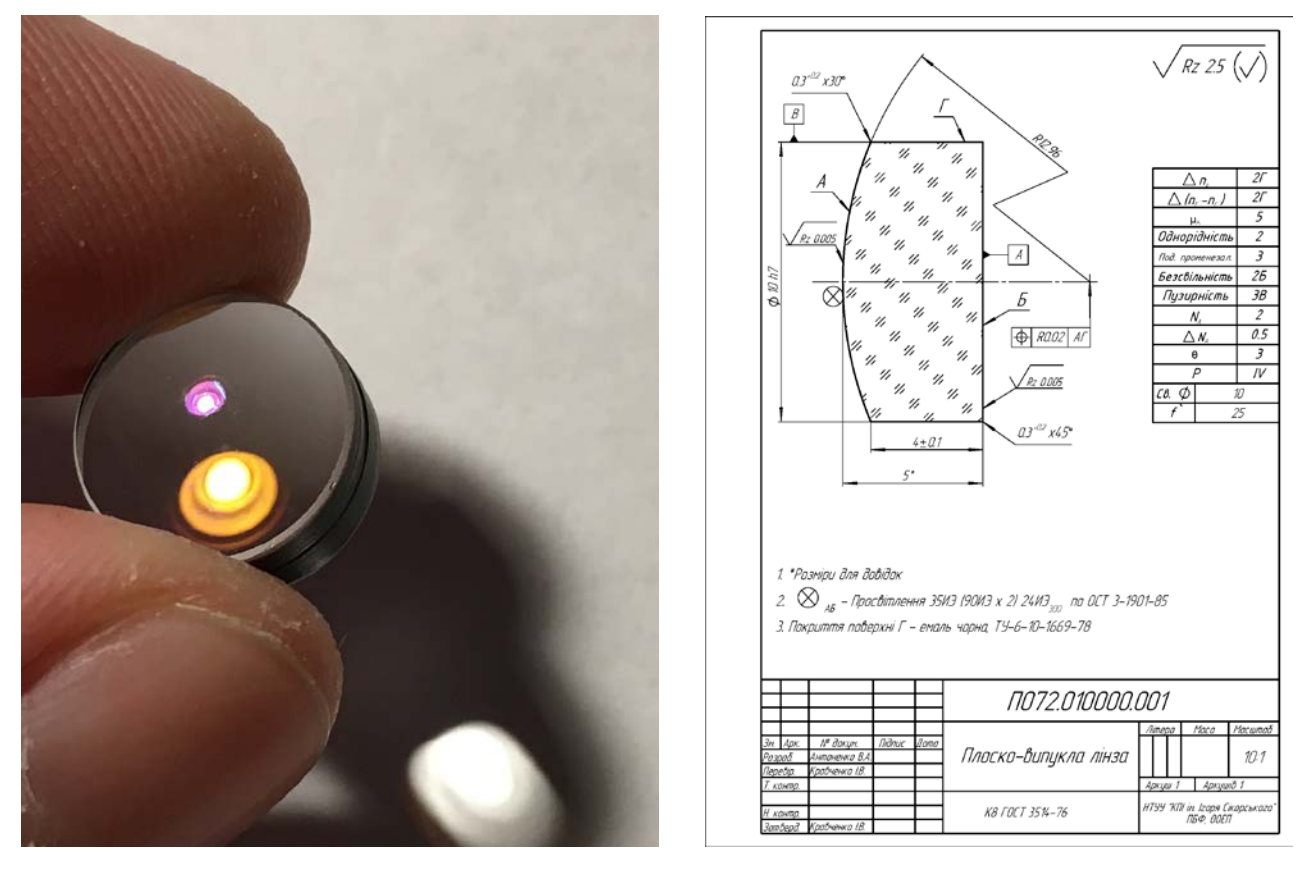

Рисунок 4.1 – Загальний вигляд та кресленик ОС

Кожна ОС розміщена під кутом  $2\omega = 9^{\circ}$  відносно сусідніх, для забезпечення кутового поля зору усієї системи в 50°.

# **4.2 Конструкція прототипу БП СФЗ**

Для розміщення компонентів ОС та електронних плат, був спроектована та надрукована на 3d-принтері частина корпусу прототипу (Рис. 4.2 – 4.3).

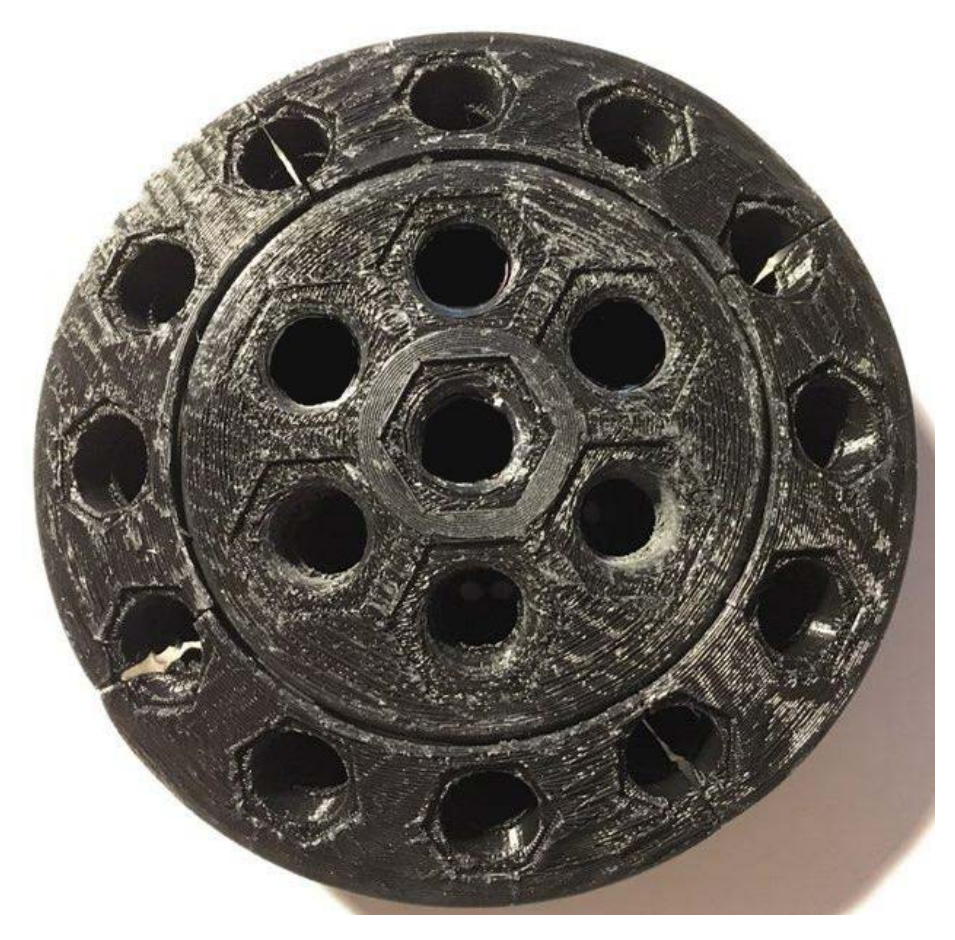

Рисунок 4.2 – Корпус прототипу: вигляд спереду

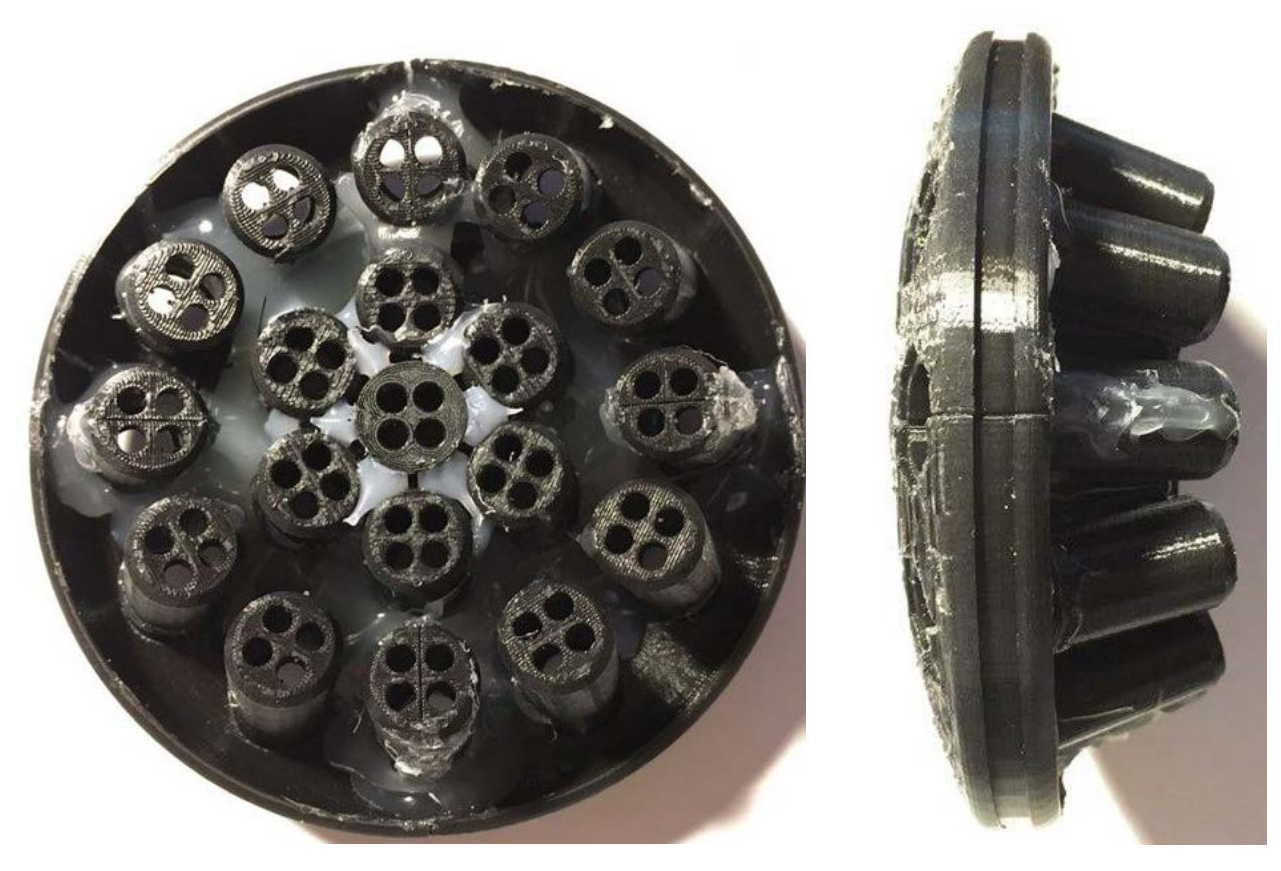

Рисунок 4.3 – Корпус прототипу: вигляд ззаду та збоку

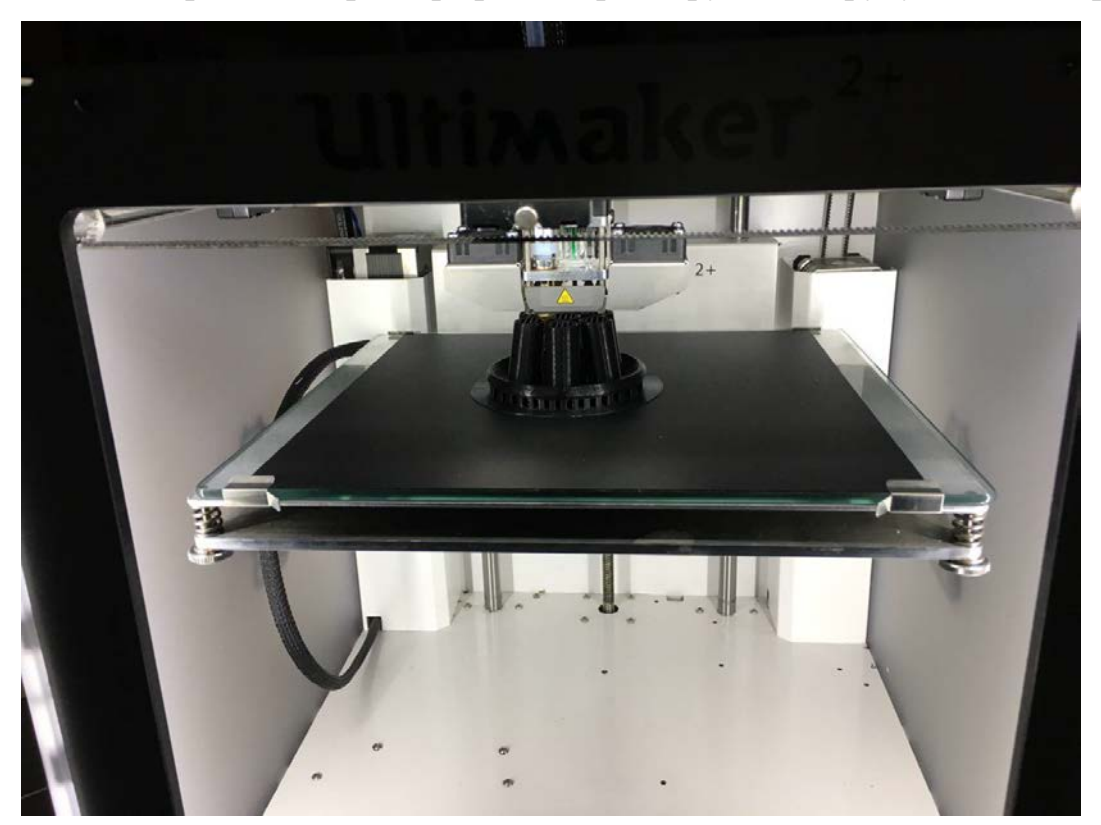

На Рис. 4.4 приведена фотографія 3d-принтеру, який друкує деталь корпусу.

Рисунок 4.4 – Процес друку деталі корпусу

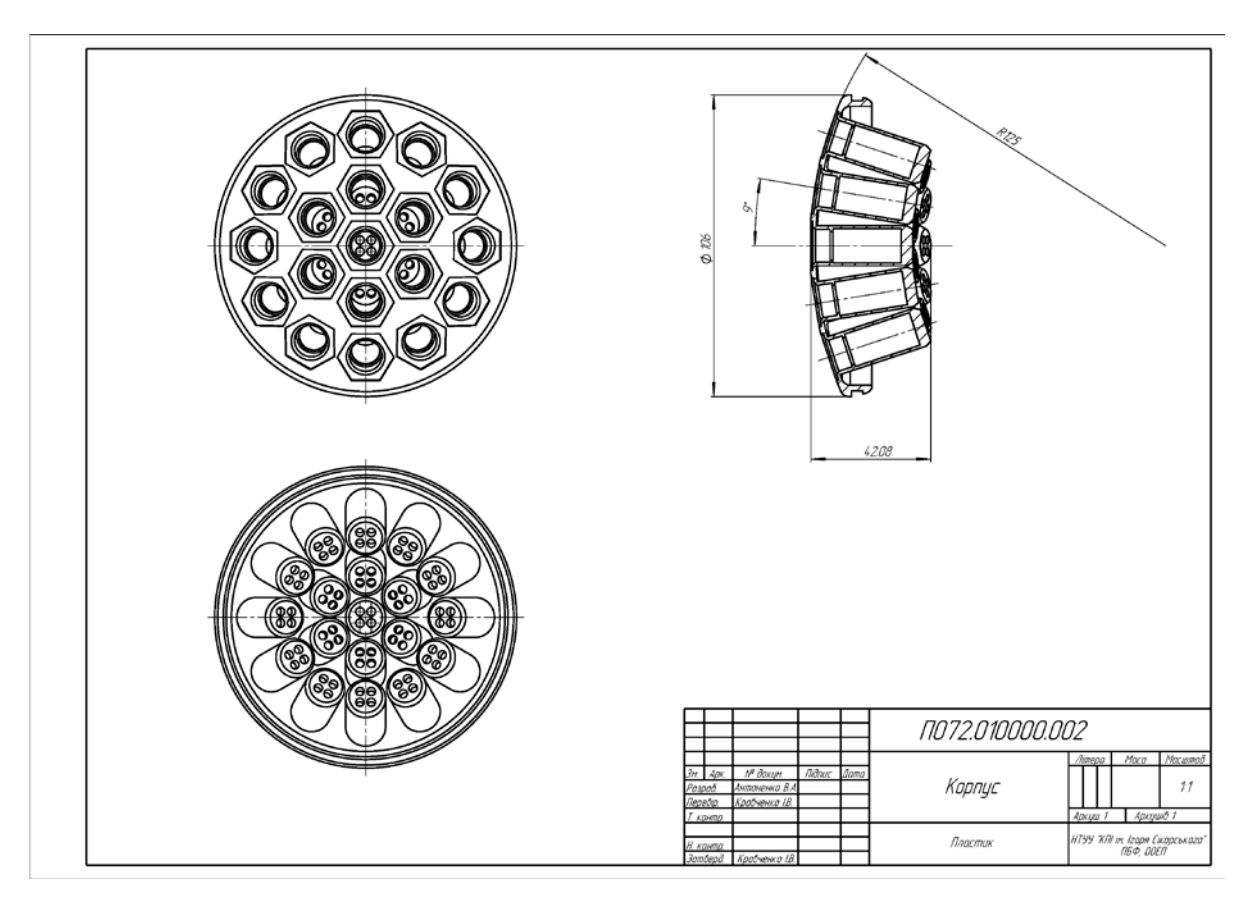

Рисунок 4.5 – Кресленик корпусу

Іншою частиною слугує пластиковий циліндр, який закривається кришкою з іншого боку (Рис. 4.6).

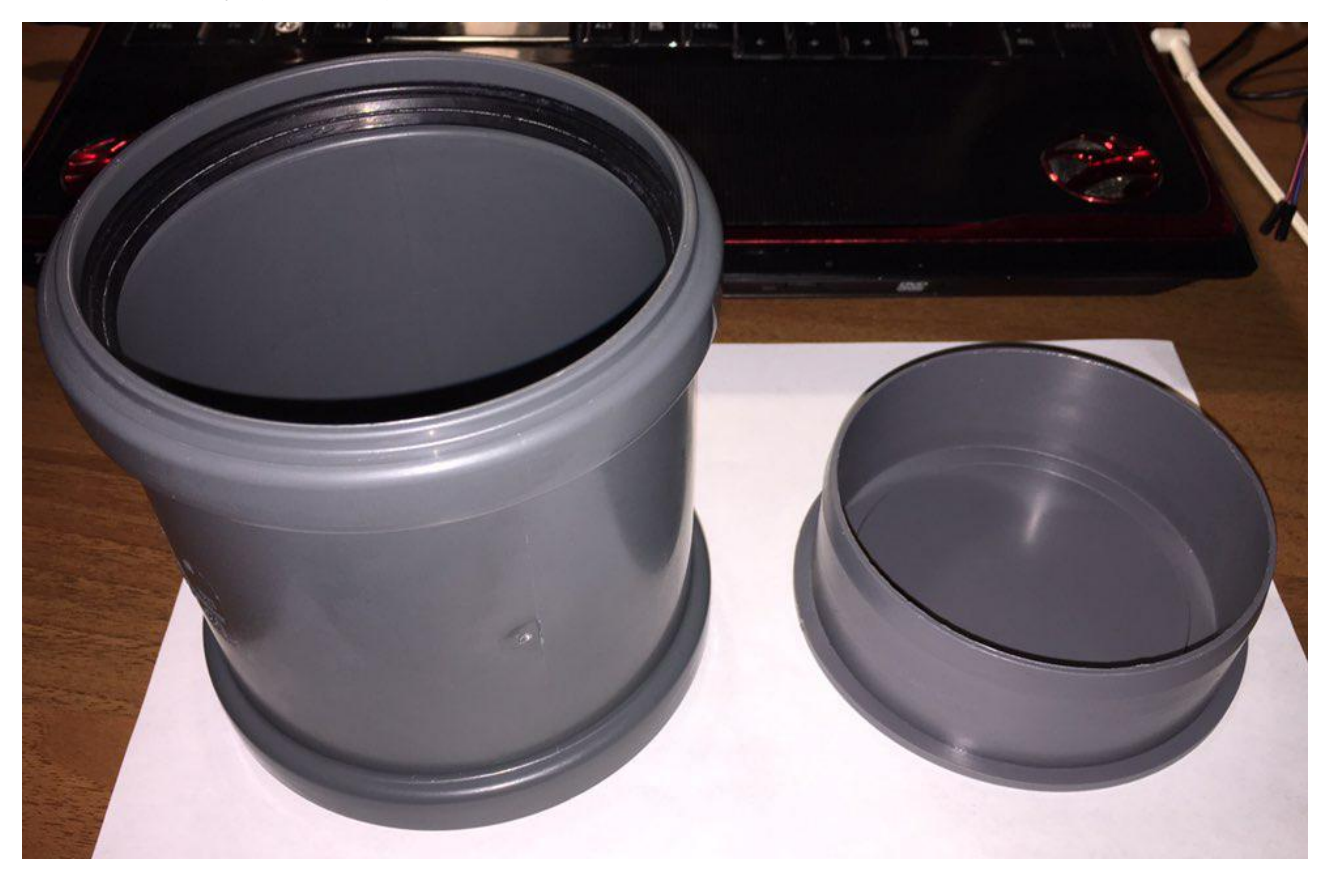

Рисунок 4.6 – Друга частина корпусу прототипу

#### **4.3 Електронна схема прототипу БП СФЗ**

Так як наш прототип складається з обчислювальних модулів, що включають в себе 4 ФП, попередній підсилювач та мікроконтролер с АЦП, необхідно було спроектувати та виготовити електронну плату для об'єднання вищенаведених компонентів. Проектування схеми відбувалося в програмному середовищі Altium Designer.

Нижче на Рис. 4.7 – 4.9 зображено виготовлені електронні плати для прототипу.

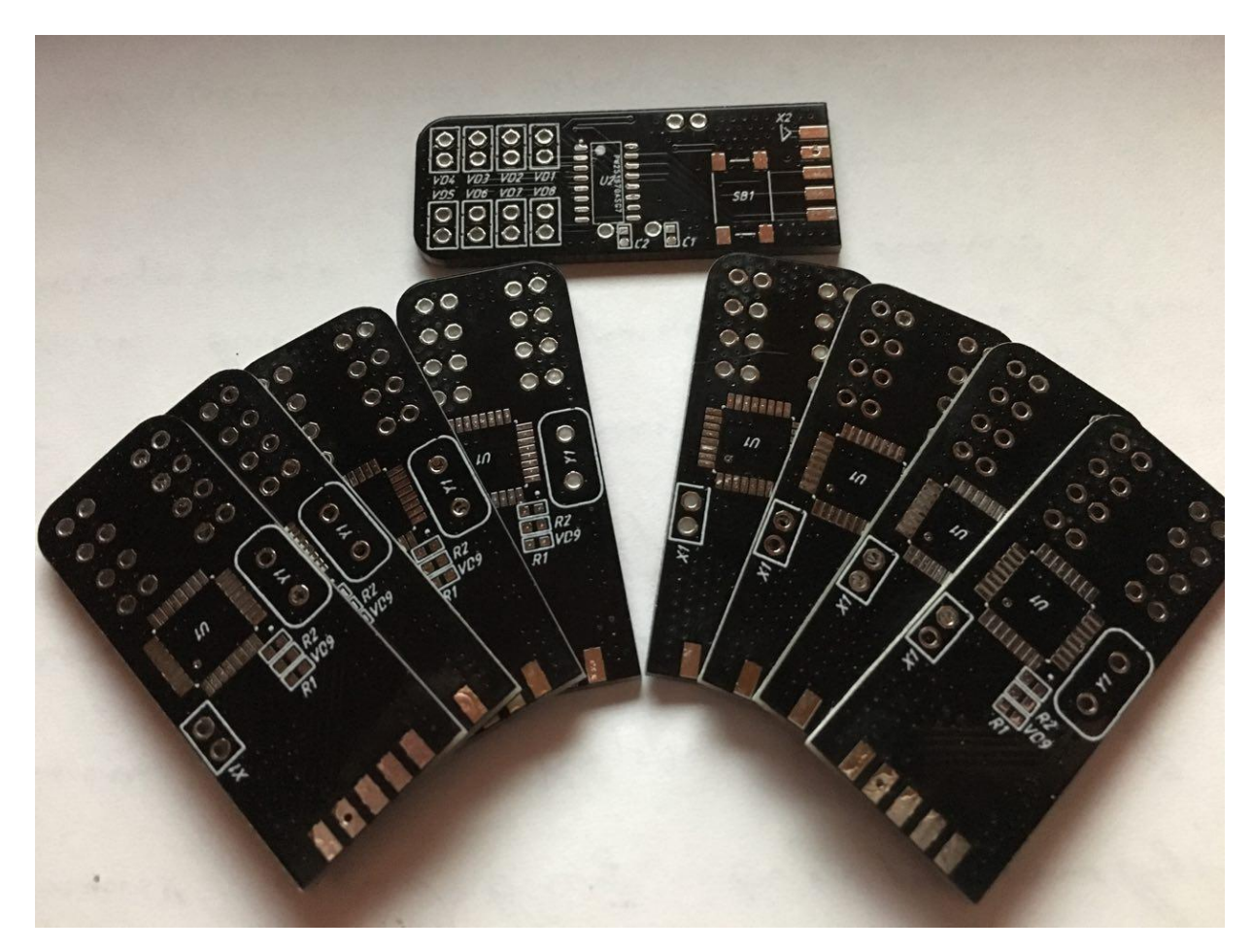

Рисунок 4.7 – Виготовлені електронні плати

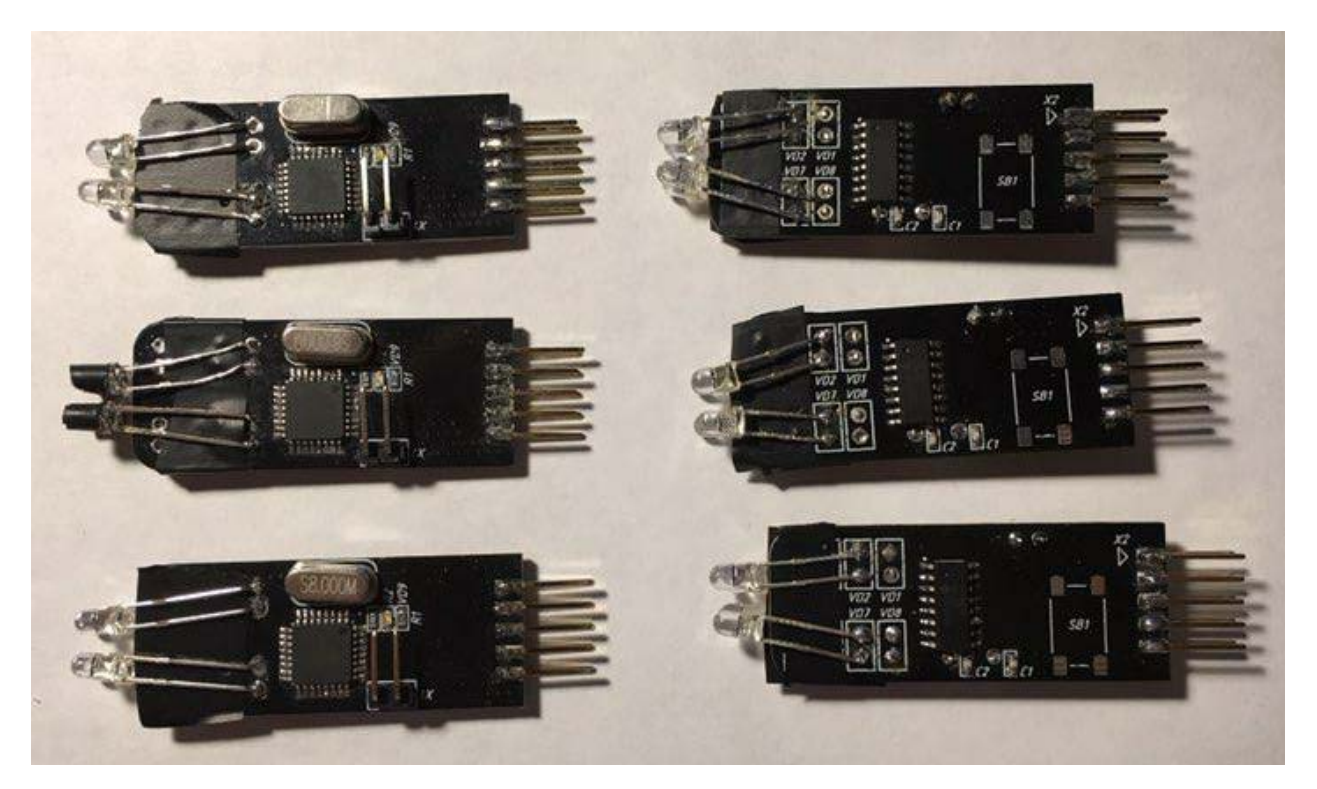

Рисунок 4.8 – Модулі після складання

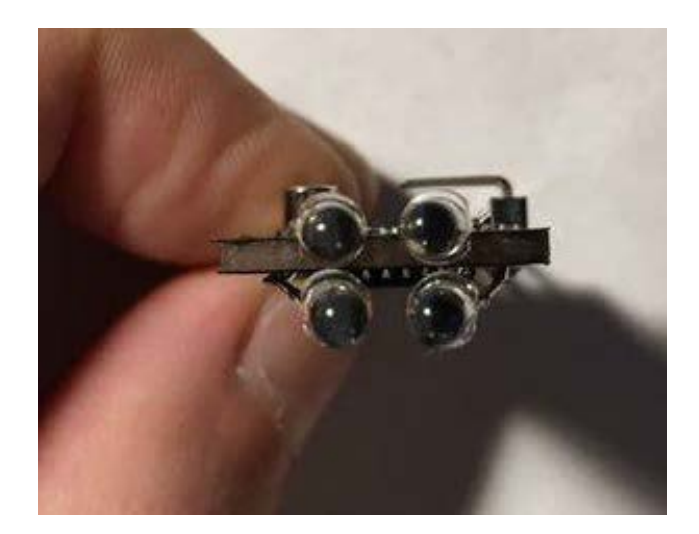

Рисунок 4.9 – Вид спереду

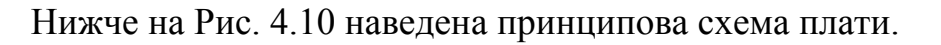

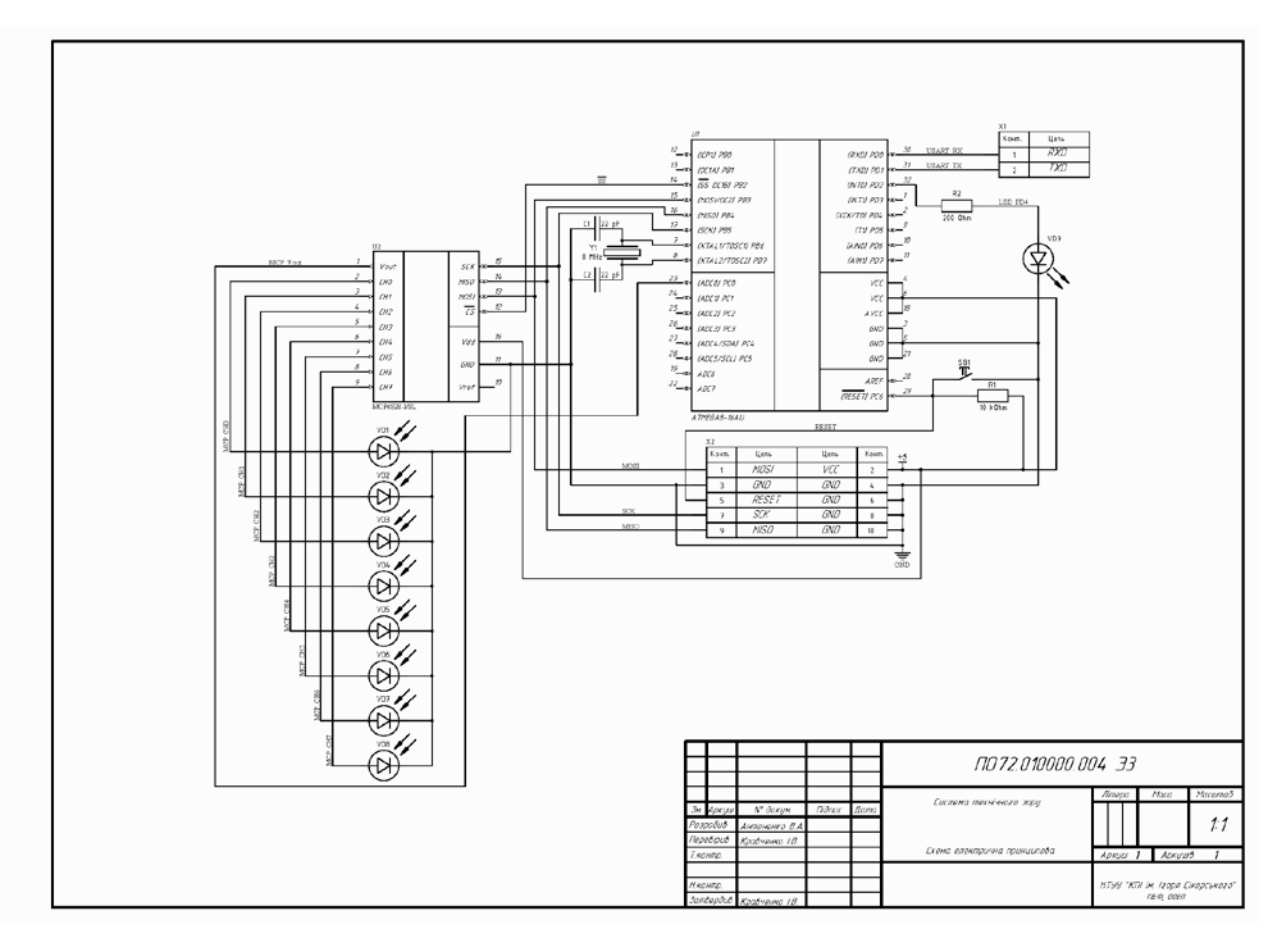

Рисунок 4.10 – Кресленик електричної схеми

Кожен модуль може містити в собі до 8-ми ФП, які підключенні до інтегральної схеми підсилювача з програмованим коефіцієнтом підсилення вихідної напруги (перетворення струму в напругу). Вихід з підсилювача з'єднаний з 10-ти розрядним АЦП мікроконтролера, який зчитує значення напруги та робить подальший розрахунок коефіцієнту кореляції. Остаточні дані передаються завдяки послідовному порту в комп'ютер.

#### **4.4 Програмне забезпечення прототипу БП СФЗ**

Для забезпечення працездатності прототипу, було розроблено дві програми: для мікроконтролеру та комп'ютеру. В якості перевірки алгоритму пошуку коефіцієнту кореляції був проведений експеримент, в якому перед двома ФП пересували ввімкнений ліхтар з різною швидкістю. Нижче на Рис. 4.11 наведений інтерфейс програми, написаний на мові С++, в якому показані графіки сигналів та розрахованого коефіцієнту.

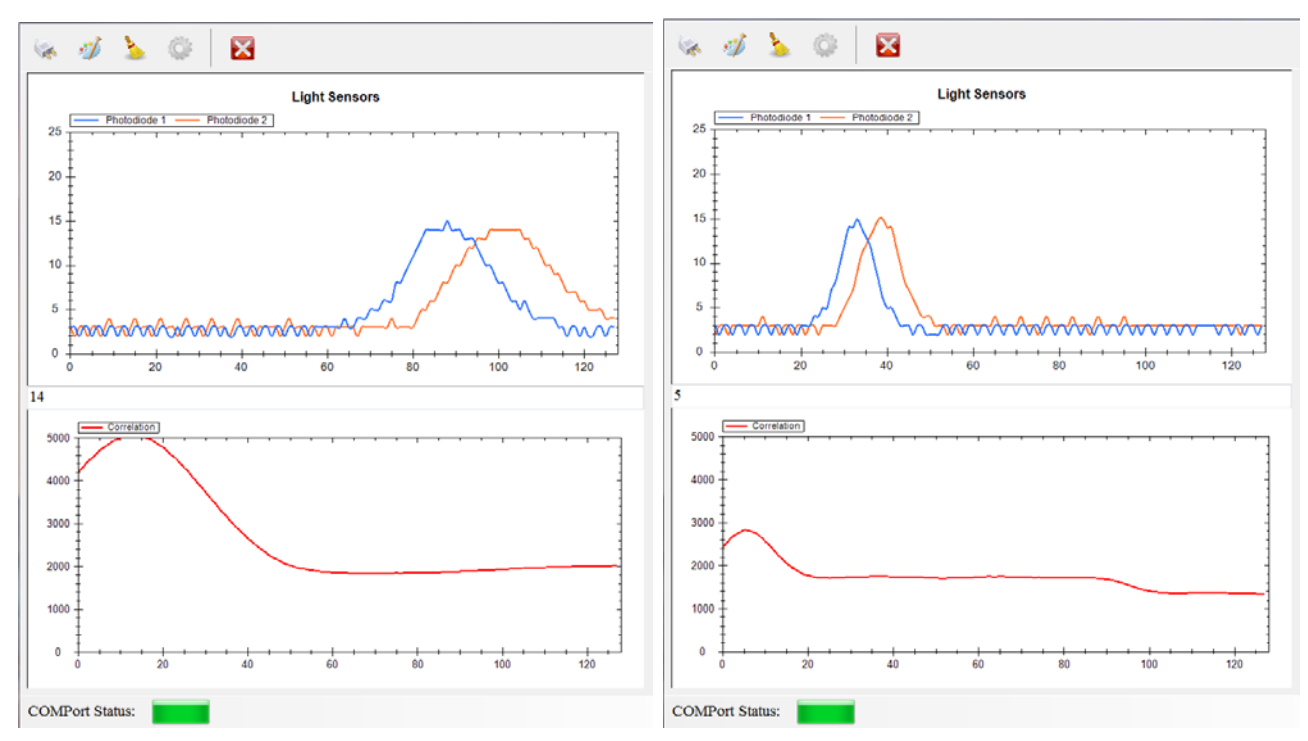

Рисунок 4.11 – Приклад програми

В даному випадку видно, що чим більший період між максимумами двох сигналів (швидкість менша), тим далі знаходиться максимум коефіцієнту кореляції. Після цього дослідження було вирішено додати ще 2 ФП для пошуку значень швидкості та напрямку переміщення по двом координатам.

Нова версія розробленої комп'ютерної програми робить запит до всіх модулів на дані коефіцієнту кореляції, нормованого коефіцієнту, значення затримки та номеру каналу. Розрахунок коефіцієнту кореляції відбувається в обох напрямках між 1 і 4 та 2 і 3 ФП (Рис. 4.12).

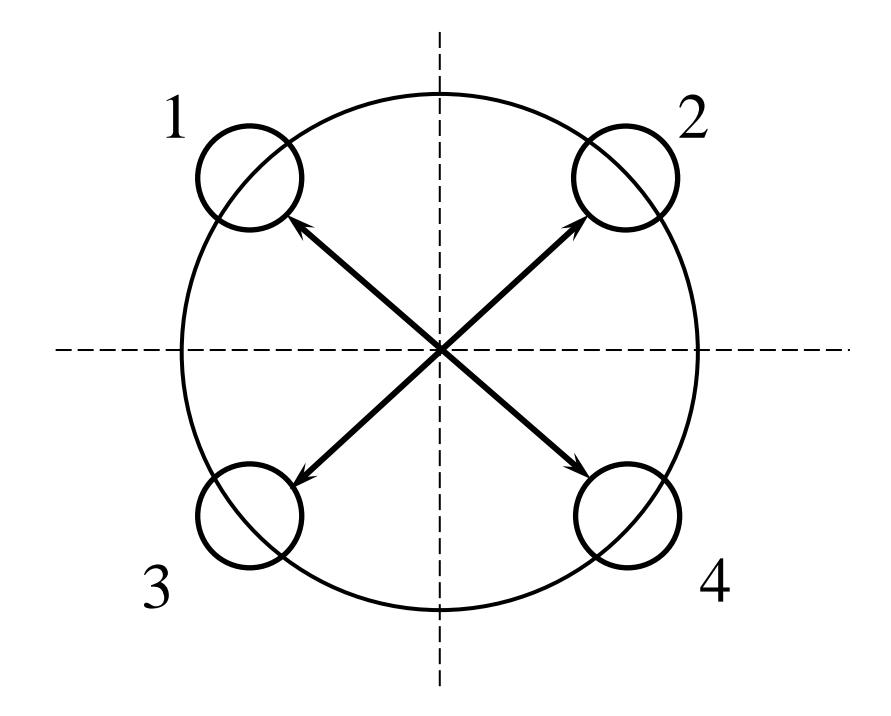

Рисунок 4.12 – Схема розрахунку коефіцієнту кореляції

В якості дослідження прототипу, був проведений експеримент, в якому перед зібраною БП СФЗ (Рис. 4.14) поставили диск з контрастними контурами (Рис. 4.13), швидкість обертання якого можна змінювати.

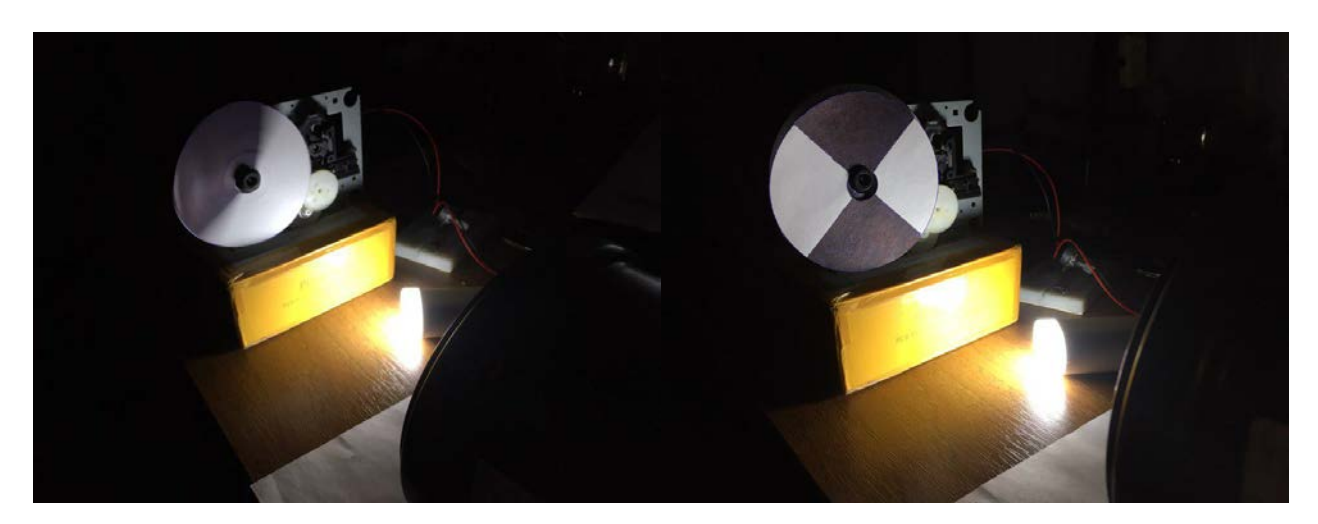

Рисунок 4.13 – Диск з контурами

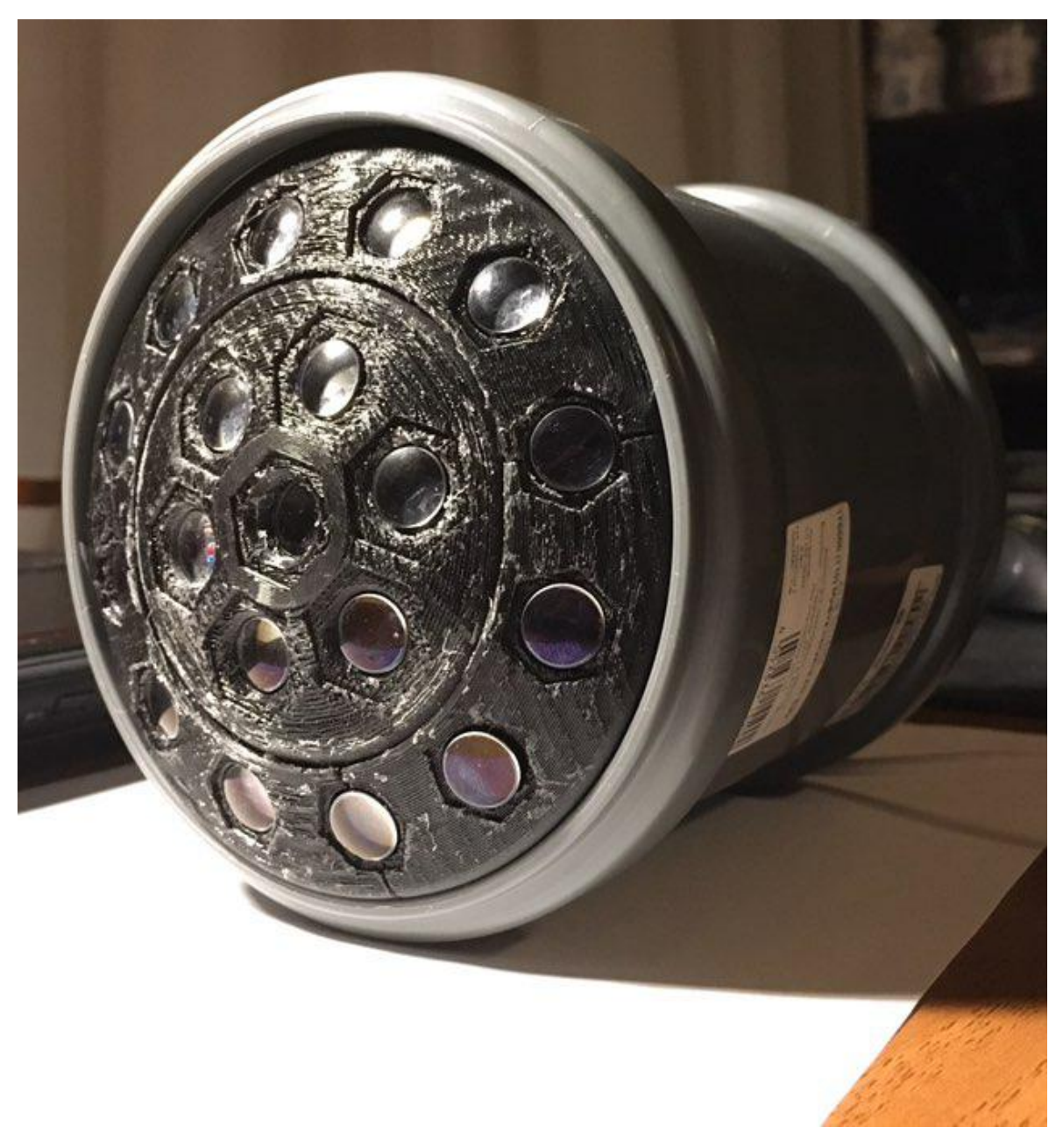

Рисунок 4.14 – Зібрана БП СФЗ

Далі з отриманих даних програма розраховує амплітуду та кут нахилу, що відповідає напрямку руху вхідного сигналу. Ці дані інтерпретуються у вигляді 19-ти кілець (Рис. 4.15), де кількість смуг визначає швидкість, а нахил градієнту – напрямок руху. Відповідна

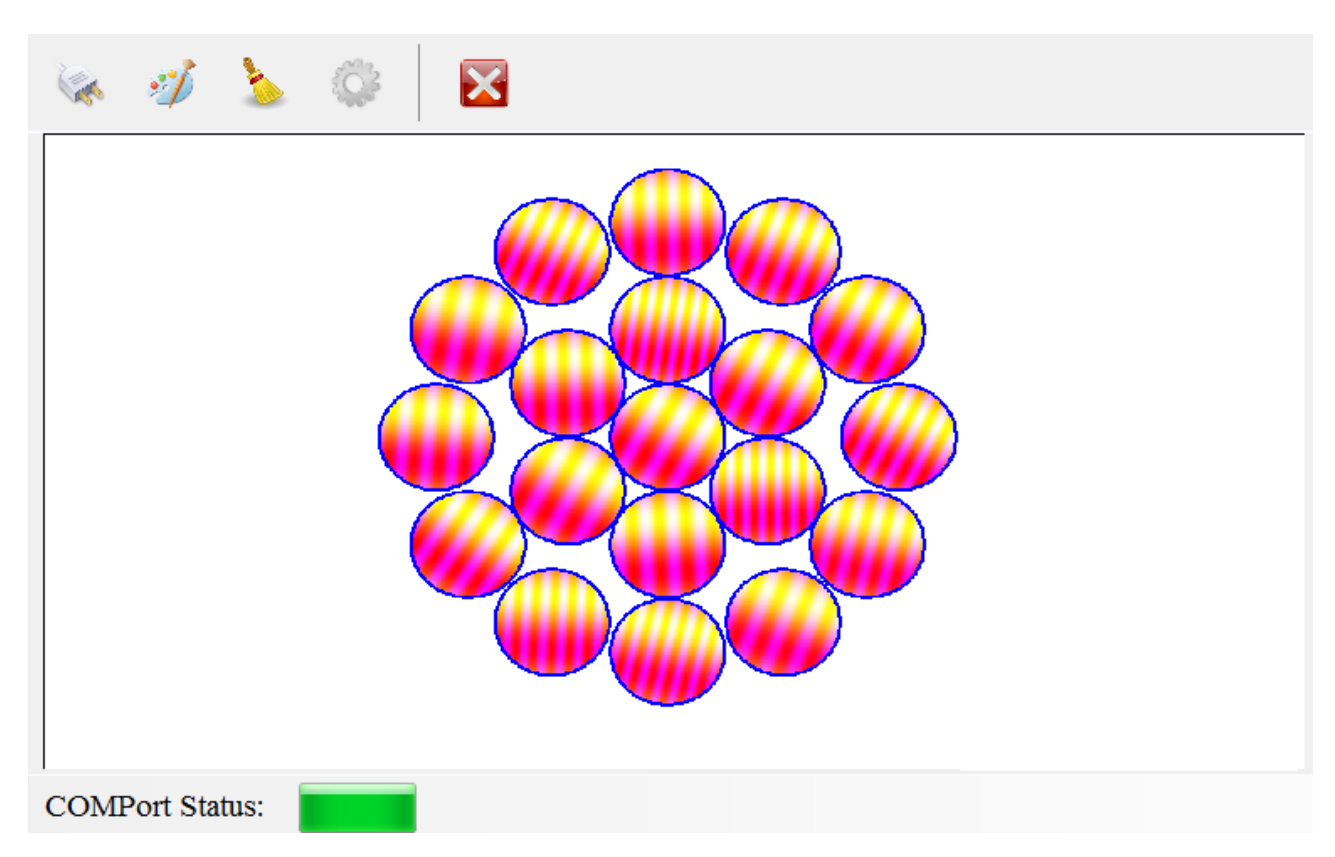

Рисунок 4.15 – Інтерфейс комп'ютерної програми

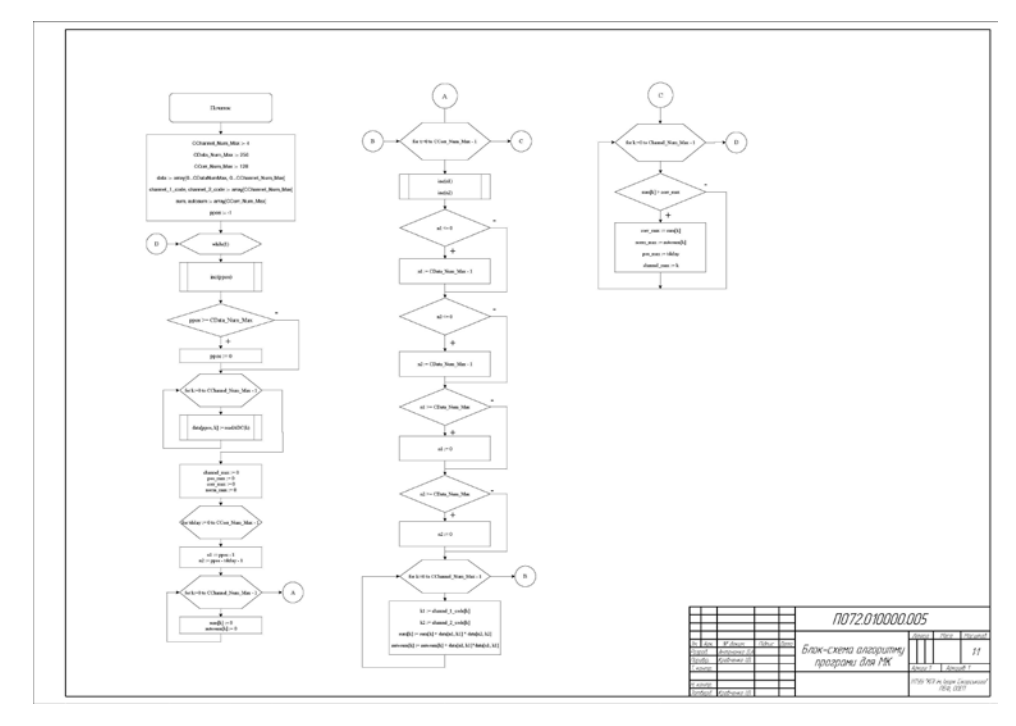

Рисунок 4.16 – Кресленик блок-схеми алгоритму розрахунку кореляційної обробки сигналу

Зібраний прототип показує потрібні результати виміру швидкості та напрямку обертання диску, чим підтверджує свою працездатність і може бути використаний для подальших досліджень.

# **5 РОЗРОБКА СТАРТАП ПРОЕКТУ «СИСТЕМА ТЕХНІЧНОГО ЗОРУ»**

#### **5.1 Опис ідеї проекту**

Розглянувши в попередньому розділі створення прототипу БП СФЗ. В цьому розділі буде проведено аналіз стартап-проекту для біологічно-подібної системи технічного зору.

Ідея полягає у розробці біологічно-подібної системи технічного зору для автономних літальних, наземних та підводних апаратів, який дозволить останнім уникати зіткнень з перешкодами, вільно орієнтуватися в просторі без допомоги оператора.

В Табл. 5.1 зображено зміст ідеї та можливі базові потенційні ринки, в межах яких потрібно шукати групи потенційних клієнтів.

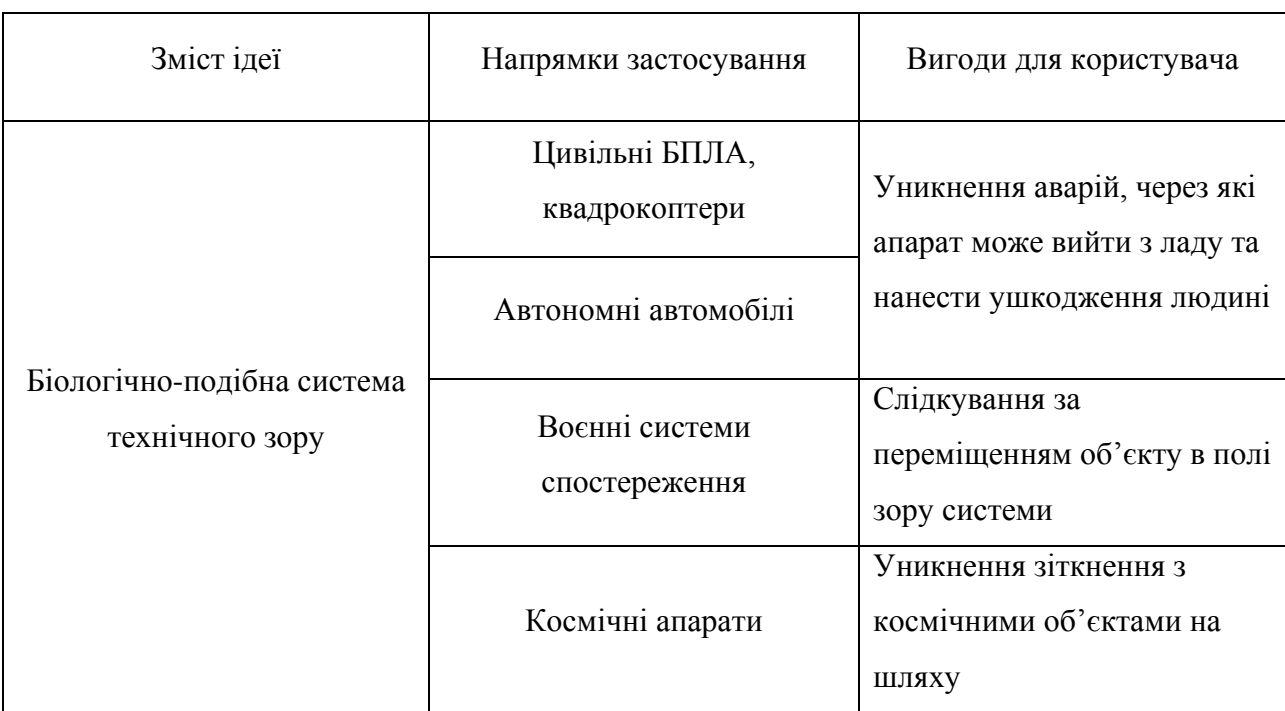

Таблиця 5.1 Опис ідеї стартап-проекту

Отже, пропонується нова біологічно-подібна система технічного зору, яка зможе підвищити ефективність і безпеку майже всіх видів транспорту. Аналіз такої системи підтвердив її можливу технічну реалізацію, що дозволяє
використання у багатьох сферах. Розробка стартапу уможливлює створення сприятливих умов для залучення потенційних інвесторів.

Для нашої ідеї можна привести наступний перелік техніко-економічних властивостей:

- − система складається з декількох модулів з окремими ОС та ФП, що гарантує високу швидкість обробки вхідної інформації та збільшує кут поля зору;
- − зменшення габаритів системи також зменшує вагу;

В якості існуючих аналогів є декілька варіантів реалізації подібної ідеї, але на ринку їх немає. За допомогою Табл. 5.2 проводимо порівняльний аналіз показників.

Таблиця 5.2 Визначення сильних, слабких та нейтральних характеристик ідеї проекту

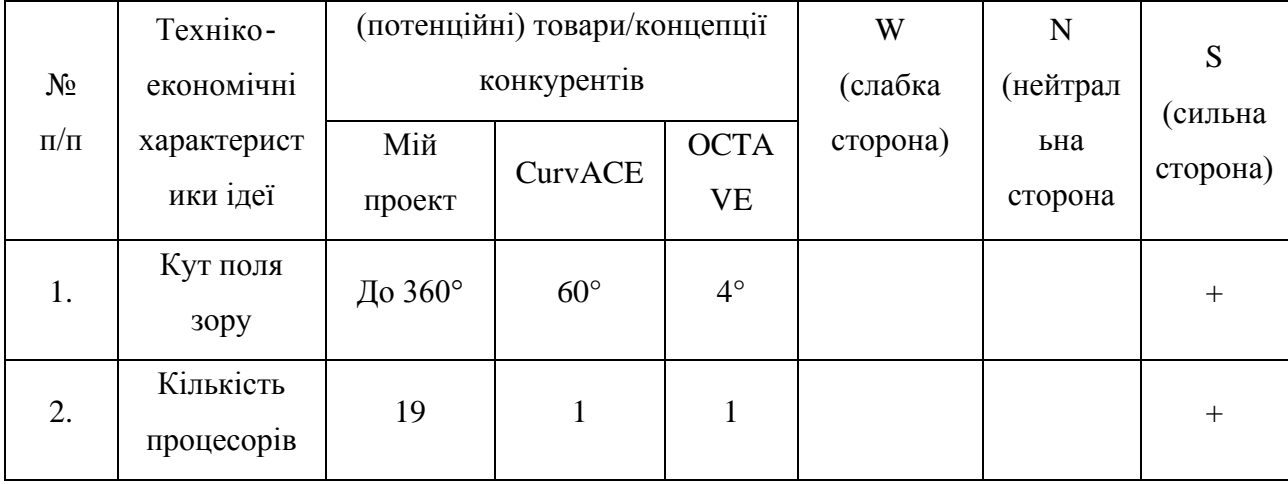

Сильними сторонами ідеї проекту є велике значення кута поля зору та паралельна обробка декількома обчислювальними блоками, що дає велику швидкість роботи та підвищує ефективність.

#### **5.2 Технологічний аудит**

В якості технології для аудиту можна вибрати технологію виготовлення друкованих плат, за допомогою якої можна реалізувати ідею створення проекту.

Визначення технологічної здійсненності ідеї проекту передбачає аналіз складових, які вказані в Табл. 5.3.

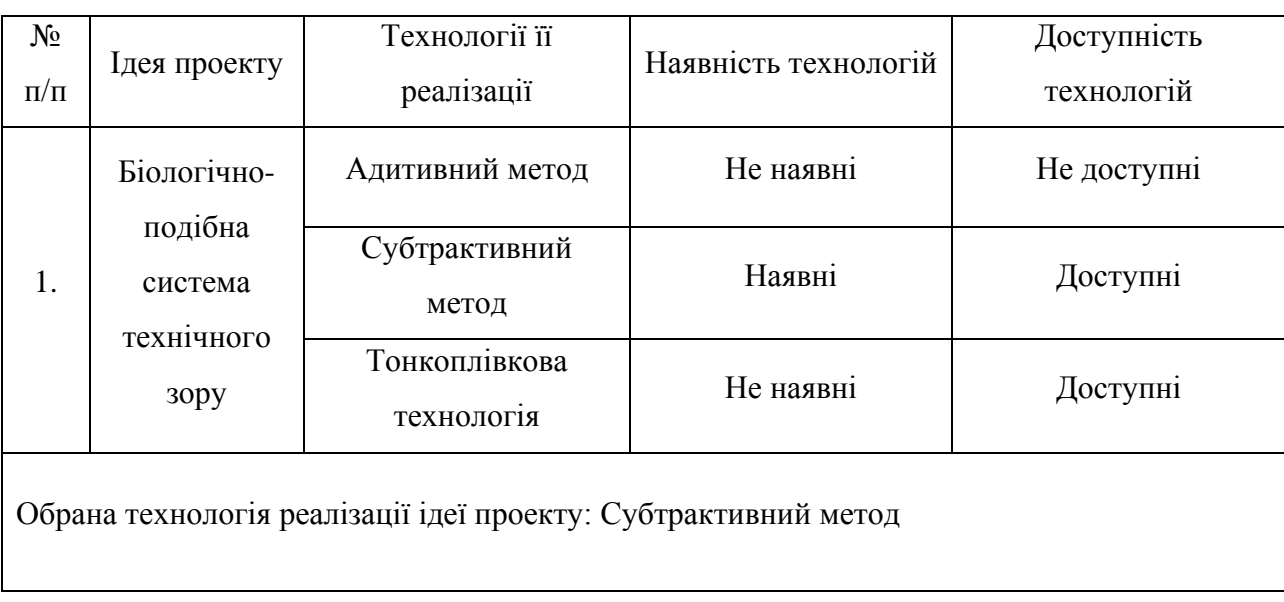

Таблиця 5.3 Технологічна здійсненність ідеї проекту

Субтрактивний метод є найбільш поширеним серед виготовлення друкованих плат, так як він досить простий та дешевий. В якості прикладу друковані односторонні плати розміром 100 мм х 100 мм, на теперішній час, мають ціну в 2\$. Тому такий метод є дуже привабливим рішенням для виготовлення нашої системи.

#### **5.3 Аналіз ринкових можливостей запуску стартап-проекту**

Визначимо ринкові можливості, які можна використати під час ринкового впровадження проекту, та ринкові загрози, які можуть перешкодити його реалізації. Це дозволяє спланувати напрями розвитку проекту із урахуванням стану ринкового середовища, потреб потенційних клієнтів та пропозицій проектів-конкурентів.

Спочатку проведемо аналіз попиту: наявність попиту, обсяг, динаміка розвитку ринку (Табл. 5.4).

Таблиця 5.1 Попередня характеристика потенційного ринку стартаппроекту

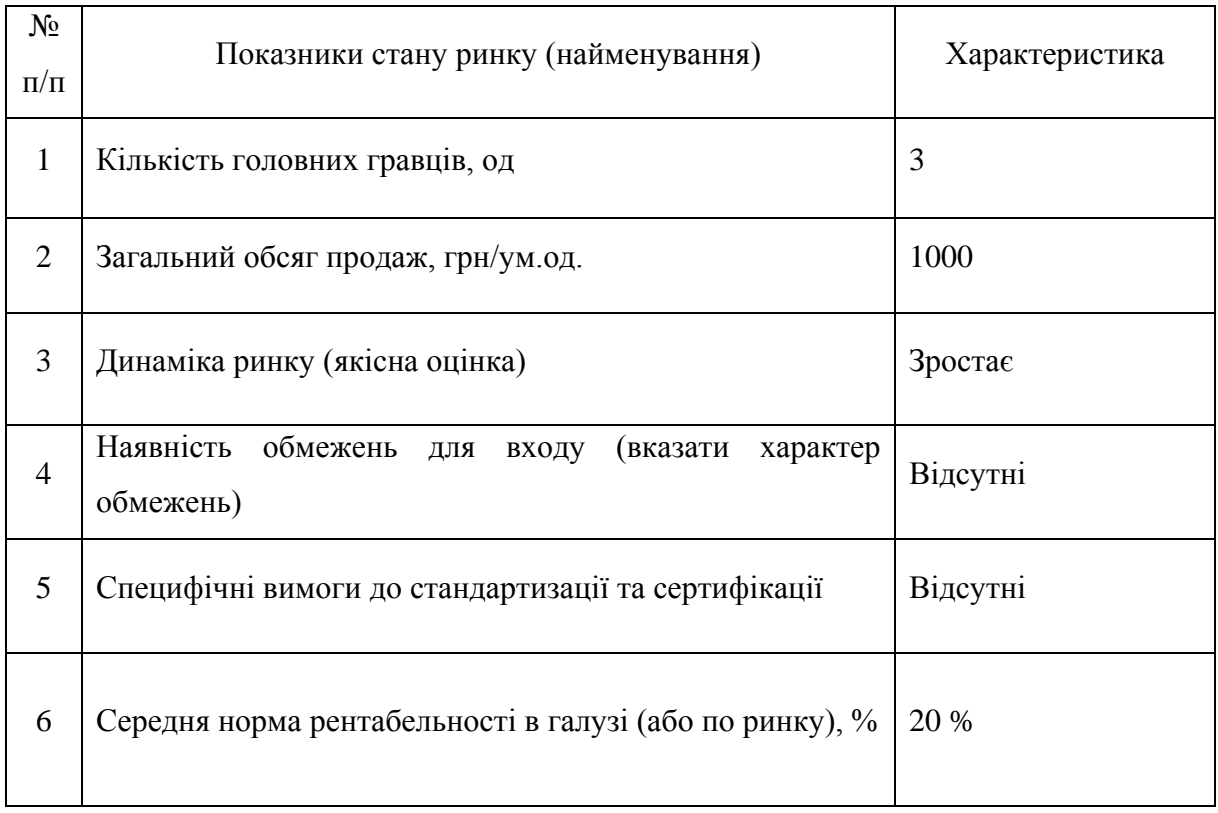

З аналізу попиту можна сказати, що існує дуже мало конкурентів, які можуть стати на заваді поширення ринкового впровадження нашого проекту. На теперішній час динаміка розвитку є дуже гарною, так як є багато компаній, які можуть бути зацікавлені в такій системі технічного зору.

Надалі визначаємо потенційні групи клієнтів, їх характеристики, та формуємо орієнтовний перелік вимог до товару для кожної групи (Табл. 5.5).

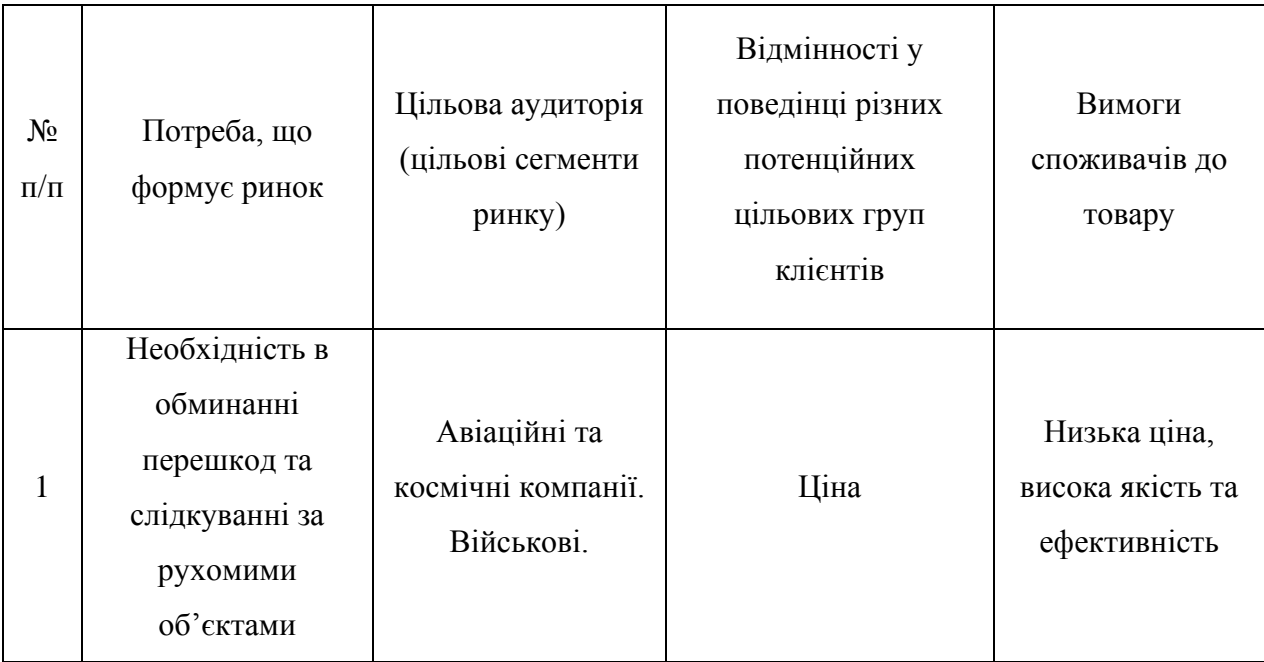

Таблиця 5.2 Характеристика потенційних клієнтів стартап-проекту

Основною аудиторією є компанії, що займаються ракетобудуванням, створенням БПЛА, квадрокоптерів, тощо. Різна поведінка споживачів спричинена ціною та результативністю методів.

При застосуванні даної технології існують певні загрози (Табл. 5.6).

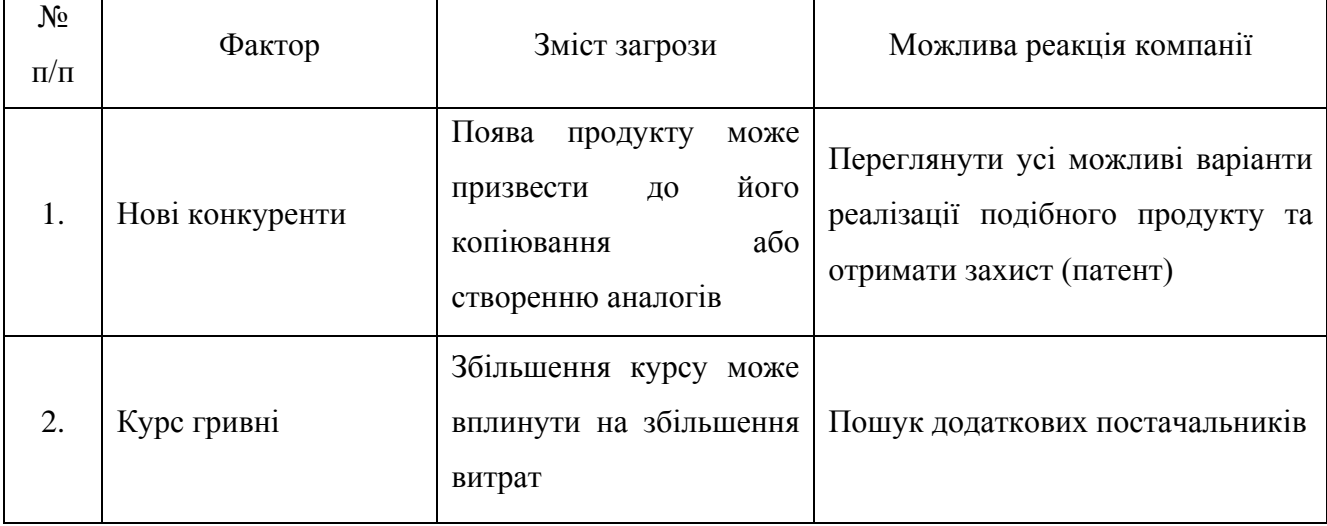

Таблиця 5.3 Фактори загроз

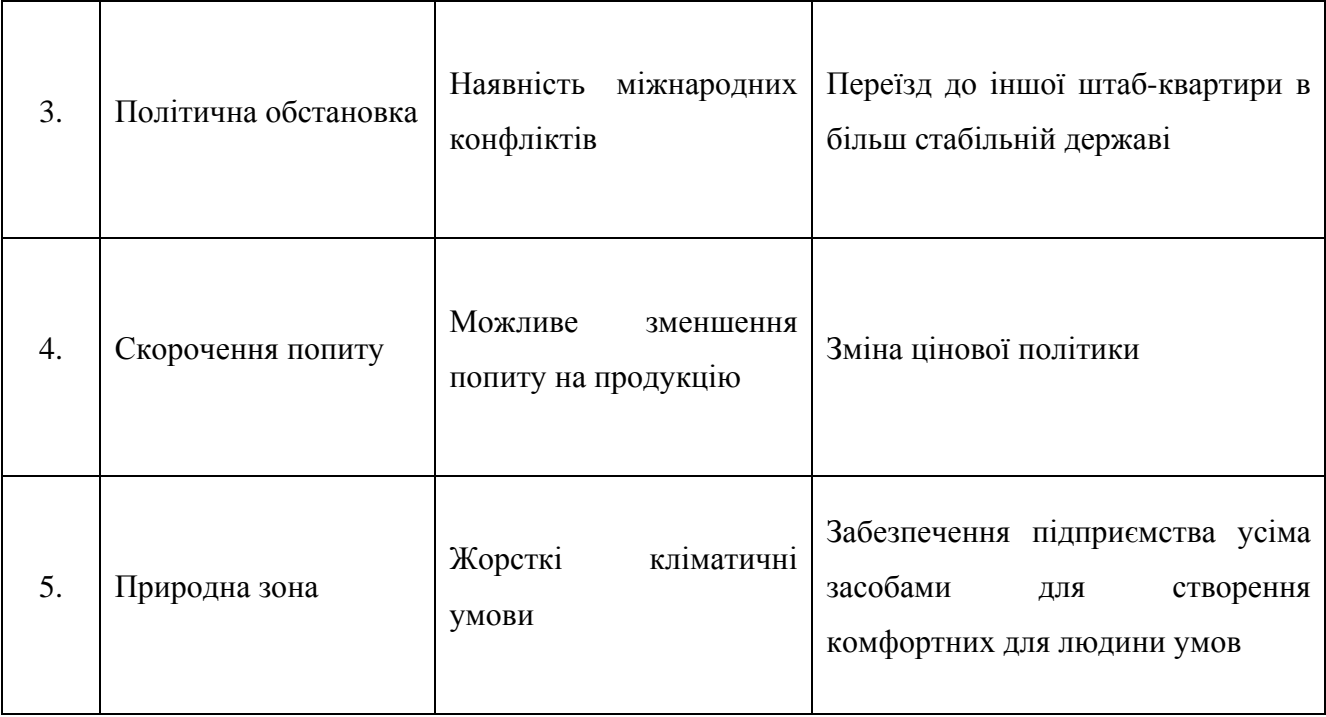

Слід зазначити, що існують і інші фактори загроз, що можуть вплинути на роботу підприємства. Але, на мою думку, всі вищезазначені фактори є суттєвими для кожного починаючого стартапу, бо від цього залежить його подальша доля існування та розвитку.

Також поряд із колом загроз існують і певні можливості (Табл. 5.7).

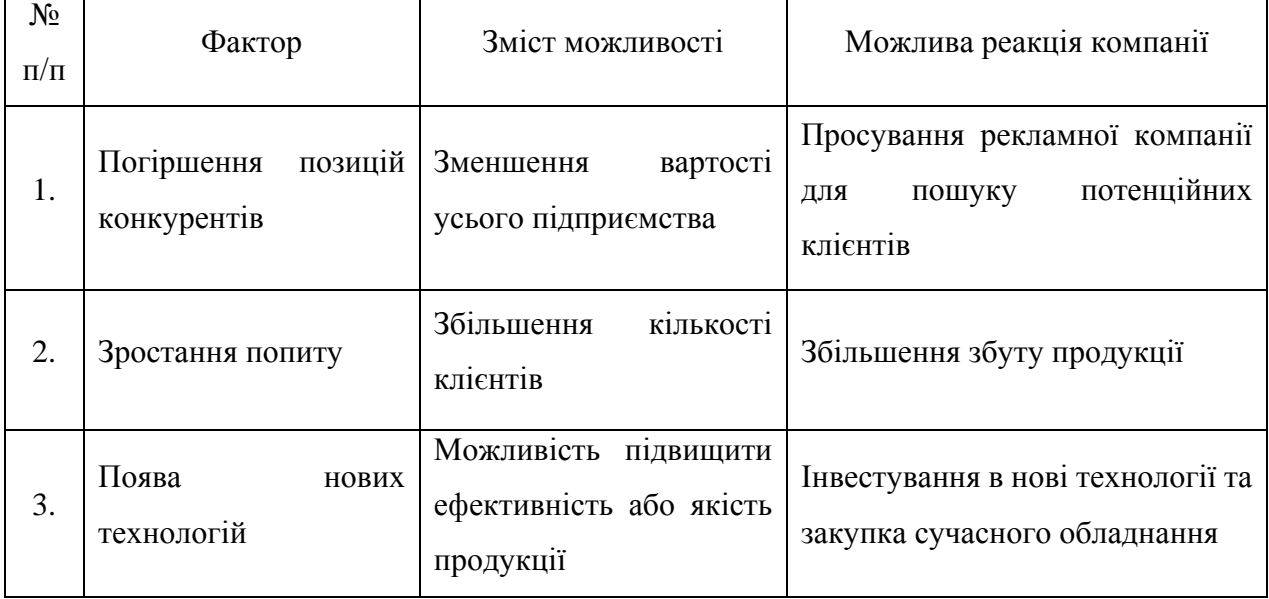

Таблиця 5.4 Фактори можливостей

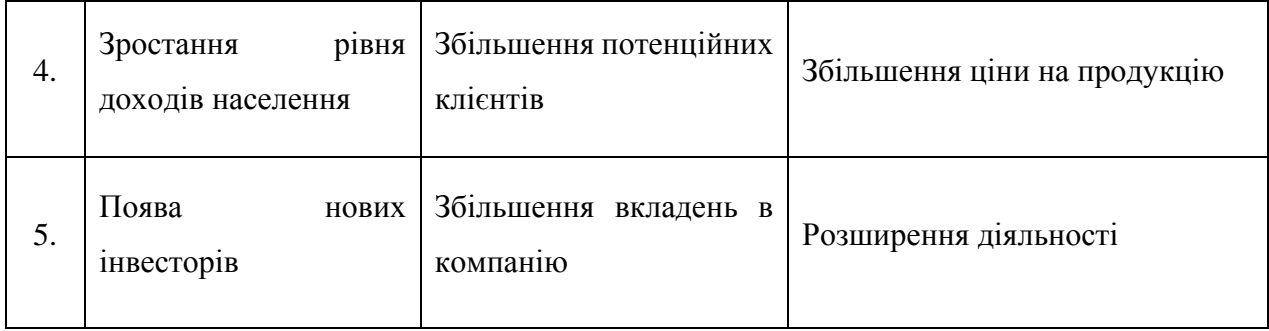

Поява нових можливостей уможливлює створення нових стратегій для розвитку підприємства, що робить його більш конкуренто-спроможним серед інших.

Далі слід провести аналіз пропозиції, тобто визначити загальні риси конкуренції на ринку (Табл. 5.8).

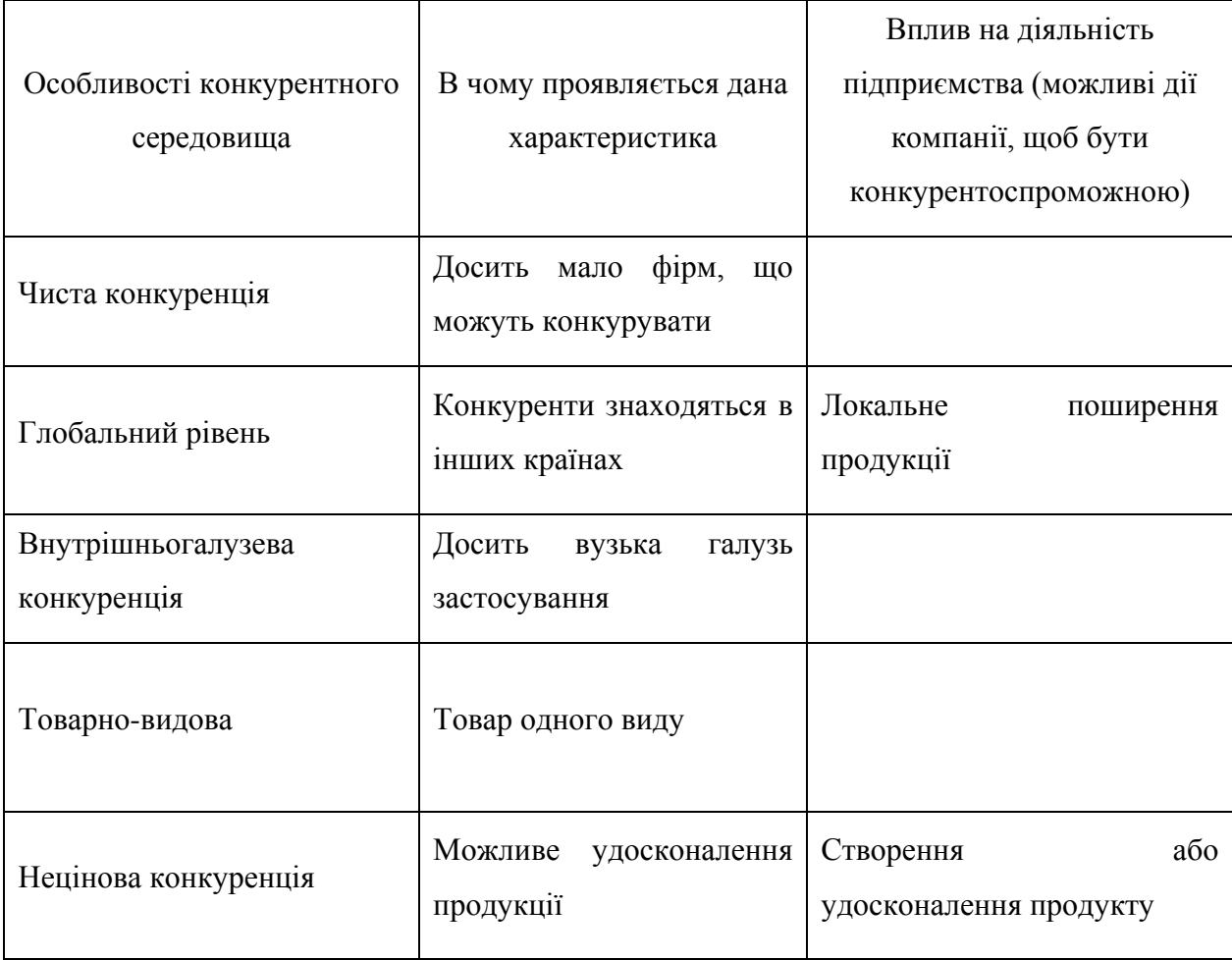

Таблиця 5.5 Ступеневий аналіз конкуренції на ринку

Ступеневий аналіз показав, що конкуренція на ринку дуже мала, що уможливлює вихід на ринок та створенню сприятливих умов для підприємства.

Після аналізу конкуренції проведемо більш детальний аналіз умов конкуренції в галузі.

|                      | Прямі<br>конкуренти в<br>галузі | Потенційні<br>конкуренти                                                                                                    | Постачальн<br>ИКИ                                                                         | Клієнти                                                     | Товари-<br>замінники       |
|----------------------|---------------------------------|----------------------------------------------------------------------------------------------------|-------------------------------------------------------------------------------------------|-------------------------------------------------------------|----------------------------|
| Складов<br>і аналізу | CurvACE,<br><b>OCTAVE</b>       | Наявність<br>товарних<br>знаків,<br>розмір<br>капіталовкладень,<br>доступ до ресурсів,<br>можливість<br>використання<br>новітніх технологій | Значення<br>розміру<br>поставок<br>ДЛЯ<br>постачальн<br>иків,<br>налагодже<br>ні поставки | Торгівельні<br>знаки,<br>прибутки,<br>система<br>інформації | Нема товарів<br>замінників |
|                      | Конкурентна                     | Є можливості входу                                                                                                    | Постачальн                                                                                | Клієнти                                                     | Нема товарів               |
|                      | боротьба                        | на ринок за рахунок                                                                                                    | ИКИ<br>He                                                                                 | диктують                                                    | замінників                 |
| Висновк              | неінтенсивна                    | гнучкості<br>цін,                                                                                                    | ДИКТУЮТЬ                                                                                  | певні умови:                                                |                            |
| И.                   | з боку прямих                   | переваг у затратах.                                                                                                    | умови                                                                                     | ціна,                                                       |                            |
|                      | конкурентів                     |                                                                                                    | роботи<br>на                                                                              | реклама,                                                    |                            |
|                      |                                 |                                                                                                    | ринку                                                                                     | якість                                                      |                            |

Таблиця 5.6 Аналіз конкуренції в галузі за М. Портером

Зробивши аналіз конкурентного ринку, та деякі обмеження з боку клієнтів, можна зробити висновок, що існує можливість для виходу на закордонний ринок.

Після всіх аналізів визначається та обґрунтовується перелік факторів конкурентоспроможності.

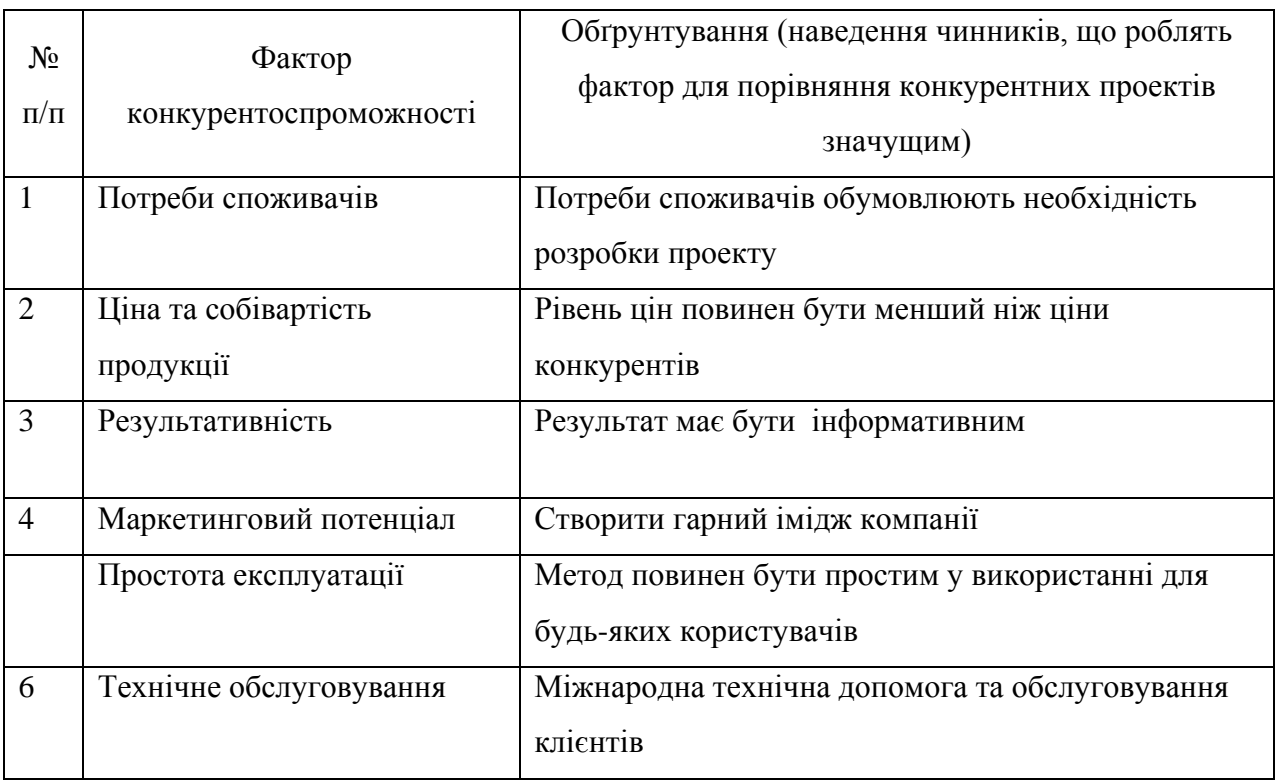

Таблиця 5.7 Обґрунтування факторів конкурентоспроможності

Результат обґрунтування факторів конкурентоспроможності показав, що існує фактор потреби споживачів, який обумовлює необхідність розробки проекту. Цей проект повинен конкурувати за факторами ціни та собівартості, тобто ціна та собівартість повинні бути меншими в порівнянні з рівнем ціни та собівартістю у конкурентів, простим в експлуатації, тобто не потребувати високого рівня знань у споживачів, а також, повинен бути простим в технічному обслуговуванні.

Таблиця 5.8 Порівняльний аналіз сильних та слабких сторін «Біологічноподібна система технічного зору»

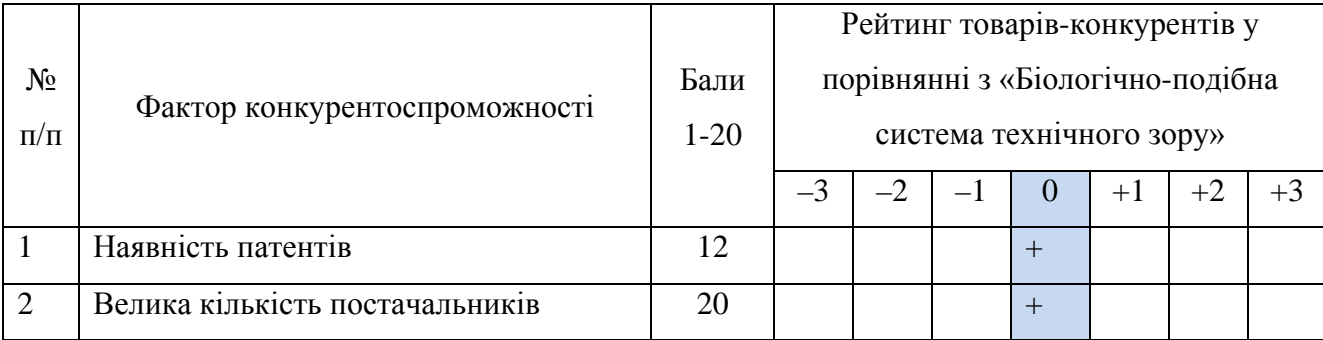

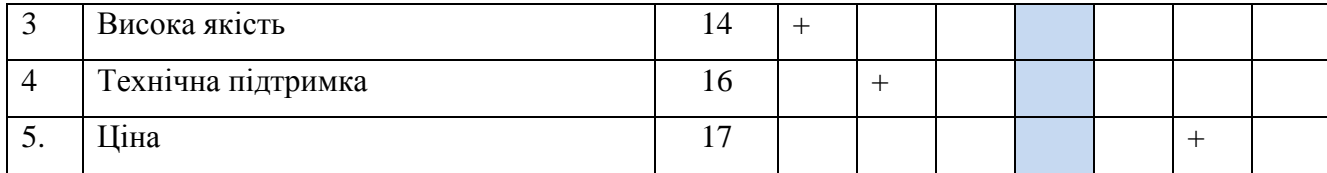

Порівняльний аналіз сильних та слабких сторін «Біологічно-подібна система технічного зору» показав, що в цілому результативність, маркетинговий потенціал та потреби споживачів запропонованого проекту є дещо слабкими сторонами у порівнянні з конкурентами, тому необхідно покращувати позиції в цьому напрямку. До сильних факторів конкурентоспроможності можна віднести ціну та собівартість продукції, простоту експлуатації та технічне обслуговування.

Таблиця 5.12 SWOT-аналіз стартап-проекту

|                                         | Слабкі сторони: слабкий імідж продукції - |
|-----------------------------------------|-------------------------------------------|
| Сильні сторони: низька собівартість     |                                           |
|                                         |                                           |
| продукції дає змогу зменшити поріг на   | на ринку певний час компанія буде         |
|                                         |                                           |
| кінцеву ціну; висока якість продукції;  | маловідомою; не повне задоволення потреб  |
|                                         |                                           |
| технічне обслуговування                 | всіх споживачів.                          |
|                                         |                                           |
| Можливості: можливість створення нового | Загрози: поява нових гравців на ринку;    |
|                                         |                                           |
| методу, вдосконалення запропонованого   | активність конкурентів - конкуренти       |
|                                         |                                           |
| методу; вихід на міжнародний ринок      | можуть запропонувати нові додаткові       |
|                                         |                                           |
|                                         | послуги; нові потреби споживачів          |
|                                         |                                           |

SWOT-аналіз стартап проекту дає зрозуміти, що сильними сторонами проекту є низька собівартість, а тому і низька ціна продукції, простота використання та технічне обслуговування. До слабких сторін належать початковий слабкий імідж продукції на ринку, не повне задоволення потреб деяких користувачів. Поява нових гравців на ринку, активність конкурентів та нові потреби споживачів – це ринкові загрози, а поява нових технологій сприятиме збільшенню інтересу, потреб споживачів, а отже і зростанню ринку – це ринкові можливості, до яких можна додати можливість створення нового ринку, вдосконалення запропонованого методу, вихід на міжнародний ринок.

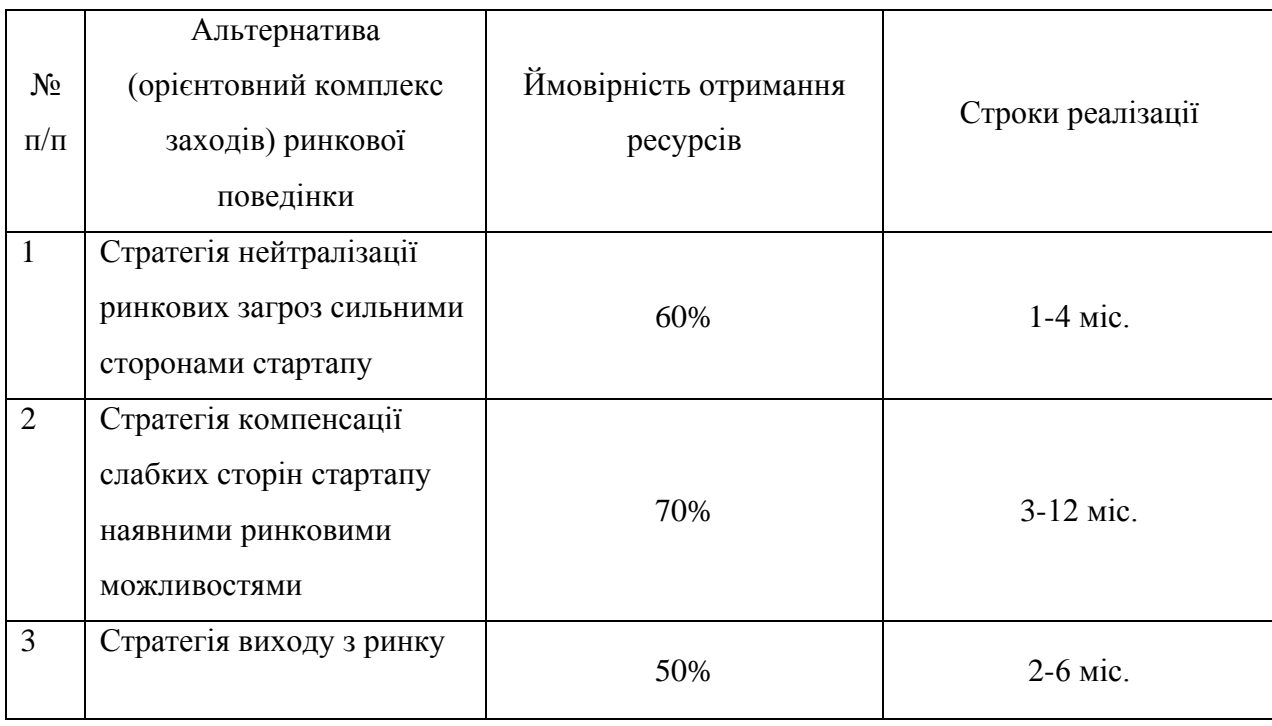

Таблиця 5.9 Альтернативи ринкового впровадження стартап-проекту

З зазначених альтернатив обираємо стратегію компенсації слабких сторін стартапу наявними ринковими можливостями.

# **5.4 Розроблення ринкової стратегії проекту**

Розроблення ринкової стратегії першим кроком передбачає визначення стратегії охоплення ринку: опис цільових груп потенційних споживачів.

|                | Опис профілю     | Готовність | Орієнтовний    | Інтенсивність |          |
|----------------|------------------|------------|----------------|---------------|----------|
| $N_2$          | цільової групи   | споживачив | попит в межах  |               | Простота |
| $\Pi/\Pi$      | потенційних      | сприйняти  | цільової групи | конкуренції в | входу у  |
|                | клієнтів         | продукт    | (сегменту)     | сегменті      | сегмент  |
| 1              | Аерокосмічні     | Готові     | $500$ копій    | Незначна      | Легко    |
|                | компанії         |            |                |               |          |
| $\overline{2}$ | <b>Військові</b> | Готові     | $400$ копій    | Незначна      | Легко    |
|                | підприємства     |            |                |               |          |

Таблиця 5.10 Вибір цільових груп потенційних споживачів

Які цільові групи обрано: Аерокосмічні компанії Під час аналізу потенційних груп споживачів було прийнято рішення що компанія буде працювати із авіаційними та космічними компаніями.

Цільовою групою потенційних клієнтів було обрано аерокосмічні компанії. Всі групи готові сприйняти продукт. Орієнтовний попит для першої групи – 500 копій, другої – 400 копій. Інтенсивність конкуренції в сегменті є досить легким і реальним. Оскільки компанія працює з декількома сегментами – вона використовуватиме стратегію диференційованого маркетингу.

Для роботи в обраному сегменті ринку необхідно сформувати базову стратегію розвитку.

| $N_2$<br>$\Pi/\Pi$ | Обрана<br>альтернатива<br>розвитку проекту | Стратегія<br>охоплення ринку | Ключові<br>конкурентоспроможні<br>позиції відповідно до<br>обраної альтернативи | Базова стратегія<br>розвитку* |
|--------------------|--------------------------------------------|------------------------------|---------------------------------------------------------------------------------|-------------------------------|
| 1                  | Проведення робіт                           |                              | Підвищення рівня                                                                |                               |
|                    | по підвищенню                              |                              | кваліфікації сприятиме                                                          |                               |
|                    | кваліфікації                               | Ексклюзивний                 | оптимізації                                                                     | Стратегія                     |
|                    | робітників компанії                        | розподіл                     | запропонованого                                                                 | диференціації                 |
|                    |                                            |                              | методу, а також                                                                 |                               |
|                    |                                            |                              | винайдення нових.                                                               |                               |

Таблиця 5.11 Визначення базової стратегії розвитку

Для обраної альтернативи розвитку проекту було обрано ексклюзивний розподіл як стратегію охоплення ринку, а базовою стратегією – стратегію диференціації. Така стратегія є найбільш доцільною, оскільки вона знижує ступінь замінності товару по відношенню до прямих конкурентів, посилює прихильність марці, зменшує чутливість до ціни і тим самим підвищує рентабельність.

Наступним кроком є вибір стратегії конкурентної поведінки (Табл. 5.16).

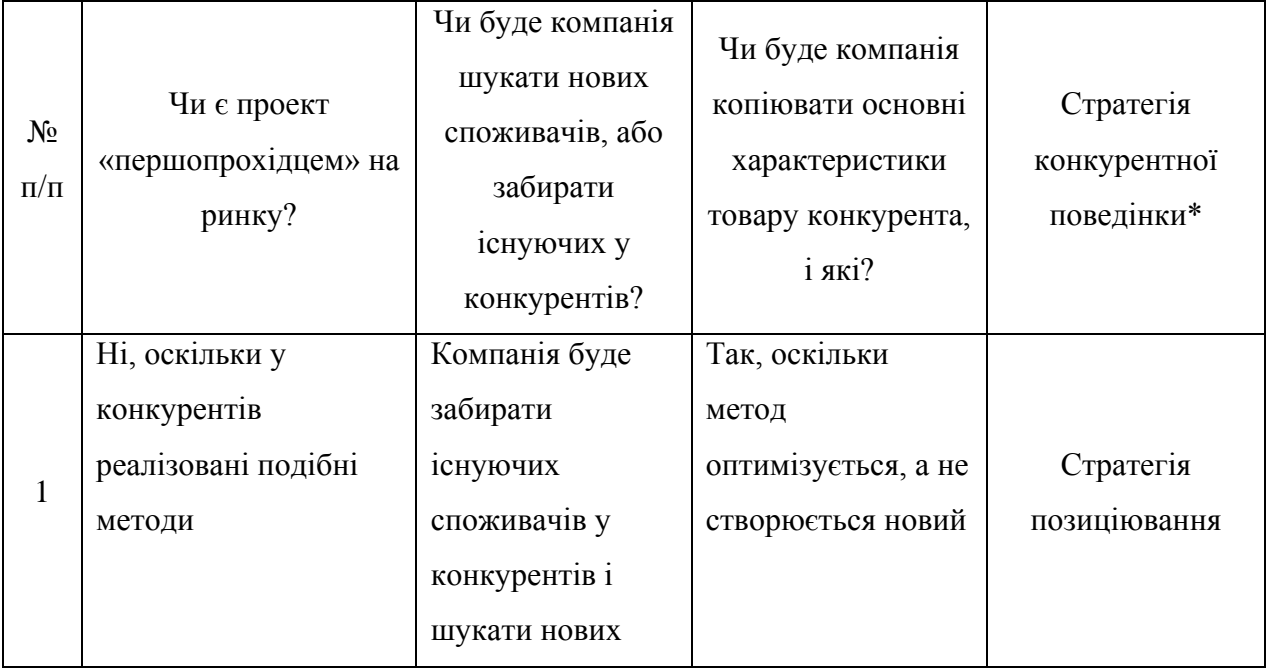

Таблиця 5.12 Визначення базової стратегії конкурентної поведінки

Базовою стратегією конкурентної поведінки було обрано стратегію позиціювання, оскільки вона є найбільш доцільною. Компанія показує чим продукт унікальний, чим відрізняється від конкурентів, чим корисний споживачу, а саме відбувається позиціювання на особливостях технології, що є важливим для споживачів. Також, з таблиці видно, що товар не є "першопрохідцем" та буде копіювати основні характеристики товарів у конкурентів.

На основі вимог споживачів з обраного сегменту до постачальника і продукту, а також в залежності від стратегії розвитку та стратегії конкурентної поведінки розробляємо стратегію позиціювання яка визначається у формування ринкової позиції, за яким споживачі мають ідентифікувати проект.

|           | Вимоги до |                       | Ключові             | Вибір асоціацій, які мають |
|-----------|-----------|-----------------------|---------------------|----------------------------|
| $N_2$     | товару    | Базова                | конкурентоспроможні | сформувати комплексну      |
| $\Pi/\Pi$ | цільової  | стратегія<br>розвитку | позиції власного    | позицію власного проекту   |
|           | аудиторії |                       | стартап-проекту     | (три ключових)             |

Таблиця 5.13 Визначення стратегії позиціонування

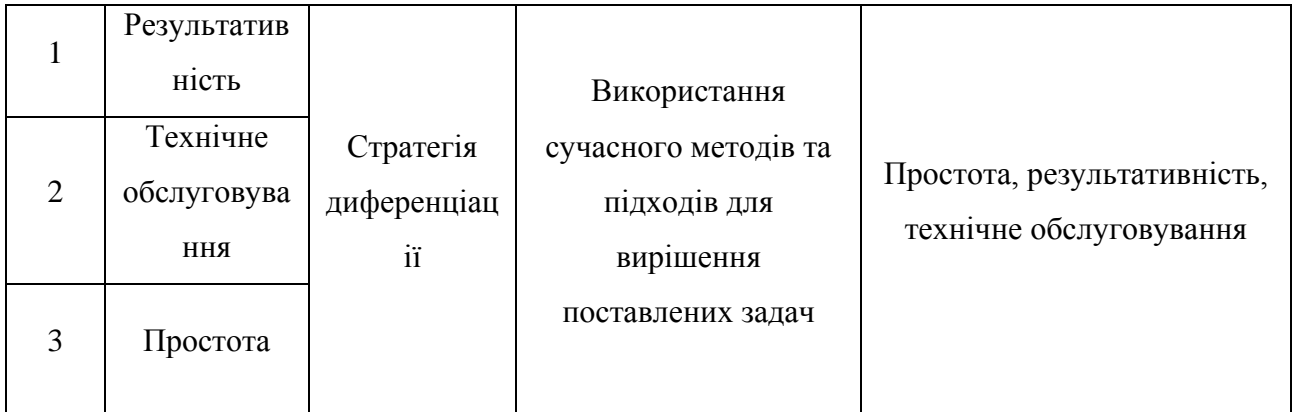

Основними вимогами до товару цільової аудиторії є результативність, технічне обслуговування та простота. Ключові конкурентоспроможні позиції дають можливість виконати ці вимоги у повному обсязі, тому і було обрано асоціації на базі вимог цільової аудиторії, які мають сформувати комплексну позицію власного проекту – простота, результативність, технічне обслуговування.

### **5.5 Розроблення маркетингової програми стартап-проекту**

| $N_2$     |                 | Вигода, яку      | Ключові переваги перед конкурентами        |  |  |  |  |
|-----------|-----------------|------------------|--------------------------------------------|--|--|--|--|
| $\Pi/\Pi$ | Потреба         | пропонує товар   | (існуючі або такі, що потрібно створити)   |  |  |  |  |
|           | Біологічно-     | Дає змогу        | обробка візуальної<br>Паралельна попередня |  |  |  |  |
|           | подібна         | обходити         | інформації                                 |  |  |  |  |
|           | система         | апаратам різного |                                            |  |  |  |  |
|           | технічного зору | типу перешкоди   |                                            |  |  |  |  |

Таблиця 5.14 Визначення ключових переваг концепції потенційного товару

Формування маркетингової концепції товару, який отримає споживач, показало, що споживачі, у яких буде впроваджено даний стартап-проект, будуть задовольняти свої потреби.

| Рівні товару                                                                         | Сутність та складові                                                          |       |                 |  |  |  |
|--------------------------------------------------------------------------------------|-------------------------------------------------------------------------------|-------|-----------------|--|--|--|
| I. Товар за                                                                          | Біологічно-подібна система технічного зору                                    |       |                 |  |  |  |
| задумом                                                                              |                                                                               |       |                 |  |  |  |
| II. Товар у                                                                          | Властивості/характеристики                                                    | M/HM  | Bp/Tx /Tл/E/Op  |  |  |  |
| реальному                                                                            | 1. Довговічність (немає строку                                                | M     | Tx              |  |  |  |
| виконанні                                                                            | давності)                                                                     |       |                 |  |  |  |
|                                                                                      | 2. Великий кут поля зору                                                      | $H_M$ | Tx              |  |  |  |
|                                                                                      | 3. Малі габаритні розміри<br>4. Низька собівартість<br>5. Проста в реалізації | M     | Tx              |  |  |  |
|                                                                                      |                                                                               | $H_M$ | E               |  |  |  |
|                                                                                      |                                                                               |       |                 |  |  |  |
|                                                                                      |                                                                               | M     | T <sub>II</sub> |  |  |  |
|                                                                                      | Якість: відповідає нормам ДСТУ2499:2017                                       |       |                 |  |  |  |
|                                                                                      | Пакування: Коробка з переробленого картону,                                   |       |                 |  |  |  |
|                                                                                      | програмне забезпечення записане на компакт диск.                              |       |                 |  |  |  |
|                                                                                      | Марка:                                                                        |       |                 |  |  |  |
| III. Товар із                                                                        | До продажу: вміння проектувати оптичні та оптико-електронні прилади           |       |                 |  |  |  |
| підкріпленням                                                                        | Після продажу: не потребує особливих навичок                                  |       |                 |  |  |  |
| За рахунок чого потенційний товар буде захищено від копіювання: патентом на винахід, |                                                                               |       |                 |  |  |  |
| комерційної таємниці                                                                 |                                                                               |       |                 |  |  |  |

Таблиця 5.15 Опис трьох рівнів моделі товару

Опис трьох рівнів моделі товару показав, що основний задум даного стартап-проекту полягає у створенні системи, перевагою якої є одночасна обробка вхідної оптичної інформації, завдяки чому досягається максимальна ефективність. До продажу виробникам потрібно мати особливі навички для створення приладу, а після продажу клієнти зможуть користуватися без спеціальних навичок, що робить прилад простим у використанні. Проект буде захищено від копіювання за рахунок патенту на винахід та комерційної таємниці.

Наступним кроком є визначення цінових меж, якими необхідно керуватися при встановленні ціни на потенційний товар, це передбачає аналіз цін товарів конкурентів, та доходів споживачів продукту (Табл. 5.20).

| Nº.       |                                    |                   | Рівень доходів | Верхня та нижня межі |
|-----------|------------------------------------|-------------------|----------------|----------------------|
|           | Рівень цін на<br>Рівень цін на     |                   | цільової групи | встановлення ціни на |
| $\Pi/\Pi$ | товари-замінники<br>товари-аналоги |                   | споживачив     | товар/послугу        |
|           |                                    | $\approx 1000$ \$ | \$1000-2000    | \$50-200             |

Таблиця 5.16 Визначення меж встановлення ціни

Виконавши аналіз рівня цін на товари замінники, товари аналоги та доходів цільової групи споживачів було сформовано нижню \$50 та верхню \$200 межі встановлення ціни на товар, що дає цінову перевагу перед товарами конкурентів.

 $N<sub>2</sub>$ п/п Специфіка закупівельної поведінки цільових клієнтів Функції збуту, які має виконувати постачальник товару Глибина каналу збуту Оптимальна система збуту 1 На сьогоднішній день клієнти купують продукцію безпосередньо у компанії розробника - встановлення контактів зі споживачами, їх підтримка; - розробка і реалізація програм з підтримки лояльності клієнтів; - дослідницька робота зі збору маркетингової інформації. Канал нульового рівня (виробник безпосередньо продає товар клієнту) Збут продукції відбуватиметься безпосередньо через сайт виробника

Таблиця 5.17 Формування системи збуту

Збут товару буде відбуватися через сайт розробника. Завдяки цьому можна легко встановлювати контакти зі споживачами та їх подальшу підтримку,

організовувати дослідницьку роботу зі збору маркетингової інформації та розробку і реалізацію програм підтримки лояльності клієнтів.

|              |                  | Канали                                          |                            |                              |                       |
|--------------|------------------|-------------------------------------------------|----------------------------|------------------------------|-----------------------|
|              | Специфіка        | комунікацій,                                    | Ключові                    |                              |                       |
| $N_2$        | поведінки        | якими                                           | позиції, обрані            | Завдання                     | Концепція             |
| $\Pi/\Pi$    | цільових         | користуються                                    | ДЛЯ                        | рекламного                   | рекламного            |
|              | клієнтів         | цільові                                         | позиціонування             | повідомлення                 | звернення             |
|              |                  | клієнти                                         |                            |                              |                       |
|              | Клієнти          |                                                 |                            |                              |                       |
|              | дізнаються про   |                                                 |                            |                              |                       |
|              | нові продукти з  |                                                 |                            |                              |                       |
|              | реклами в        |                                                 |                            |                              |                       |
|              | інтернеті,       | Соціальні<br>мережі,<br>публікації,<br>інтернет | SMM, контент-<br>маркетинг |                              | «Біологічно-          |
|              | наукових         |                                                 |                            | Представлення                | подібна               |
| $\mathbf{1}$ | публікацій,      |                                                 |                            | товару з метою               |                       |
|              | сайтів компаній, |                                                 |                            | залучення та<br>зацікавлення | система<br>технічного |
|              | соціальних       |                                                 |                            | клієнтів                     |                       |
|              | мереж, за        |                                                 |                            |                              | зору»                 |
|              | рекомендаціями   |                                                 |                            |                              |                       |
|              | інших людей,     |                                                 |                            |                              |                       |
|              | наукових         |                                                 |                            |                              |                       |
|              | конференціях     |                                                 |                            |                              |                       |

Таблиця 5.18 Концепція маркетингових комунікацій

Зважаючи на те, що цільові клієнти більше частину інформації про нові товари отримують через мережу інтернет, сайти, соціальні мережі та публікацій, то доцільними ключовими позиціями було обрано SMM та контент-маркетинг. Завданням рекламного повідомлення є зацікавлення та позиціювання товару новим клієнтам. Також, необхідним є створювати наукові публікації та виступи на наукових конференціях.

#### **5.6 Висновки**

Виконавши розробку стартап-проекту, можна зробити загальний висновок.

Попит на продукцію є, що підтверджується позитивною динамікою ринку та потребі нових систем технічного зору для вдосконалення літальних та наземних апаратів. Інтенсивність конкуренції в сегменті на міжнародному рівні невелика, а вхід у сегмент є простим та реальним.

Цільовою групою потенційних клієнтів є аерокосмічні та військові підприємства, оскільки такі групи мають потребу в сучасних оптикоелектронних приладах.

В якості альтернативи щодо впровадження проекту, доцільно обрати обрано проведення робіт по підвищенню кваліфікації робітників компанії. Також існує необхідність у виступах на конференціях та взяття участі в міжнародних виставках.

Перевагою даного проекту є підвищення ефективності усієї системи завдяки одночасному обрахунку, що в порівнянні з аналогами є досить важливим критерієм. До продажу виробникам потрібно мати особливі навички для створення приладу, а після продажу клієнти зможуть користуватися без спеціальних навичок, що робить прилад простим у використанні. Проект буде захищено від копіювання за рахунок патенту на винахід та комерційної таємниці. Оскільки цільова аудиторія дізнається про нову продукцію переважно через мережу інтернет, спеціальних видань, профільних сайтів та публікацій, було вирішено, що найдоцільнішим шляхом розповсюдження продукції є сайт виробника. Розробка запропонованого рішення є доцільною, оскільки технології та проекти в області систем технічного зору залишаються та будуть актуальними у майбутньому.

### **ВИСНОВКИ**

В ході виконання магістерської дисертації було проведено ряд досліджень, а саме аналіз зібраної літератури по біологічно-подібним системам фасеточного зору, розробка фізико-математичної модель, яка містить оцінку виміру швидкості і проходження сигналів через ОЕТ, вибір і обґрунтування параметрів прототипу, його створення та розробка стартап-проекту.

Основна мета магістерської дисертації – створення працюючого прототипу – була досягнена. Наступним кроком є подальше дослідження його роботи та мініатюризація, яка передбачає створення гнучкої плівки з масивом мікролінз та вбудованої інтегральної схеми з ФП. Одною із переваг цього варіанту є те, що навіть при пошкодженні частини системи, інша частина не виходить з ладу, а продовжує виконання обчислень та передачі даних.

## **ПЕРЕЛІК ПОСИЛАНЬ**

- 1. Эволюция зрения [Електронний ресурс] Режим доступу: <http://privetstudent.com/referaty/biologiya-referaty/531-evolyuciya-zreniya.html>
- 2. Эволюция органа зрения [Електронний ресурс] / Глазмед Режим доступу: [http://glazamed.ru/baza-znaniy/oftalmologiya/glaznye-bolezni/2.-evoluciya](http://glazamed.ru/baza-znaniy/oftalmologiya/glaznye-bolezni/2.-evoluciya-organa-zreniya-s.1/)[organa-zreniya-s.1/](http://glazamed.ru/baza-znaniy/oftalmologiya/glaznye-bolezni/2.-evoluciya-organa-zreniya-s.1/)
- 3. Лебедев А.В. Ветеринарная офтальмология А. В. Лебедев. В. А. Черванев, Л. П. Трояновская // Учебники и учеб. пособия для студентов высш. учеб. заведений / М.: Колосc. – 2004. – 200 с.
- 4. Arthropod eye [Електронний ресурс] / Wikipedia Режим доступу: [https://en.wikipedia.org/wiki/Arthropod\\_eye](https://en.wikipedia.org/wiki/Arthropod_eye)
- 5. Trilobite [Електронний ресурс] / Wikipedia Режим доступу: <https://en.wikipedia.org/wiki/Trilobite>
- 6. Петров Н.И. Современные системы видения и зрения живых организмов Н.И. Петров, В.А. Данилов // Журнал актуальные проблемы гуманитарных и естественных наук / Научно-технологический центр уникального приборостроения РАН. – 2016. – 6 с.
- 7. The Amazing Housefly Part 2: Coolest Eye Ever [Електронний ресурс] / Watchingtheworldwakeup – Режим доступу: [http://watchingtheworldwakeup.blogspot.com/2009/11/amazing-housefly-part-](http://watchingtheworldwakeup.blogspot.com/2009/11/amazing-housefly-part-2-coolest-eye.html)[2-coolest-eye.html](http://watchingtheworldwakeup.blogspot.com/2009/11/amazing-housefly-part-2-coolest-eye.html)
- 8. Зрячие машины [Електронний ресурс] / Биология Режим доступа: <http://biologylib.ru/books/item/f00/s00/z0000017/st013.shtml>
- 9. Insect Senses [Електронний ресурс] / INSECT BIOLOGY 2009 Режим доступа:

[https://cals.arizona.edu/classes/ento415/LECTURES/ENTO415\\_Senses09.pdf](https://cals.arizona.edu/classes/ento415/LECTURES/ENTO415_Senses09.pdf)

10. Vivek Nityananda A Novel Form of Stereo Vision in the Praying Mantis Vivek Nityananda, Ghaith Tarawneh, Sid Henriksen, Diana Umeton, Adam Simmons, Jenny C.A. Read // Current Biology / Institute of Neuroscience, Henry Wellcome Building, Newcastle University, UK. – 2018. – 11 P.

- 11. Compound eye [Електронний ресурс] / Wikipedia Режим доступу: https://en.wikipedia.org/wiki/Compound\_eye
- 12. Borst Alexander Visual Course Control in Flies Alexander Borst, Michael Dickinson // The Handbook of Brain Theory and Neural Networks / The MIT Press Cambridge, Massachusetts. – 2003. – 1290 P.
- 13. Mickael Quelin Optical flow estimation using insect vision based parallel processing // University of Wollongong Thesis Collections / University of Wollongong. – 2011. – 136 P.
- 14. Marks D.L. Engineering a gigapixel monocentric multiscale camera D.L. Marks, H.S. Son, J. Kim, D.J. Brady // Journal Optical Engineering / Duke University. –  $2012. - Vol. 51. - 14 P.$
- 15. Floreano D. Miniature curved artificial compound eyes D. Floreano, R. Pericet-Camara, S. Viollet / Scientific Journal PNAS // Laboratory of Intelligent Systems, École Polytechnique Fédérale de Lausanne. – 2013. – Vol.  $110,$   $\mathcal{N} \circ 23. - 6$  P.
- 16. Ruffier F. Bio-inspired optical flow circuits for visual guidance of micro-air vehicles F. Ruffier, S. Viollet, S. Amic, N. Franceschini / Proceeding of IEEE International Symposium on Circuits And Systems (ISCAS 2003) // Biorobotics, Movement and Perception Lab., CNRS/Univ. de la Mediterranee. – 2003. – Vol. III. – 846 - 849 P.
- 17. Wald L. Basics in solar radiation at Earth surface Lucien Wald / HAL // MINES PariTech, PSL Research University. – 2018. – Edition 1. – 50 P.